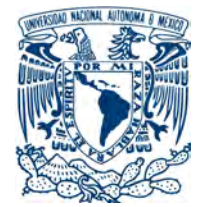

Universidad Nacional Autónoma de México

Centro de Física Aplicada y Tecnología Avanzada

# EFECTOS DE LA DIFUSIÓN CRUZADA EN LOS PATRONES DE TURING CON EL MODELO BVAM: ESTUDIO Y SOLUCIÓN NUMÉRICA.

# T E S I S

QUE PARA OBTENER EL TÍTULO DE: **Licenciada en Tecnología**

PRESENTA: **Elizabeth Alejandra Ortiz Durán**

DIRECTOR DE TESIS:

Dr. José Luis Aragón Vera

CODIRECTOR DE TESIS:

Dr. Aldo Ledesma Durán

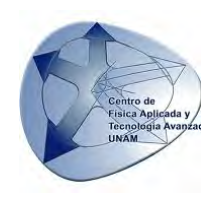

Juriquilla, Querétaro, Septiembre del 2020

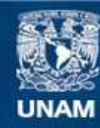

Universidad Nacional Autónoma de México

**UNAM – Dirección General de Bibliotecas Tesis Digitales Restricciones de uso**

#### **DERECHOS RESERVADOS © PROHIBIDA SU REPRODUCCIÓN TOTAL O PARCIAL**

Todo el material contenido en esta tesis esta protegido por la Ley Federal del Derecho de Autor (LFDA) de los Estados Unidos Mexicanos (México).

**Biblioteca Central** 

Dirección General de Bibliotecas de la UNAM

El uso de imágenes, fragmentos de videos, y demás material que sea objeto de protección de los derechos de autor, será exclusivamente para fines educativos e informativos y deberá citar la fuente donde la obtuvo mencionando el autor o autores. Cualquier uso distinto como el lucro, reproducción, edición o modificación, será perseguido y sancionado por el respectivo titular de los Derechos de Autor.

#### *Agradecimientos*

*Quiero aprovechar estas líneas para agradecer a las personas que han marcado esta etapa personal y académica.*

*Primero que nada agradezco cada guía, oportunidad y casualidad que lo a lo largo de mi vida me han permitido llegar hasta este día, siendo la persona que soy con todo lo que tengo, con lo cual me siento infinitamente afortunada ya que es muchísimo más de lo que jamás hubiera soñado.*

*También quiero agradecer a la UNAM por permitirme acceder una educación de excelente calidad, y darme acceso a todos los recursos y herramientas que fueron necesarios para mi privilegiada formación. Gracias a sus magníficos académicos y al gran apoyo que brindan a sus estudiantes, le debo a la UNAM mi desarrollo profesional, cultural y personal. Agradezco de forma especial a Fundación UNAM por la oportunidad que me brindo de realizar una estancia en el extranjero.*

*Así como el ingreso a la UNAM significo una valiosa oportunidad en mi formación, de igual forma, mi incorporación al Centro de Física Aplicada y Tecnología Avanzada representa una experiencia invaluable en mi desarrollo profesional. Mi profundo agradecimiento a todas las autoridades, académicos, administrativos y personal que hacen del Centro de Física Aplicada y Tecnología Avanzada una referencia nacional e internacional en investigación, por permitirme encontrar las facilidades, motivación y guía que me permitieron encausar mis intereses académicos y profesionales.*

*A los académicos que fungieron como profesores, quienes con la enseñanza de sus valiosos conocimientos hicieron que creciera día a día como profesional, agradezco a cada uno por su tiempo, dedicación, motivación y apoyo incondicional.*

*En especial le agradezco infinitamente al Dr. José Luis Aragón Vera, mi tutor y director de tesis, por permitirme trabajar a su lado, por compartir su tiempo y conocimiento, por todo el apoyo brindado, por sus consejos, paciencia y orientación determinantes para mi formación académica y profesional. Así mismo, muchas gracias por guiar el desarrollo de este trabajo y por ser un gran ejemplo de desarrollo profesional a seguir.*

*Agradezco también al Dr. Aldo Ledesma Durán, por sus correcciones, críticas constructivas y valiosos consejos, que sin duda influyeron en gran manera en mi formación y en la conclusión de esta tesis.*

*Asimismo, agradezco al comité revisor de mi tesis por el tiempo y la dedicación que empeñaron en la lectura, revisión y corrección de este trabajo.*

*A mi familia, abuelos y tíos, por su oraciones, consejos, apoyo y acompañamiento en mis sueños y metas. En forma especial, agradezco infinitamente a mis padres Elizabeth y Mario por siempre estar ahí, quienes con su amor, paciencia, cariño, cuidado, orientación, apoyo, respaldo y esfuerzo me han permitido llegar aquí. Y a mi hermano Erick, confidente y compañero incondicional.*

*Por ultimo y desde luego no menos importante, mis mayores agradecimientos a todos y cada uno de mis amigos y compañeros de clase, especialmente a Sebastián M., Antonio, Sebastián J., Ariel, Roberto, Jesús, Vane, Carlos, Orozco y Charly, con los que tuve la fortuna de pasar estos años, gracias por cada uno de los momentos que compartimos, por contagiar su gran entusiasmo, motivación y deseo de seguir aprendiendo. En forma especial me gustaría agradecer a Daniel, por compartir con tanta ilusión este trabajo y por su incondicional ayuda y respaldo a lo largo de estos años.*

*A todos y cada uno de ustedes les extiendo mis agradecimientos por lo que lograron.*

*Esta tesis fue realizada con el apoyo CONACYT para becarios de proyectos de investigación en el proyecto "Modelado de oscilaciones espacio-temporales en sistemas biológicos" No. A1-S-8317.*

# **Índice general**

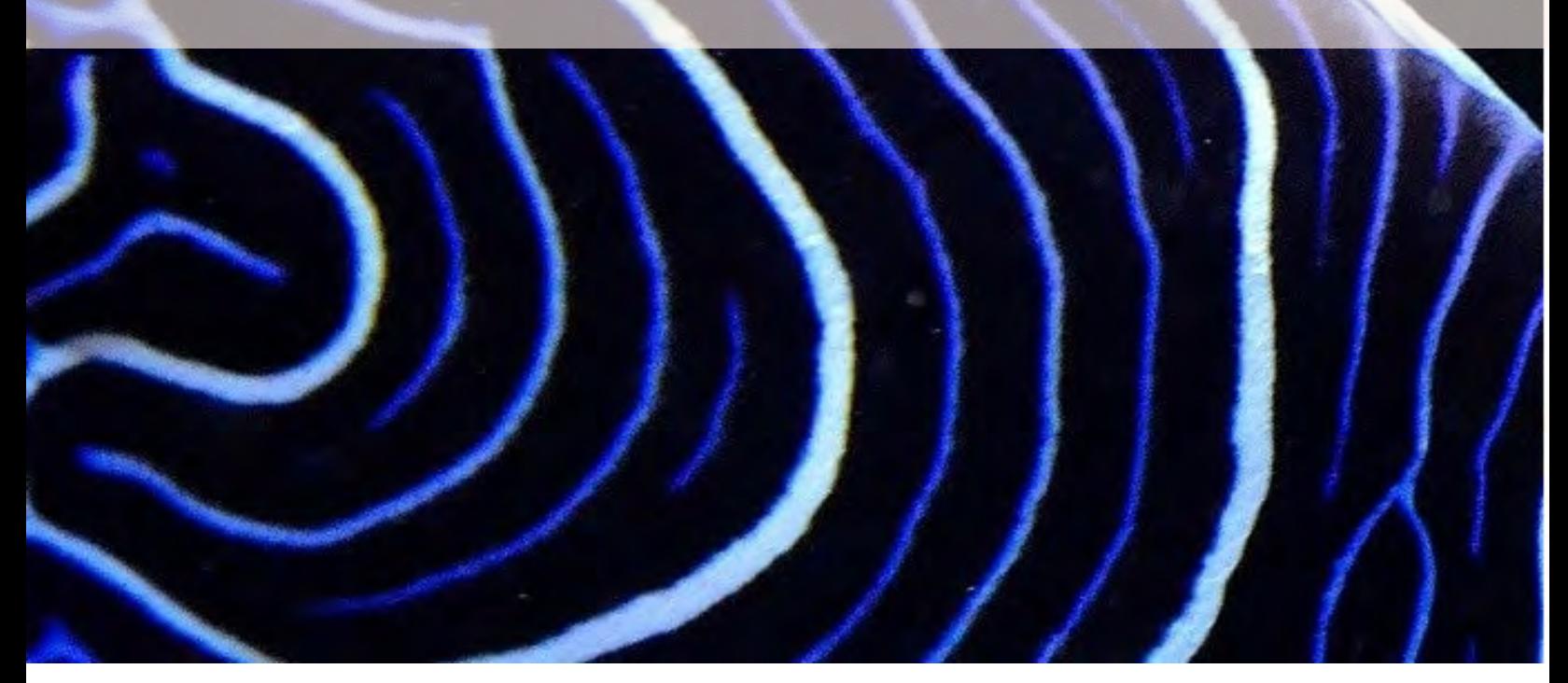

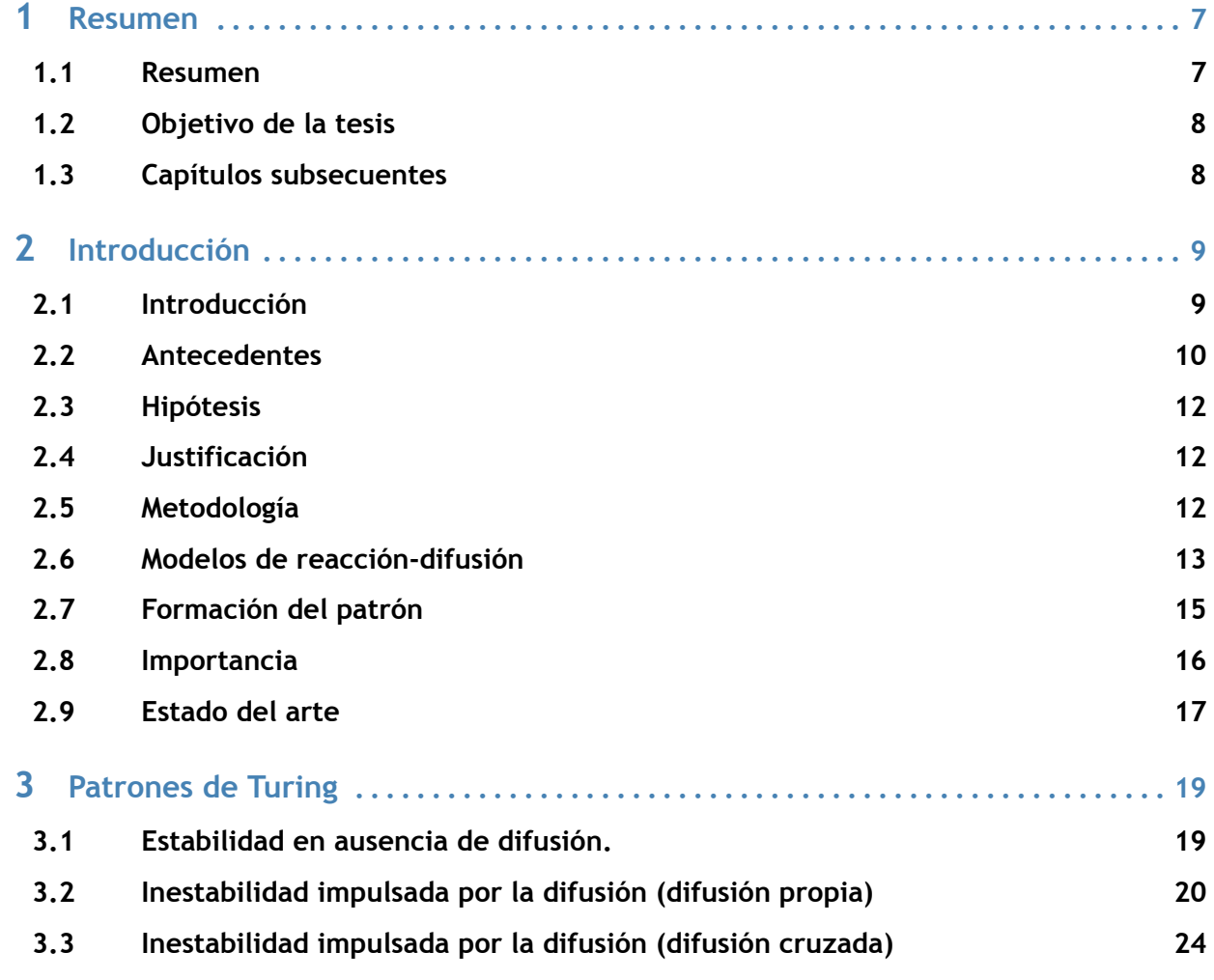

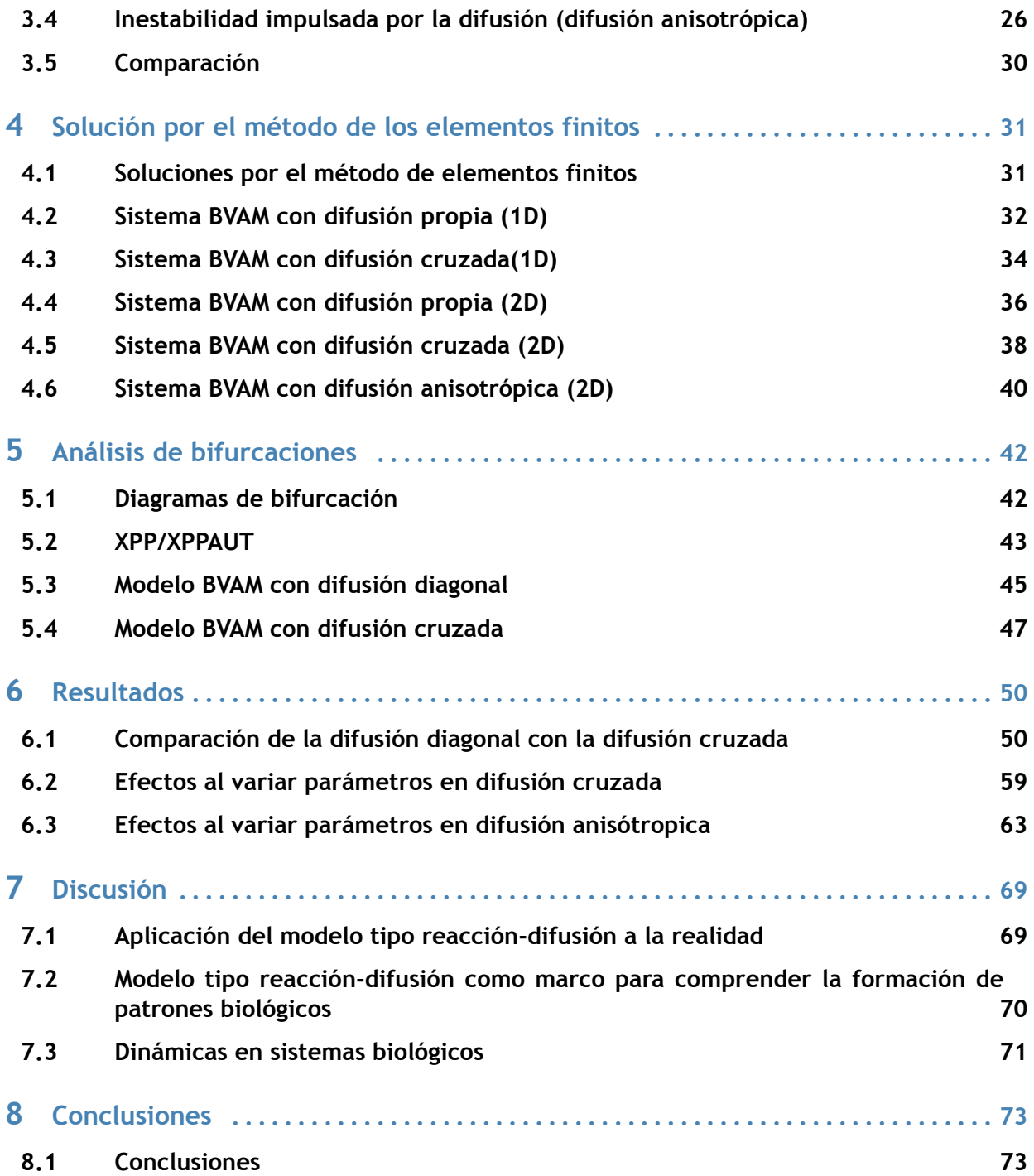

# **1. Resumen**

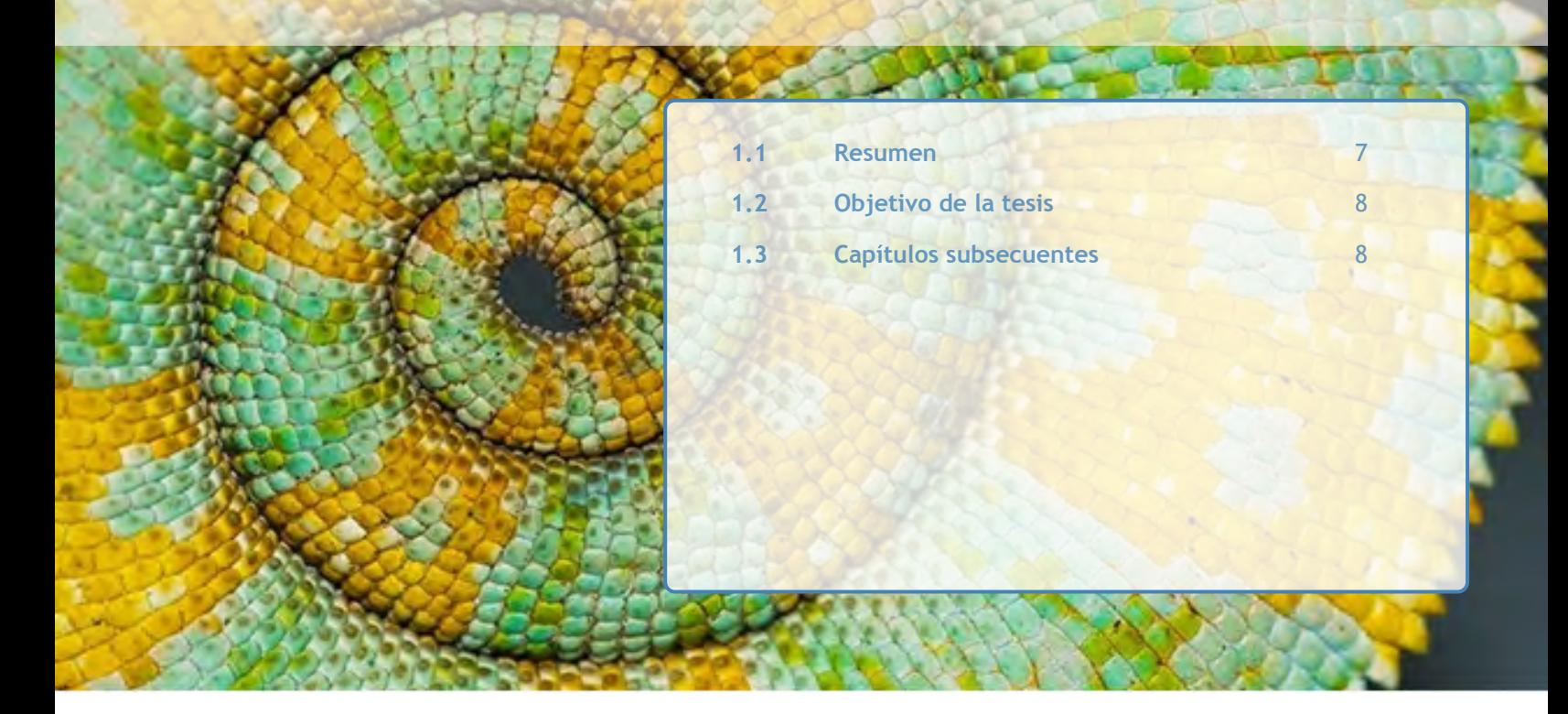

#### 1.1 Resumen

El primer modelo de formación de patrones, propuesto por el matemático británico Alan M. Turing, consiste en un sistema de ecuaciones de reacción-difusión que produce patrones espaciales estacionarios por medio de la llamada *Inestabilidad de Turing* [1]. En esta tesis se establecen las condiciones para lograr la Inestabilidad de Turing en un sistema particular de reacción difusión (llamado modelo BVAM [2]) en presencia de difusión cruzada. Además, se resuelven las ecuaciones en el programa *COMSOL Multiphysics* [3], para hacer un catálogo de patrones e identificar los efectos de la difusión cruzada en el sistema.

#### Abstract

The first model for pattern formation, proposed by Alan M. Turing, consists of a reaction-diffusion system that produces spatial stationary patterns by the so-called *Turing instability*. In this tesis, the conditions for the Turing instability in a particular reaction diffusion system (the BVAM model) with cross diffusion are found. Aditionaly, the resulting equations are solved in the *COMSOL Multiphysics* [3] software to produce a catalog of patterns and identify the effects of cross diffusion in the system.

#### Palabras clave

Patrones espaciales, Inestabilidad de Turing, Sistema de Ecuaciones, Reacción-Difusión, Modelo BVAM, COMSOL Multiphysics, Difusión Propia, Difusión Diagonal, Difusión Cruzada, Difusión Anisotrópica, Patrones Biológicos, Lotka-Volterrav, Depredador-Presa, Movimiento, Migración, Espacio de parámetros, Sistemas biológicos, Modelación, Bifurcación, Diagrama de bifurcación, Caos.

# 1.2 Objetivo de la tesis

## **General**

Aplicar la teoría de la inestabilidad de Turing al sistema de ecuaciones de reacción difusión BVAM en presencia de difusión cruzada con el fin de identificar las condiciones necesarias para la formación de patrones y estudiar el efecto de la difusión cruzada. Adicionalmente, implementar y resolver las ecuaciones por medio del método de los elementos finitos, usando el programa *COMSOL Multiphysics* [3].

## **Específicos**

- Derivar las condiciones necesarias para lograr la Inestabilidad de Turing en el modelo BVAM con presencia de difusión cruzada.
- Determinar los efectos de la difusión cruzada en las soluciones espacio temporales del modelo BVAM.
- Implementar y resolver las ecuaciones en el programa *COMSOL Multiphysics* [3].

# 1.3 Capítulos subsecuentes

La discusión comienza con una introducción a los modelos tipo reacción difusión revisando los conceptos básicos relevantes de la cinética química y la difusión, para establecer el marco matemático de estas ecuaciones. Posteriormente, se describe la teoría de Turing para la formación de patrones, presentado el estado del arte alrededor del tema y encontrando las condiciones necesarias para lograr la generación de patrones espaciales. Sigue una breve explicación acerca del método de los elementos finitos y de cómo el programa *COMSOL Multiphysics* [3], nos permitirá resolver las ecuaciones y visualizar los diferentes patrones. Finalmente, se determinan los efectos de la difusión cruzada en el modelo BVAM y se presentan los resultados finales, ofreciendo algunos ejemplos ilustrativos con el fin de enfatizar la universalidad del modelo de Turing para la formación de patrones.

# **2. Introducción**

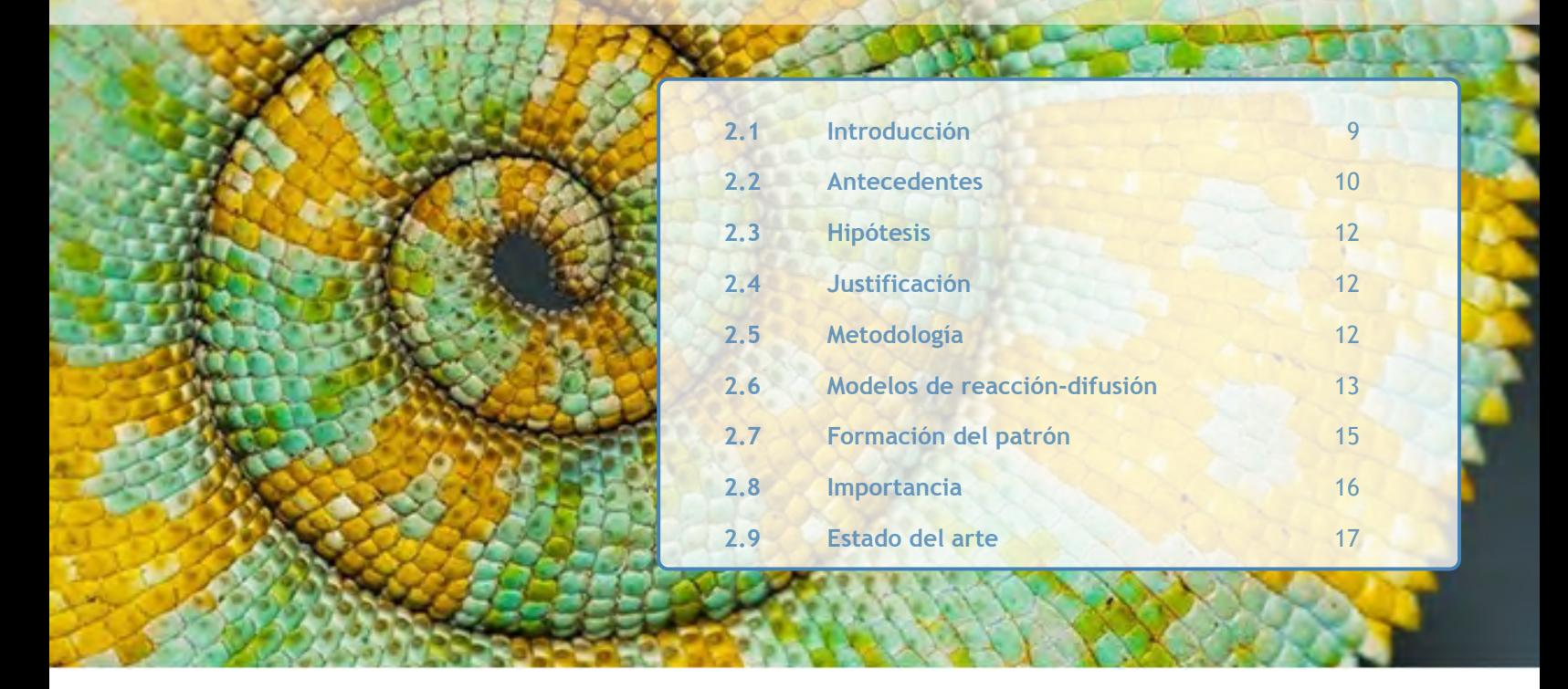

*En este capítulo se expondrá una introducción al modelo de Turing, destacando su importancia en la biología matemática. Se revisarán además los conceptos básicos relevantes de la cinética química y se establecerá el marco matemático de las ecuaciones de reacción-difusión esbozando los métodos para su solución.*

# 2.1 Introducción

El matemático inglés Alan Turing, en su artículo de 1952 "*The Chemical Basis of Morphogenesis*", fue el primero en plantear un modelo matemático para la formación de patrones espaciales en sistemas biológicos. Turing afirmó que los patrones espaciales pueden surgir como resultado de una inestabilidad en un mecanismo tipo reacción-difusión para dos sustancias químicas, a las que llamó morfógenos. En el sistema de reacción-difusión que propuso, la ahora llamada inestabilidad de Turing, consiste en que, si en ausencia de difusión el sistema de ecuaciones tiene un estado estacionario estable, ante la presencia de la difusión, y bajo ciertas condiciones, se producirán inhomogeneidades espaciales (patrones espaciales estacionarios) [1]. A pesar de que esto contra-intuitivo ya que la difusión suele ser un proceso de estabilización y homogeneización, Turing demostró que a partir de la interacción de dos procesos estabilizadores, surge una inestabilidad [2]. Gracias a esto, el trabajo de Turing causó un gran impacto y continúa teniendo relevancia en la actualidad.

#### **Sistema de reacción-difusión**

Un sistema de reacción-difusión es un modelo matemático que describe la dinámica de como cómo la concentración de una o más sustancias varía en el tiempo y el espacio bajo la influencia de dos términos: uno de reacción, en el cual la concentración incrementa o disminuye por la interacción local, y otro de difusión que hace que las sustancias se dispersen en el espacio [4]. La forma general de este sistema es:

$$
\frac{\partial c}{\partial t} = D\nabla^2 c + \eta f(c),\tag{2.1}
$$

donde *c* es el vector de las concentraciones de los morfógenos,*f* representa la cinética de reacción, *D* es la matriz diagonal de los coeficientes de difusión y *η* un factor de escala. Para nuestro sistema tomaremos un dominio abierto Ω, con condiciones homogéneas de Neumann. Estas condiciones de frontera se eligen porque no inducen una simetría en la solución [5], razón por la cual son llamadas neutras.

En esta tesis se estudian los modelos para dos especies químicas en presencia de difusión cruzada que tienen la forma:

$$
\frac{\partial u}{\partial t} = d_1 \nabla^2 u + d_2 \nabla^2 v + \eta f(u, v), \qquad (2.2)
$$

$$
\frac{\partial v}{\partial t} = d_3 \nabla^2 v + d_4 \nabla^2 u + \eta g(u, v), \tag{2.3}
$$

donde *f* y *g* son funciones no lineales [5]. En forma matricial el sistema es:

$$
\begin{pmatrix}\n\dot{u} \\
\dot{v}\n\end{pmatrix} = \begin{pmatrix}\nd_1 & d_2 \\
d_3 & d_4\n\end{pmatrix} \nabla^2 \begin{pmatrix}\nu \\ v\n\end{pmatrix} + \eta \begin{pmatrix}\nf(u,v) \\
g(u,v)\n\end{pmatrix}.
$$
\n(2.4)

En esta tesis se estudiará la inestabilidad de Turing usando la cinética propuesta en el modelo de reacción-difusión llamado BVAM (por Barrio-Aragón-Varea-Maini) [2], que tiene la forma

$$
f(u, v) = u + av - cuv - uv2,
$$
 (2.5)

$$
g(u, v) = bv + hu + cuv + uv^{2}.
$$
 (2.6)

Este modelo se obtiene a partir de un mecanismo de reacción difusión general, desarrollando las funciones *f* (*u, v*) y *g*(*u, v*) en series de Taylor hasta el tercer orden y aplicando un principio de conservación de masa [2]. Este modelo ha mostrado ser muy versátil y ha sido aplicado a diversos fenómenos de interés biológico [2, 6, 7, 8, 9, 10].

#### 2.2 Antecedentes

La formación de patrones es un fenómeno muy conocido en biología. Podemos observar ejemplos de patrones espaciales en un amplio rango de especies y organismos, que van desde el pelaje de mamíferos [11] hasta la disposición de los folículos capilares [12], pasando por la pigmentación de conchas marinas [13] y peces tropicales [9, 14, 15, 16, 17, 18].

Los patrones en la piel son características destacadas de muchos animales y tienen funciones importantes en la comunicación, camuflaje, reconocimiento de parentesco, selección natural y elección de pareja, lo que les da un alto significado evolutivo.

Con el fin de determinar los mecanismos que generan estos patrones, Turing planteó una de las grandes preguntas:

#### *¿Cómo una célula es capaz de dividirse y crear estructuras diferenciadas que dan lugar a un ser vivo?*

#### Capítulo 2. Introducción

Turing fue el primero en ofrecer una explicación mediante un modelo tipo reacción-difusión, el cual es uno de los modelos teóricos más conocidos usados para explicar la formación de patrones autorregulados en el embrión animal en desarrollo.

El punto de vista de Turing es que gracias a una combinación precisa entre reacción y difusión, se puede producir una ruptura de simetría, lo que genera patrones estacionarios periódicos. De esta manera, a pesar de contener la misma información genética y, por lo tanto, las mismas instrucciones, las células pueden diferenciarse en distintos tipos celulares. Esto se puede observar en los patrones que presentan los animales en su pelaje, pigmentación, etc. Es por esto que en los últimos años, las ideas de Turing han inspirado numerosos trabajos sobre patrones biológicos. Entre estos trabajos destacan los relacionados con las marcas de mariposas y mamíferos [16], patrones de peces [13], conchas marinas [14] y estudios de patrones dirigidos por quimiotaxis [19], los cuales nos permiten comprobar que se puede obtener una amplia gama de patrones con sistemas no lineales, muy parecidos a los patrones observados en la biología [5].

Existen otros trabajos, relacionados con la morfogénesis, en donde se aplica la teoría de Turing al modelado de la dinámica de tumores [20, 21, 22], la formación de las manos, de los pies [23], e incluso de los dedos en los animales [24]. También se ha modelado el desarrollo de morfologías más complejas, como la angiogénesis [4, 25], o la formación de patrones en emulsiones en nano y micro escala [26]. Existen también trabajos relacionados con dinámicas ecológicas y sociales [27, 28], por ejemplo, se cree que incluso las comunidades humanas, orquestadas por retroalimentaciones sociales sobre el comportamiento y el movimiento, podrían organizarse en patrones de Turing. Un ejemplo, es un trabajo reciente, donde se ha propuesto un modelo de reacción-difusión para explicar el fenómeno de la localización de los puntos críticos de delincuencia. Aquí los delincuentes se modelan como depredadores que buscan "presas", mientras ambos agentes se mueven en el espacio. La "reacción" puede ser potencialmente reprimida por una factor inhibidor, como una medida de seguridad o una fuerza policial [29].

En resumen, se han escrito y publicado una gran cantidad de artículos y documentos alrededor del tema, retomando y reformulando las ideas de Turing, reproduciendo patrones extremadamente parecidos a los encontrados en los animales [30] y se han usado las mismas ecuaciones para otras aplicaciones en los campos de la fisiología, la ecología e incluso la dinámica social.

Adicionalmente, esfuerzos dirigidos para alinear modelos teóricos a los sistemas del mundo real han comenzado a dar fruto apuntando a una gama mucho más amplia de situaciones en las que podrían aplicarse los principios generales del modelo de Turing [4], tales como la biología sintética, por ejemplo para la ingeniería de tejidos [23].

Pero aún queda mucho por explorar, sobre todo aún, hay algunos desafíos teóricos. Por ejemplo, hay un problema de ingeniería inversa para encontrar las reacciones correctas, concentraciones y condiciones iniciales que crearían un patrón o estructura deseada. Dado que solo unos pocos procesos pueden tratarse analíticamente, el desafío de revertir la ingeniería debe, en general, abordarse numéricamente. Una forma es usar "fuerza bruta" y optimizar los parámetros del sistema de manera iterativa, lo cual, puede llegar a tomar bastante tiempo.

Otro problema es que parece bastante difícil aplicar dicho modelo directamente a sistemas de vida complejos o muy específicos. Por ejemplo, una de las condiciones esenciales para la formación de un patrón a través de la inestabilidad de Turing es una gran diferencia en las tasas de difusión de sustancias reaccionantes (morfógenos) [12]. En los modelos clásicos, esta condición se cumple sólo para valores significativamente diferentes de los coeficientes de difusión y no se pueden mantener para los morfógenos de tamaño molecular similar. Una forma de poder evadir esta condición, con el fin de generalizar nuestro sistema y darle una gama mas amplia de aplicaciones, es tomar en cuenta el fenómeno en el que un gradiente de concentración de una especie induce un flujo de otra especie química, lo cual, es conocido como difusión cruzada. Tomar en cuenta este fenómeno podría permitir describir mejor muchos fenómenos en las ciencias biológicas y químicas tales como la interacción dinámica entre especies [31]. Esto se confirma si se toman en cuenta diversos experimentos en donde se muestra que los coeficientes de difusión cruzada pueden ser bastante significativos, incluso superando en importancia a los coeficientes de difusión propia (diagonal), generando un rango mas amplio de patrones espaciales [32]. Debido a esto, en esta tesis abordaremos el efecto de la difusión cruzada en el sistema BVAM.

# 2.3 Hipótesis

El modelo de reacción-difusión BVAM, con la presencia de difusión cruzada, ofrecerá una mayor riqueza de patrones espaciales que pueden ser de interés e importancia práctica.

# 2.4 Justificación

Hasta el momento se ha visto que los modelos de reacción difusión tienen limitaciones inevitables para describir muchos fenómenos en las ciencias biológicas y químicas. Una buena manera de generalizar los sistemas y darles mas aplicaciones, es tomar en cuenta el efecto de la difusión cruzada. Consideramos que al tomar en cuenta este efecto podremos describir mejor algunos fenómenos en las ciencias biológicas y químicas, incluyendo la dinámica de poblaciones [31].

# 2.5 Metodología

El primer paso será aplicar la teoría de Turing para encontrar las condiciones necesarias para lograr la formación de patrones espaciales en presencia de difusión cruzada. Este análisis matemático permitirá predecir el tipo de patrones emergentes de la solución espacio-temporal del sistema de ecuaciones de reacción-difusión. El primer paso del análisis es desacoplar el término difusivo para garantizar la estabilidad temporal. Luego se reincorpora este término difusivo y se determina el espacio de parámetros que producen la inestabilidad espacial [33].

Una vez encontradas las condiciones y el valor de los parámetros necesarios para lograr la inestabilidad de Turing, se simulan las soluciones del modelo BVAM en el programa *COMSOL Multiphysics* [3], el cual es un software de propósito general para modelar y simular problemas físicos. Sus capacidades de post-procesamiento y visualización son muy reconocidas. En particular, permite resolver diferentes ecuaciones diferenciales parciales por medio del método de los elementos finitos [34].

A partir de la simulación en el programa *COMSOL Multiphysics* [3], se corroboran los resultados de la teoría y se estudian visualmente los efectos de la difusión cruzada en el modelo BVAM, lo cual servira para describir varios fenómenos en las ciencias biológicas y químicas.

## 2.6 Modelos de reacción-difusión

Sabemos que el cambio y el movimiento definen y remodelan constantemente el mundo que nos rodea a escalas que van de moleculares a globales. Las moléculas se mueven, chocan y reaccionan para generar nuevas moléculas, los componentes de las células se mueven a lugares donde se necesitan para participar y mantener procesos vitales, y los organismos se congregan para realizar tareas colectivas, producir descendencia o competir entre sí. La interacción sutil entre el cambio y el movimiento da lugar a una asombrosa riqueza de fenómenos naturales, y a menudo se manifiesta en la aparición de patrones espacio-temporales, es decir, los dos procesos que contribuyen a la creación de estas estructuras son la difusión a través del espacio y la reacción química entre ellas.

#### **Difusión**

Se entiende por difusión al proceso por el cual las moléculas se mueven de una región de alta concentración a un área de baja concentración, hasta obtener una distribución uniforme a lo largo del dominio en el que se encuentran. Durante este proceso, las moléculas, se entremezclan como consecuencia del movimiento aleatorio impulsado por su energía cinética.

Cuando existen gradientes de concentración, o bien de temperatura se produce un flujo de partículas o de calor que tiende a homogeneizar y uniformar la concentración o temperatura. Este flujo homogeneizador es una consecuencia del segundo principio de la termodinámica, que da lugar al movimiento térmico aleatorio de las partículas. Así, dada la naturaleza a escala molecular, los procesos físicos de difusión son procesos termodinámicos irreversibles.

Como ejemplo ilustrativo, podemos imaginar un tubo delgado lleno por una mitad por un concentrado de solución acuosa de azúcar, y por la otra mitad con agua pura. Esta configuración inicial no dura y con el tiempo el azúcar se redistribuye de manera uniforme en todo el tubo. Así es como los movimientos microscópicos de partículas individuales dan lugar al proceso de macroscópico que llamamos difusión. De esta manera, durante un proceso puramente difusivo, las moléculas se redistribuyen en el espacio, pero su número permanece constante.

Normalmente los procesos de difusión están sujetos a las leyes de Fick o de Fourier, dependiendo de si se trata de difusión de partículas o difusión de calor respectivamente. Estas son leyes cuantitativas, escritas en forma de ecuaciones diferenciales que describen matemáticamente el proceso de difusión de materia o energía, en un medio en el que inicialmente no existe equilibrio químico o térmico.

Tomando en cuenta la segunda ley de Fick, la ecuación diferencial parcial que gobierna el proceso de difusión en una dimensión es:

$$
\frac{\partial \phi}{\partial t} = D \frac{\partial^2 \phi}{\partial x^2},\tag{2.7}
$$

donde:

- $\phi = \phi(x, t)$  es la concentración.
- *x* es la posición.
- *t* es el tiempo.
- *D* es el coeficiente de difusión.

La ecuación de difusión es una ecuación diferencial parcial de segundo orden (PDE) cuyas soluciones generales se pueden encontrar por varios métodos. Sin embargo, como con todas las PDEs, el conocimiento de una solución general no es automáticamente equivalente a resolver un problema físico de interés. Para encontrar la solución particular que describe un sistema dado, es necesario hacer la solución general congruente con las condiciones iniciales y de frontera. Al hacer coincidir la solución general con estas ecuaciones auxiliares, identificamos los valores de los parámetros específicos para nuestro problema. Por supuesto, este procedimiento a veces puede resultar bastante extenso, pero en muchos casos físicamente relevantes es posible utilizar simplificaciones con argumentos de simetría y/o geométricos para obtener soluciones exactas e incluso si esto falla, uno siempre puede buscar soluciones numéricas.

#### **Reacción**

Las moléculas son entidades muy dinámicas, que se encuentran constantemente en movimiento, interaccionando y colisionando con sus vecinos. Este comportamiento es la base de las reacciones químicas, y si la energía suministrada por las colisiones es suficiente para romper sus enlaces, se pueden combinar para dar lugar a nuevos productos.

La cinética química vincula estas colisiones microscópicas con los cambios macroscópicos observados en las concentraciones de los reactivos, es decir, explica cómo, experimentalmente, la velocidad de una reacción puede ser descrita a partir de las concentraciones, las especies involucradas en la reacción y una constante cinética *k*. Sin embargo, esta constante cinética puede depender de varios factores, complicando el proceso de determinación de la velocidad de reacción.

La velocidad de reacción está conformada por la velocidad de formación (incremento) y la velocidad de descomposición (decremento) del reactivo. Esta velocidad no es en general constante y puede depender de varios factores, como la concentración de los reactivos, la presencia de un catalizador, la temperatura de reacción, e incluso del estado físico de los reactivos. Mientras más densidad de masa exista en un espacio, más colisiones se registran, por lo que, cuando la concentración de reactivos es mayor, también lo es la probabilidad de colisiones entre las moléculas y la velocidad de la reacción, pero a medida que la reacción avanza, la concentración de los reactivos comienza a disminuir, disminuyendo la probabilidad de colisión y la velocidad de la reacción, es por esto que, la medida de la rapidez de reacción implica la medida de la concentración de uno de los reactivos o productos a lo largo del tiempo.

Por ejemplo, consideremos una reacción química en la que *x* moléculas de tipo *A* reaccionan con *y* moléculas de tipo *B* para dar lugar a *z* moléculas de tipo *C*. Es decir, una reacción con la forma:

$$
xA + yB \xrightarrow{k} zC.
$$
 (2.8)

De esta forma, la ecuación para *x* = *y* = *z* = 1 se verá como:

$$
A + B \xrightarrow{k} C,\tag{2.9}
$$

para esta ecuación, la ley de la velocidad de formación es la siguiente:

$$
V_r = \frac{d[C]}{dt} = k[A][B] = -\frac{d[A]}{dt} = -k[A][B],
$$
\n(2.10)

donde:

• Los corchetes denotan concentraciones.

- El signo menos corresponde a la desaparición de sustratos.
- *V<sup>r</sup>* es la velocidad de la reacción, la cual debe ser proporcional a la frecuencia de colisiones intramoleculares necesarias para que ocurra la reacción.
- *d*[*C*] es el aumento de la concentración del reactivo *C* en un tiempo *t*.

Esta velocidad *V<sup>r</sup>* en realidad se refiere a la velocidad media de la reacción, pues todas las moléculas necesitan tiempos distintos para reaccionar. *V<sup>r</sup>* caracteriza toda la reacción y es la misma para todos los productos químicos participantes, debido a que la velocidad de aparición de los productos es igual a la velocidad de desaparición de los reactivos. Es por esto que la ley de la velocidad se puede escribir de cualquiera de las siguientes formas:

$$
V_r = \frac{d[C]}{dt} = -\frac{d[A]}{dt} = -\frac{d[B]}{dt}.
$$
 (2.11)

# 2.7 Formación del patrón

La inestabilidad de Turing, es un mecanismo ampliamente reconocido para lograr la formación de patrones espaciales en un sistema de reacción difusión, debido a que muestra cómo muchos aspectos de la morfogénesis pueden ser explicados en términos de sustancias activadoras e inhibidoras.

De acuerdo con Gierer-Meinhardt [12] para lograr que mecanismos simples de auto-catálisis y catálisis puedan determinar y generar un patrón estacionario el sistema solo necesita:

- Activadores de corto alcance.
- Inhibidores de largo alcance.
- Dos sustancias con interacciones entre ellas.

Por esto, las condiciones necesarias para la formación de un patrón de Turing en un sistema activacióninhibición son:

- 1. La existencia de relaciones no lineales entre las sustancias responsables de la formación del patrón.
- 2. Que el sistema contenga al menos dos agentes (morfógenos).
- 3. Uno de los morfógenos debe distribuirse mas lento que el otro.
- 4. Uno de los morfógenos debe auto-catalizarse.
- 5. La inhibición de un morfógeno sea mas fuerte que la activación del otro.

Si cumplimos con estas condiciónes y empezamos con una distribución casi homogenea de concentraciones, los morfógenos poco a poco se regulan hasta un pseudo-equilibrio, pero este pseudoequilibrio no es estable, ni exacto, porque si en alguna región la fuente del activador o la concentración del activador es ligeramente más grande que el promedio, la concentración del activador aumentará aún más, pero si la concentración del activador es levemente más pequeña que el promedio la concentración del activador decrecerá aún más. Esto se conoce como "disparo de gradiente", pues altera la concentración promedio del activador que determina el área de incremento y decremento.

Pero este incremento/decremento llega a un límite, debido a que las funciones propias que crecen exponencialmente con el tiempo eventualmente estarán limitadas por los términos no lineales de la cinética química. De esta manera, surge una solución espacialmente no homogénea, es decir, un patrón espacial. Y a medida que aumenta el tiempo, la dinámica del sistema no sufre más cambios.

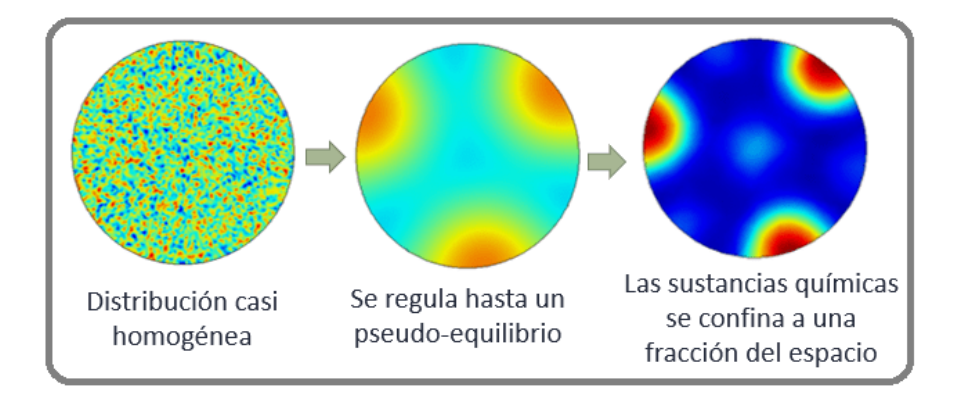

Figura 2.1: Etapas de la formación del patrón por medio del mecanismo de Turing

Así es como después de algún tiempo la concentración del activador estará confinado a una fracción del dominio y será muy baja en otros lados. La distribución de las concentraciones dependerá de:

- La distribución de la fuente.
- Las condiciones iniciales.
- Las condiciones de frontera.
- El modo de distribución.

# 2.8 Importancia

#### **Modelos tipo reacción-difusión**

Vincular el proceso de reacción-difusión a los sistemas vivos es relativamente reciente y se remonta sólo a los descubrimientos de Alan Turing en la década de 1940 y de Boris Belousov en la década de 1950. Turing observó que una mezcla inicialmente uniforme que contiene un reactivo activador y especies inhibidoras difundidas en el espacio puede romper espontáneamente la homogeneidad y dar lugar a variaciones de concentración estacionarias [1]. Belousov, por otro lado, descubrió una clase de sistemas en los que el acoplamiento entre reacción y difusión da lugar a oscilaciones químicas en el tiempo y/o espacio [35].

Si bien a primera vista estos hallazgos pueden no parecer directamente relevantes para la vida, resulta que los sistemas de Turing y Belousov contienen los ingredientes esenciales de acoplamiento no lineal y bucles de retroalimentación, cuyas diversas combinaciones proporcionan una base versátil para los procesos reguladores en células, tejidos, organismos e incluso conjuntos de organismos. Por ejemplo, por medio de la inestabilidad de Turing se pueden diferenciar regiones separadas de mezclas químicas que inicialmente se encontraban uniformes y, por lo tanto, puede ser la base del desarrollo de

#### Capítulo 2. Introducción

diferentes organismos; las oscilaciones químicas pueden servir como relojes sincronizadores de eventos biológicos, y las ondas pueden transmitir señales químicas. Los procesos de reacción difusión se encuentran presentes en muchos fenómenos biológicos importantes. Los ejemplos que se mencionan a continuación pueden ilustrar cómo se integran estos procesos en los sistemas biológicos que operan a varias escalas de magnitud [5].

Muchos aspectos energéticos y metabólicos se basan en reacción difusión. Estos sistemas ayudan a la descomposición de azúcares para producir moléculas de ATP de alta energía, facilitan la comunicación eficiente entre la generación de ATP (mitocondrial) y sitios de consumo de ATP (por ejemplo, núcleo celular y membrana metabólica), que es esencial para el funcionamiento normal de una célula. Además, estos sistemas están presentes en los proceso para trasportar ATP a los sitios con deficiencia de ATP [34].

Los esquemas de reacción difusión también se han usado para coordinar el desarrollo colectivo o las estrategias de supervivencia de las poblaciones de organismos [34] y están presentes en muchos mas proceso vitales.

Al final es casi imposible no estar fascinado y cautivado con la riqueza, diversidad y belleza de los patrones biológicos. La importancia fundamental del patrón y la forma en biología es evidente. Cualquiera que sea el patrón que observemos en el mundo animal, es casi seguro que el proceso que lo produjo aún se desconoce, pero los modelos tipo reacción-difusión propuestos por Alan Turing son un buen punto de inicio para descubrir y comprender estos mecanismos [5].

# 2.9 Estado del arte

El modelo de Turing, junto con otros modelos de tipo reacción-difusión (RD) son los modelos teóricos más usados para explicar la formación de patrones autorregulados en el embrión en desarrollo. Aunque su relevancia en el mundo real se debatió durante mucho tiempo, una serie de ejemplos convincentes han aliviado gradualmente gran parte del escepticismo que rodea al modelo. Actualmente se sabe que el modelo de Turing puede generar una amplia variedad de patrones espaciales y estudios matemáticos han revelado los tipos de interacciones requeridas para cada uno, gracias a que el trabajo de Turing, permitió simular la formación de patrones en diversos procesos biológicos, tales como la formación las manchas en la piel de algunos animales [2, 11, 14, 36, 37, 38, 39], la formación de hueso, tejidos y tumores [40, 41, 42, 43], la distribución de poblaciones animales [13, 14], entre otras muchas aplicaciones.

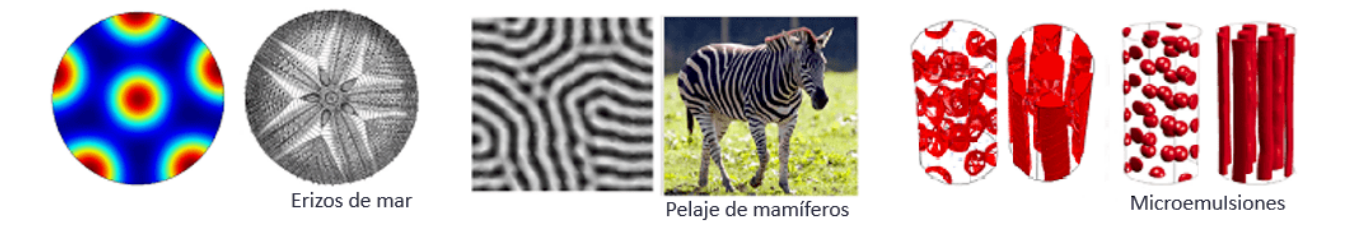

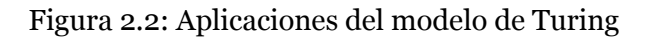

La dinámica de la formación de patrones modelada por medio de ecuaciones de tipo reaccióndifusión, es normalmente estudiada empleando diversas técnicas numéricas tales como: diferencias finitas, como por ejemplo en los trabajos de Murray [11], Kondo [14] , Barrio [2] y Crampin [44]; y elementos finitos, como en Chaplain [43] y Madzvamuse [37, 40, 45, 46].

#### **Difusión cruzada**

La difusión cruzada, es el fenómeno en el que un gradiente en la concentración de una especie induce un flujo de otra especie. La difusión cruzada ha demostrado ser muy significativo en la generación de estructuras espaciales. Por lo cual, recientemente, un gran número de artículos han investigado la formación de patrones en sistemas de ecuaciones de reacción-difusión que incluyen difusión cruzada  $[47, 48, 49, 50, 51, 52, 53, 54, 55, 56, 57, 58, 59, 60].$ 

En las referencias [32, 61] se ha demostrado que los coeficientes lineales de difusión cruzada, aunque sean relativamente pequeños o negativos (en este último caso, una especie tiende a moverse en la dirección de mayor concentración de la otra especies), lideran y favorecen la formación de patrones. Además, Madzvamuse y sus colaboradores [45] han demostrado que la introducción de la difusión cruzada en el modelo Schnakenberg mejora el proceso de formación de patrones y generaliza la inestabilidad clásica impulsada por la difusión propia [60].

# **3. Patrones de Turing**

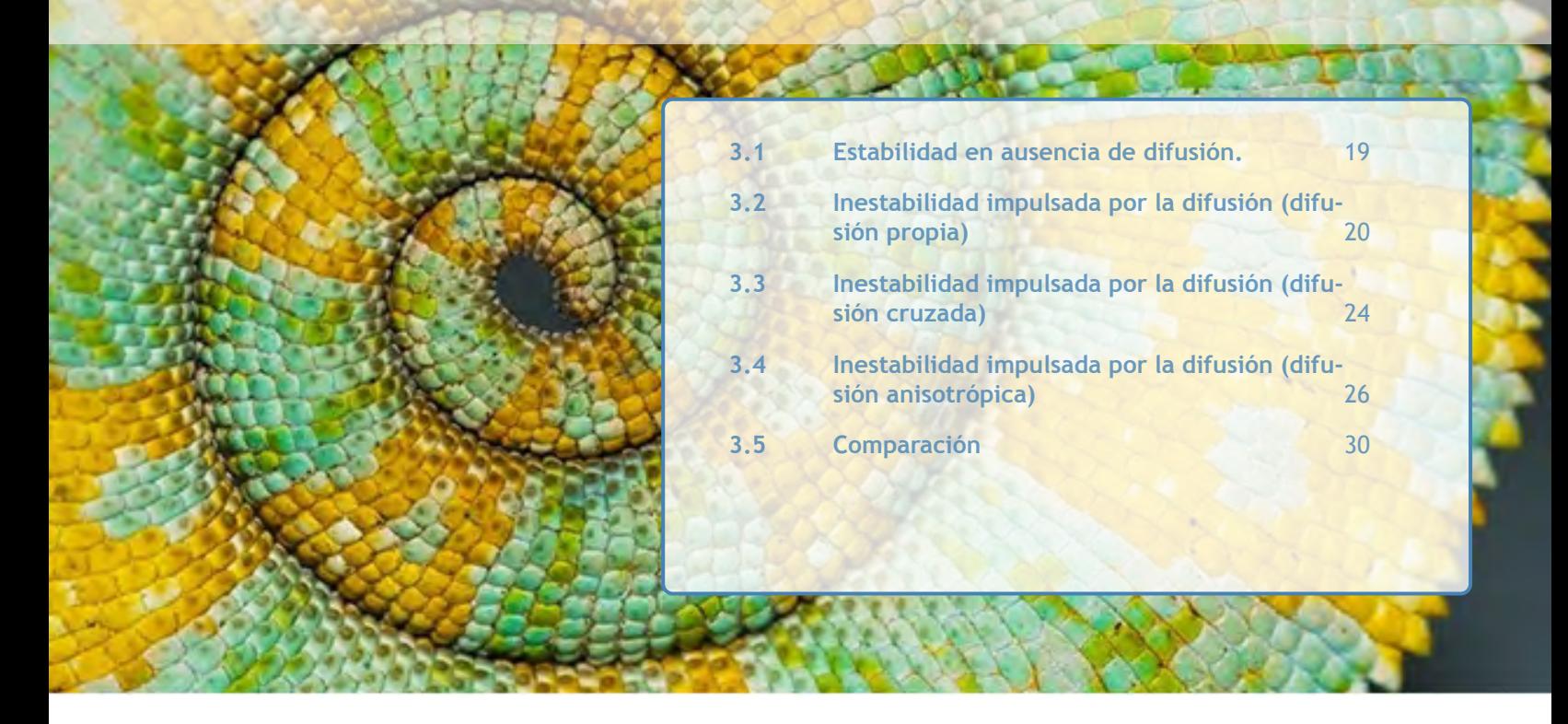

*La idea crucial de Turing fue que es posible tener estados estacionarios estables en ausencia de difusión, que se vuelven inestables ante la presencia de difusión y forman patrones heterogéneos, de ahí el nombre de inestabilidad impulsada por la difusión. A continuación se derivan las llamadas condiciones para una inestabilidad de Turing en el modelo BVAM con difusión propia y cruzada.*

# 3.1 Estabilidad en ausencia de difusión.

El primer paso es obtener las condiciones para la estabilidad en ausencia de difusión. En este caso, el sistema de ecuaciones (2.2 y 2.3) se transforma en:

$$
\dot{u} = \eta * f(u, v),
$$
  

$$
\dot{v} = \eta * g(u, v).
$$

Sea  $(u^*, v^*)$  un estado estacionario o punto de equilibrio, es decir, que satisface  $f(u^*, v^*) = g(u^*, v^*) = 0$ .

Linealizando el sistema alrededor de (*u* ∗ *, v*∗ ), se obtiene:

$$
\begin{pmatrix}\n\dot{u} \\
\dot{v}\n\end{pmatrix} = \eta \begin{pmatrix} f_u & f_v \\
g_u & g_v\n\end{pmatrix}_{(u^*, v^*)} \begin{pmatrix} u \\
v\n\end{pmatrix}.
$$
\n(3.1)

Donde la matriz $\begin{pmatrix} f_u & f_v \end{pmatrix}$ *g<sup>u</sup> g<sup>v</sup>* ! (*u* ∗ *,v*∗ ) es el Jacobiano, que denotaremos por *J*.

Buscamos soluciones de la forma **W***ke λt*. Al sustituir en el sistema linealizado (eq. 3.1) el problema se reduce a un problema de eigenvalores:

$$
|\eta J - \lambda I| = 0,\t(3.2)
$$

cuyo polinomio característico

$$
\lambda^{2} - \eta (f_{u} + g_{v}) \lambda + \eta^{2} (f_{u}g_{v} - f_{v}g_{u}) = 0,
$$
\n(3.3)

tiene soluciones:

$$
\lambda_{1,2} = \frac{\eta}{2} \Big( \operatorname{Tr}(J) \pm \sqrt{\operatorname{Tr}(J)^2 - 4 \operatorname{Det}(J)} \Big).
$$

A partir de aquí, (*u\*, v\**), en ausencia de difusión, será estable si *Re*[*λ*] < 0. Puede probarse que esto se cumple si se satisfacen las siguientes desigualdades:

$$
\text{Tr}[J] = f_u + g_v < 0,\tag{3.4}
$$

$$
Det[J] = f_u g_v - f_v g_u > 0.
$$
 (3.5)

### 3.2 Inestabilidad impulsada por la difusión (difusión propia)

Ahora introducimos la difusión propia ( $d_1 = 1$ ,  $d_2 = 0$ ,  $d_3 = 0$ ,  $d_4 = d$ ) en el sistema linealizado en el punto de equilibrio (eq. 3.1), para obtener:

$$
\begin{pmatrix} \dot{u} \\ \dot{v} \end{pmatrix} = \eta J \begin{pmatrix} u \\ v \end{pmatrix} + \begin{pmatrix} 1 & 0 \\ 0 & d \end{pmatrix} \nabla^2 \begin{pmatrix} u \\ v \end{pmatrix}.
$$
 (3.6)

Si W*<sup>k</sup>* (x) son las eigenfunciones del Laplaciano, correspondientes al eigenvalor *k*, es decir,

$$
\nabla^2 \mathbf{W} + k^2 \mathbf{W} = 0,\tag{3.7}
$$

entonces buscamos soluciones de la forma:

$$
\mathbf{u}(\mathbf{x},t) = \sum_{k} c_{k} e^{\lambda t} \mathbf{W}_{k}(\mathbf{x}),
$$
\n(3.8)

donde  $\mathbf{u} = (u, v)^{\mathrm{T}}$ . Sustituyendo (3.8) y (3.7) en (3.6) llegamos a:

$$
\lambda \mathbf{W}_k = \eta J \mathbf{W}_k - D k^2 \mathbf{W}_k, \tag{3.9}
$$

donde *D* es la matriz diagonal con elementos (1*, d*) en la diagonal (ver Eq. 3.6). De esta manera *λ* está determinado por las raíces del polinomio característico  $\left|\lambda \mathbf{I} - \eta J + Dk^2\right| = 0$ , donde I es la matriz<br>identidad de 2 × 2. El polinomio característico es: identidad de  $2 \times 2$ . El polinomio característico es:

$$
\lambda^{2} + \lambda \left(k^{2}(1+d) - \eta(f_{u} + g_{v})\right) + dk^{4} - \eta(df_{u} + g_{v})k^{2} + \eta^{2}(f_{u}g_{v} - f_{v}g_{u}) = 0.
$$

A la relación de *λ*(*k*) y *k* se le llama *relación de dispersión*. Esta, relaciona la longitud de onda o el número de onda de una onda con su frecuencia, y nos proporciona información sobre la existencia de patrones estacionarios no uniformes, además, predice su posible periodicidad. El análisis de la relación de dispersión es indispensable, ya que permite identificar los modos *k* que crecen exponencialmente con el tiempo. El mayor dominará conforme pase el tiempo y establecerá la longitud de onda del patrón resultante [4].

Sabemos que se obtienen soluciones inestables si Re(*λ*) *>* 0. Tomando en cuenta que la relación de dispersión es una ecuación cuadrática de la forma  $\lambda^2 + \beta \lambda + \gamma = 0$ , con soluciones  $x_{(1,2)} = \frac{1}{2}$  $\frac{1}{2}(-\beta \pm \sqrt{\beta^2-4\gamma}),$ la parte real de las soluciones será positiva si *β <* 0 o *γ <* 0, lo que implica

$$
\beta = k^2(1+d) - \eta(f_u + g_v) < 0,
$$

o

$$
\gamma(k) = dk^4 - \eta (df_u + g_v)k^2 + \eta^2 (f_u g_v - f_v g_u) < 0.
$$

Observamos que *β* siempre será positivo por las condiciones (3.4) y (3.5). Entonces para asegurar que existan soluciones inestables imponemos *γ <* 0. La única forma de lograr esto es con (*df<sup>u</sup>* +*g<sup>v</sup>* ) *<* 0; para que esto no se contradiga con las condiciones anteriormente obtenidas, se necesita que  $d \neq 1$  y  $f_u$  y  $g_v$ tengan signos opuestos. Además de esto, es necesario que el mínimo de *γ* sea negativo, lo que se logra así:

$$
\frac{d\gamma}{dk} = 2dk^2 - \eta (df_u + g_v) = 0,
$$
  

$$
k_{min}^2 = \frac{\eta (df_u + g_v)}{2d}.
$$

Evaluando esto en la función original, llegamos a la condición:

$$
\frac{(df_u + g_v)^2}{4d} > f_u g_v - f_v g_u.
$$
\n(3.10)

**Condiciones Generales 1** Las condiciones para lograr la inestabilidad de Turing en un sistema de ecuaciones reacción-difusión para dos especies con difusión propia son:

$$
f_u + g_v < 0,\tag{3.11}
$$

$$
f_u g_v - f_v g_u > 0,
$$
\n(3.12)

$$
df_u + g_v > 0,\tag{3.13}
$$

$$
(df_u + g_v)^2 - 4d(f_u g_v - f_v g_u) > 0.
$$
 (3.14)

Con *fu*, *f<sup>v</sup>* , *g<sup>u</sup>* y *gu*, los coeficientes del Jacobiano evaluados en el punto de equilibrio.

#### **Modelo BVAM**

Consideremos el modelo BVAM en un dominio bidimensional  $Ω = (0, p) × (0, q)$ . Las eigenfunciones del Laplaciano se obtienen de:

$$
\nabla^2 \mathbf{W} + k^2 \mathbf{W} = 0 \quad \text{en } \Omega
$$

$$
(n.\nabla)\mathbf{W} = 0 \quad \text{en } \partial\Omega.
$$

Y estas son:

$$
\mathbf{W}_{p,q}(x,y) = C_{n,m} \cos \frac{n\pi x}{p} \cos \frac{m\pi y}{q}
$$
\n(3.15)

donde *n* y *m* son enteros.

Las ecuaciones del modelo BVAM son:

$$
f(u, v) = \eta(u + av - cuv - uv2),
$$
  
 
$$
g(u, v) = \eta(bv + hu + cuv + uv2),
$$

con puntos de equilibrio (*u* ∗ *, v*∗ ) en:

(0*,*0)

$$
\left(\frac{\sqrt{a+b}\sqrt{ac^{2}-4ah+bc^{2}+4b}+ac+bc}{2h+2}, -\frac{\sqrt{a+b}\sqrt{a(c^{2}-4h)+b(c^{2}+4)}+ac+bc}{2(a+b)}\right)
$$
  

$$
\left(\frac{-\sqrt{a+b}\sqrt{ac^{2}-4ah+bc^{2}+4b}+ac+bc}{2h+2}, -\frac{-\sqrt{a+b}\sqrt{a(c^{2}-4h)+b(c^{2}+4)}+ac+bc}{2(a+b)}\right)
$$

Para la ecuación linealizada

$$
\begin{pmatrix}\n\dot{u} \\
\dot{v}\n\end{pmatrix} = \eta \begin{pmatrix}\nf_u & f_v \\
g_u & g_v\n\end{pmatrix}_{(u^*, v^*)} \begin{pmatrix}\nu \\ v\n\end{pmatrix},
$$
\n(3.16)

necesitamos las siguientes derivadas:

$$
f_u = \eta (1 - cv - v^2),
$$
  
\n
$$
f_v = \eta (a - cu - 2uv),
$$
  
\n
$$
g_u = \eta (h + cv + v^2),
$$
  
\n
$$
g_v = \eta (b + cu + 2uv).
$$

Por simplicidad, tomamos el punto de equilibrio del modelo BVAM (*u* ∗ *, v*∗ ) = (0*,*0), lo que nos da:

$$
J = \eta \left( \begin{array}{cc} 1 & a \\ h & b \end{array} \right),\tag{3.17}
$$

donde: *f<sup>u</sup>* = 1, *f<sup>v</sup>* = *a*, *g<sup>u</sup>* = *h* y *g<sup>v</sup>* = *b*. Entonces, las condiciones (3.11) y (3.12) son: 1 +*b <* 0 y *b* −*ah >* 0. Además, debido a que *f<sup>u</sup>* y *g<sup>v</sup>* deben tener signos opuestos, debemos tener *b <* 0. Y las condiciones (3.13) y (3.14) serán:

$$
d + b > 0 \quad y \quad (d + b)^2 - 4d(b - ah) < 0. \tag{3.18}
$$

**Condiciones BVAM 1** Las condiciones para una inestabilidad de Turing en el sistema de ecuaciones reacción-difusión BVAM para dos especies con difusión propia en el punto de equilibrio (0*,*0) son:

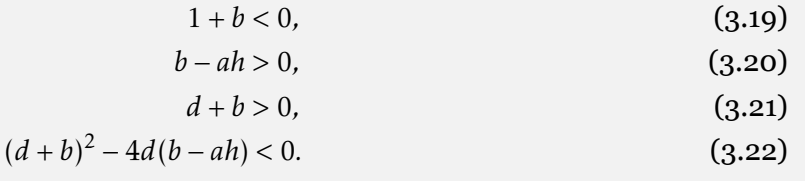

Sobre estas condiciones podemos definir algunos de los parámetros, con el fin de observar el espacio de Turing, el cual, no es más que la región donde los parámetros aún no definidos cumplen con las cinco desigualdades. Por ejemplo en la Figura 3.1 se muestran diferentes espacios de parámetros para *a* y *b*, para diferentes *h* fijando *d*, *η*, *c*.

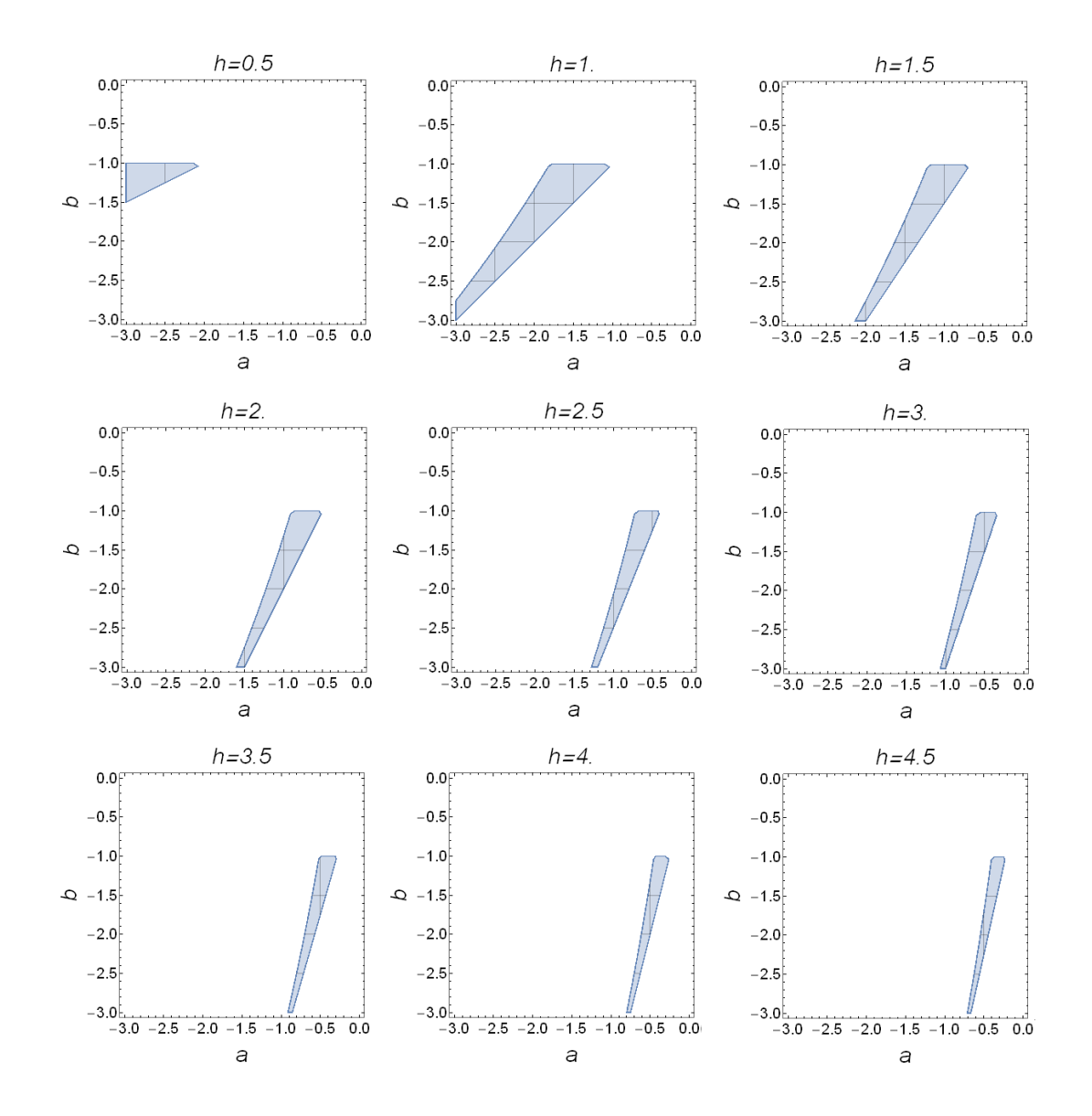

Figura 3.1: Espacio de parámetros *a* vs *b* para la difusión propia fijando *d* = 5, *η* = 1 y *c* = 0.

## 3.3 Inestabilidad impulsada por la difusión (difusión cruzada)

Si se considera difusión cruzada definida por:

$$
D = \left(\begin{array}{cc} d_1 & d_2 \\ d_3 & d_4 \end{array}\right).
$$

Linealizamos el sistema en el punto de equilibrio, para obtener:

$$
\begin{pmatrix} \vec{u} \\ \vec{v} \end{pmatrix} = \eta J \begin{pmatrix} u \\ v \end{pmatrix} + \begin{pmatrix} d_1 & d_2 \\ d_3 & d_4 \end{pmatrix} \nabla^2 \begin{pmatrix} u \\ v \end{pmatrix}.
$$
 (3.23)

Si W*<sup>k</sup>* (x) son las eigenfunciones del Laplaciano, correspondientes al eigenvalor *k*de la ecuación 3.7, sabemos que buscamos soluciones de la forma 3.8 donde  $\mathbf{u} = (u, v)^{\mathrm{T}}$ . Sustituyendo (3.8) y (3.7) en (3.23) llegamos a:

$$
\lambda \mathbf{W}_k = \eta J \mathbf{W}_k - D k^2 \mathbf{W}_k. \tag{3.24}
$$

De esta manera λ está determinado por las raíces del polinomio característico de  $|\lambda \mathbf{I} - \eta \mathbf{J} + Dk^2| = 0$ ,<br>αυα resulta sor: que resulta ser:

$$
\lambda^{2} + \lambda \left( k^{2} (d_{1} + d_{4}) - \eta (f_{u} + g_{v}) \right) + k^{4} (d_{1} d_{4} - d_{2} d_{3}) +
$$
  
\n
$$
\eta k^{2} (d_{2} g u + d_{3} f v - d_{1} g v - d_{4} f_{u}) + \eta^{2} (f_{u} g_{v} - f_{v} g_{u}) = 0,
$$

con soluciones:

$$
\lambda_{1,2} = \frac{1}{2} \Bigg[ k^2 (d_1 + d_4) - \eta (f_u + g_v) - \sqrt{\big( (k^2 (d_1 + d_4) - \eta (f_u + g_v))^2 - 4(k^4 (d_1 d_4 - d_2 d_3) + \eta k^2 (d_2 g_u + d_3 f_v - d_1 g_v - d_4 f_u) \big) \Bigg].
$$

Como se ha mencionado anteriormente la parte real de las soluciónes  $\lambda_{(1,2)} = \frac{1}{2}$  $\frac{1}{2}(-\beta \pm \sqrt{\beta^2-4\gamma}),$ será positiva (inestable) si *β <* 0 o *γ <* 0, lo que implica que:

$$
\beta = k^2(d_1 + d_4) - \eta(f_u + g_v) < 0,
$$

o

$$
\gamma(k) = k^4(d_1d_4 - d_2d_3) + \eta k^2(d_2g u + d_3f v - d_1g v - d_4fu) + \eta^2(f_ug_v - f_v g_u) < 0.
$$

Observamos que *β* siempre será positivo por las condiciones sobre la traza y el determinante previamente impuestas. Entonces para asegurarnos de que existan soluciones inestables, imponemos *γ <* 0.

Considerando que  $\gamma(k)$  es también una función cuadrática de la forma  $\alpha k^4 + \rho k^2 - \sigma$  donde:

$$
\bullet \ \alpha = (d_1d_4 - d_2d_3),
$$

• 
$$
\rho = \eta (d2g_u + d_3f_v - d_1g_v - d_4f_u),
$$

• 
$$
\sigma = \eta^2 (f_u g_v - f_v g_u).
$$

Primero necesitamos que *γ*(*k* 2 ) sea una curva hacia arriba, para esto necesitamos *α >* 0 ó

$$
(d_1d_4 - d_2d_3) > 0. \t\t(3.25)
$$

Además, sabemos que *σ >* 0 por la condición previamente establecida sobre el determinante, así que para tener soluciones negativas necesitamos que *ρ <* 0, es decir:

$$
(d_2g_u + d_3f_v - d_1g_v - d_4f_u) < 0.
$$

Ahora necesitamos que la curva *γ*(*k* 2 ) cruce el eje x, es decir que haya dos raíces reales, esto se logra a partir de la definición del discriminante: *ρ* <sup>2</sup> − 4*ασ*, ya que cuando es positivo tendremos dos raíces reales distintas. De aquí resulta la quinta condición:

$$
(d_2g_u + d_3f_v - d_1g_v - d_4f_u)^2 - 4(d_1d_4 - d_2d_3)(f_ug_v - f_vg_u)) > 0.
$$

**Condiciones Generales 2** Las condiciones para una inestabilidad de Turing en un sistema de ecuaciones reacción-difusión para dos especies con difusión cruzada son:

$$
f_u + g_v < 0,\tag{3.26}
$$

$$
f_u g_v - f_v g_u > 0, \t\t(3.27)
$$

$$
(d_1d_4 - d_2d_3) > 0, \t\t (3.28)
$$

$$
(d_2g_u + d_3f_v - d_1g_v - d_4f_u) < 0,\tag{3.29}
$$

$$
(d_2g_u + d_3f_v - d_1g_v - d_4f_u)^2 - 4((d_1d_4 - d_2d_3)(f_ug_v - f_vg_u)) > 0.
$$
\n(3.30)

Con *fu*, *f<sup>v</sup>* , *g<sup>u</sup>* y *g<sup>v</sup>* evaluados en el punto de equilibrio.

#### **Modelo BVAM**

**Condiciones BVAM 2** Las condiciones para una inestabilidad de Turing en un sistema de ecuaciones reacción-difusión BVAM para dos especies con difusión cruzada en el punto de equilibrio (0*,*0) son:

 $1 + b < 0,$  (3.31)

$$
b - ah > 0,
$$
 (3.32)

$$
(a_1a_4 - a_2a_3) > 0,
$$
\n
$$
(d_2h + d_2a - d_1h - d_4) < 0
$$
\n(3.33)

$$
(a_{2}a + a_{3}a - a_{1}b - a_{4}) \leq 0,
$$
\n
$$
(a_{2}a + a_{3}a - a_{1}b - a_{4}) \leq 0,
$$
\n
$$
(a_{2}a + a_{3}b - a_{1}b - a_{4}) \leq 0,
$$
\n
$$
(a_{2}a + a_{3}b - a_{1}b - a_{4}) \leq 0,
$$
\n
$$
(a_{2}a + a_{3}b - a_{1}b - a_{4}) \leq 0,
$$
\n
$$
(a_{2}a + a_{3}b - a_{1}b - a_{4}) \leq 0,
$$
\n
$$
(a_{2}a + a_{3}b - a_{1}b - a_{4}b - a_{4
$$

$$
(d_2h + d_3a - d_1b - d_4)^2 - 4(d_1d_4 - d_2d_3)(b - ah) > 0.
$$
 (3.35)

Aplicando esas condiciones, podemos definir algunos parámetros con el fin de observar el espacio de Turing. Por ejemplo en la Figura 3.2 se muestra este espacio para *h* = 1, *h* = 1*.*5, *h* = 2, *h* = 2*.*5, *h* = 3, *h* = 3*.*5, *h* = 4 y *h* = 4*.*5 fijando los parámetros *c*, *η*, *d*1, *d*2, *d*<sup>3</sup> y *d*4.

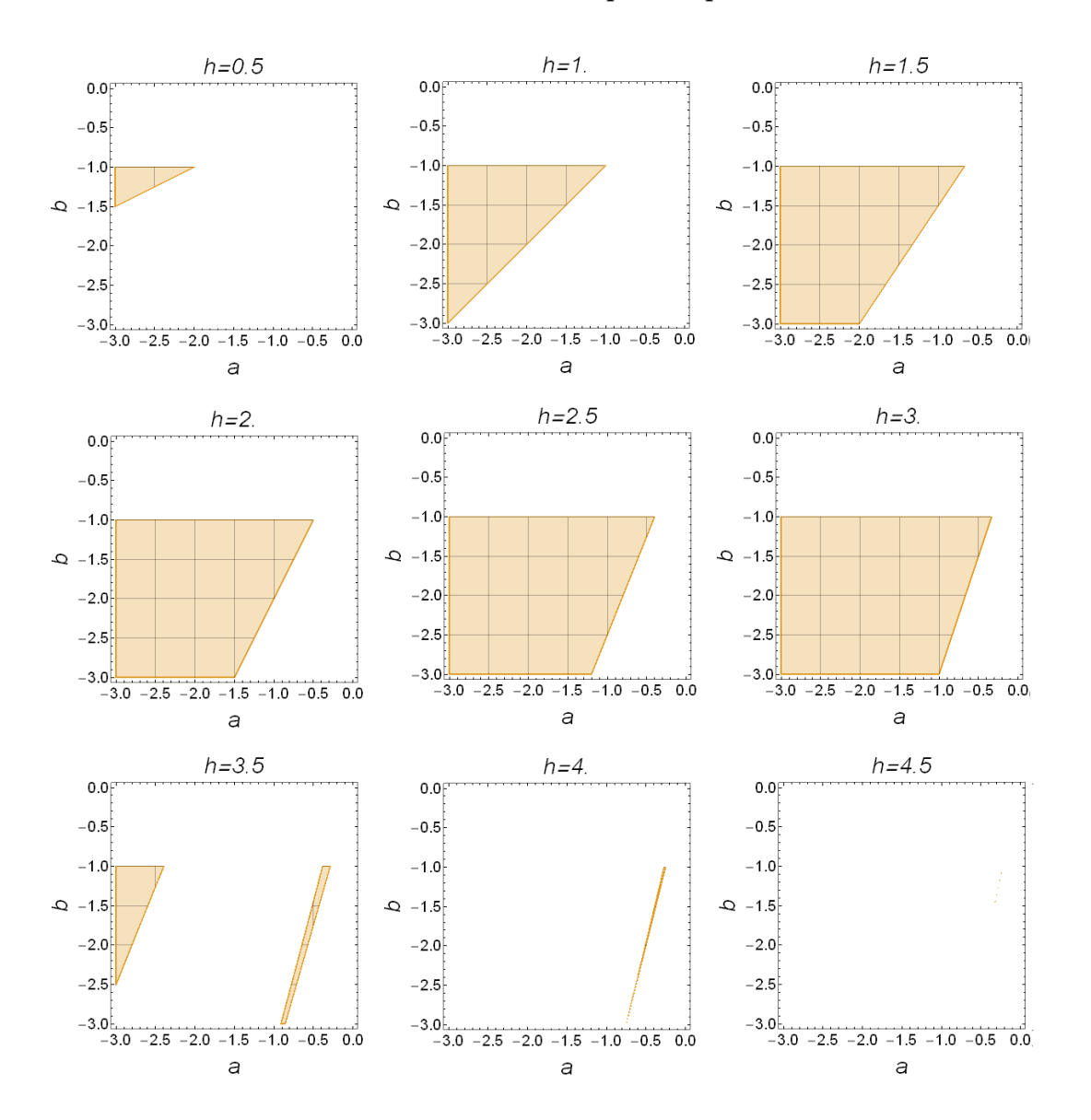

Figura 3.2: Espacio de parámetros *a* vs *b* para la difusión cruzada con  $c = 0$ ,  $\eta = 1$ ,  $d_1 = 1$ ,  $d_2 = 1$ ,  $d_3 = 3$  $y \, d_4 = 5$ .

# 3.4 Inestabilidad impulsada por la difusión (difusión anisotrópica)

La inestabilidad de Turing para un sistema de ecuaciones reacción-difusión para dos especies se estudia bajo difusión anisotrópica. Más específicamente, las constantes de difusión que caracterizan la capacidad de los morfógenos para reubicarse en el espacio son sensibles a la dirección.

Las ecuaciones son:

$$
\frac{\partial \mu}{\partial t} = \eta f(\mu, v) + d_1 \frac{\partial^2 \mu}{\partial x^2} + d_2 \frac{\partial^2 \mu}{\partial y^2},
$$
\n(3.36)

$$
\frac{\partial v}{\partial t} = \eta g(\mu, v) + d_3 \frac{\partial^2 v}{\partial x^2} + d_4 \frac{\partial^2 v}{\partial y^2}.
$$
\n(3.37)

En este caso, de nueva cuenta linealizamos en el punto de equilibrio para obtener:

$$
\begin{pmatrix} \mu \\ v \end{pmatrix} = \eta \begin{pmatrix} f_u & f_v \\ g_u & g_v \end{pmatrix} \begin{pmatrix} \mu \\ v \end{pmatrix} + \begin{pmatrix} d_1 \frac{\partial^2 \mu}{\partial x^2} + d_2 \frac{\partial^2 \mu}{\partial y^2} & 0 \\ 0 & d_3 \frac{\partial^2 v}{\partial x^2} + d_4 \frac{\partial^2 v}{\partial y^2} \end{pmatrix}
$$
(3.38)

Para resolver este sistema de ecuaciones sujeto a las condiciones de frontera, buscamos soluciones de la forma *e <sup>i</sup>*(*xkx*+*yk<sup>y</sup>* )+*λt*, lo que resulta en un problema de eigenvalores, donde:

$$
\left|\lambda I - \eta A + Dk^2\right| = 0,\t\t(3.39)
$$

cuyo polinomio característico es:

$$
\lambda^2 + \lambda(-d_1kx^2 - d_2ky^2 - d_3kx^2 - d_4ky^2 - \eta f_u - \eta g_v) + d_1d_3kx^4 + d_1d_4kx^2ky^2 + \eta d_1g_vkx^2 + d_2d_3kx^2ky^2 + d_2d_4ky^4 + \eta d_2g_vky^2 + \eta d_3f_ukx^2 + \eta d_4f_uky^2 + \eta f_u g_v - \eta^2 f_v g_u.
$$

Sabemos que se obtienen soluciones inestables si Re[*λ*]>0. Tomando en cuenta que la relación de dispersión es una ecuación cuadrática de la forma *λ* <sup>2</sup> + *βλ* + *γ* = 0, la parte real de las soluciones será positivas (inestable) si *β <* 0 o *γ <* 0, lo que implica:

$$
\beta = -d_1 k x^2 - d_2 k y^2 - d_3 k x^2 - d_4 k y^2 - \eta f_u - \eta g_v < 0,
$$
\n
$$
\gamma = d_1 d_3 f_u g_v k x^2 k x^2 + d_1 d_3 k x^4 + d_1 d_4 k x^2 k y^2 + d_2 d_3 k x^2 k y^2 + d_2 d_4 k y^4 + \eta d_2 g_v k y^2 + \eta d_4 f_u k y^2 + \eta^2 f_u g_v - \eta^2 f_v g_u < 0.
$$

Observamos que *β* siempre será positivo por las condiciones previamente establecidas. Entonces para asegurarnos de que existan soluciones inestables, imponemos *γ <* 0 lo que se logra definiendo:

$$
H(kx^2, ky^2) = \gamma = d_1 d_3 k x^4 + d_1 d_4 k x^2 ky^2 + \eta d_1 g_v k x^2 + d_2 d_3 k x^2 ky^2 + d_2 d_4 ky^4 +
$$
  

$$
\eta d_2 g_v ky^2 + \eta d_3 f_u k x^2 + \eta d_4 f_u ky^2 + \eta^2 f_u g_v - \eta^2 f_v g_u,
$$

primero necesitamos que H(kx<sup>2</sup>,ky<sup>2</sup>) sea una curva hacia arriba, para esto nos fijamos en los planos  $ky^2$  y  $kx^2$ . Cuando estamos en el plano  $ky^2$ , es decir,  $kx^2 = 0$ , *H* se convierte en:

$$
d_2 d_4 k y^4 + \eta d_2 g_v k y^2 + \eta d_4 f_u k y^2 + \eta^2 f_u g_v - \eta^2 f_v g_u,
$$
\n(3.40)

por lo tanto, necesitamos:

$$
d_2g_v+d_4f_u>0,\\(d_2g_v+d_4f_u)^2-4(d_2d_4)(f_ug_v-f_vg_u)>0.
$$

Ahora, cuando estamos en el plano *kx*<sup>2</sup> , es decir, *ky*<sup>2</sup> = 0, H se convierte en:

$$
d_1 d_3 k y^4 + \eta d_1 g_v k y^2 + \eta d_3 f_u k y^2 + \eta^2 f_u g_v - \eta^2 f_v g_u,
$$
\n(3.41)

lo cual, da la condiciones:

$$
d_1 g_v + d_3 f_u > 0,
$$
  

$$
(d_1 g_v + d_3 f_u)^2 - 4(d_1 d_3) (f_u g_v - f_v g_u) > 0.
$$

**Condiciones Generales 3** Las condiciones para una inestabilidad de Turing en un sistema de ecuaciones de tipo reacción-difusión para dos especies con difusión anisotrópica son:

- $f_u + g_v < 0$ , (3.42)
- *f*<sub>*u*</sub>*g*<sup>*v*</sup> − *f*<sup>*v*</sup>*g*<sup>*u*</sup> > 0 (3.43)  $d_2g_v + d_4f_u > 0,$  (3.44)
- $(d_2g_v + d_4f_u)^2 4(d_2d_4)(f_ug_v f_vg_u) > 0,$  (3.45)
	- $d_1 g_v + d_3 f_u > 0,$  (3.46)

$$
(d_1g_v + d_3f_u)^2 - 4(d_1d_3)(f_ug_v - f_vg_u) > 0.
$$
 (3.47)

Con *fu*, *f<sup>v</sup>* , *g<sup>u</sup>* y *g<sup>v</sup>* evaluados en el punto de equilibrio.

#### **Modelo BVAM**

**Condiciones BVAM 3** Las condiciones para una inestabilidad de Turing en un sistema de de ecuaciones reacción-difusión BVAM para dos especies con difusión anisotrópica en el punto de equilibrio (0*,*0) son:

- $1 + b < 0,$  (3.48)
- *b* − *ah* > 0*,* (3.49)
- $d_2b + d_4 > 0,$  (3.50)
- $(d_2b + d_4)^2 4(d_2d_4)(b ah) > 0,$  (3.51)
	- $d_1b + d_3 > 0,$  (3.52)
- $(d_1b + d_3)^2 4(d_1d_3)(b ah) > 0.$  (3.53)

Con esas condiciones, podemos definir algunos parámetros y visualizar el espacio de Turing. Por ejemplo: en la Figura 3.3 se muestran este espacio para *a* y *b* para *h* = 1, *h* = 1*.*5, *h* = 2, *h* = 2*.*5, *h* = 3,  $h = 3.5$ ,  $h = 4$  y  $h = 4.5$  con los parametros  $\eta$ , *c*,  $d_1$ ,  $d_2$ ,  $d_3$  y  $d_4$  fijos.

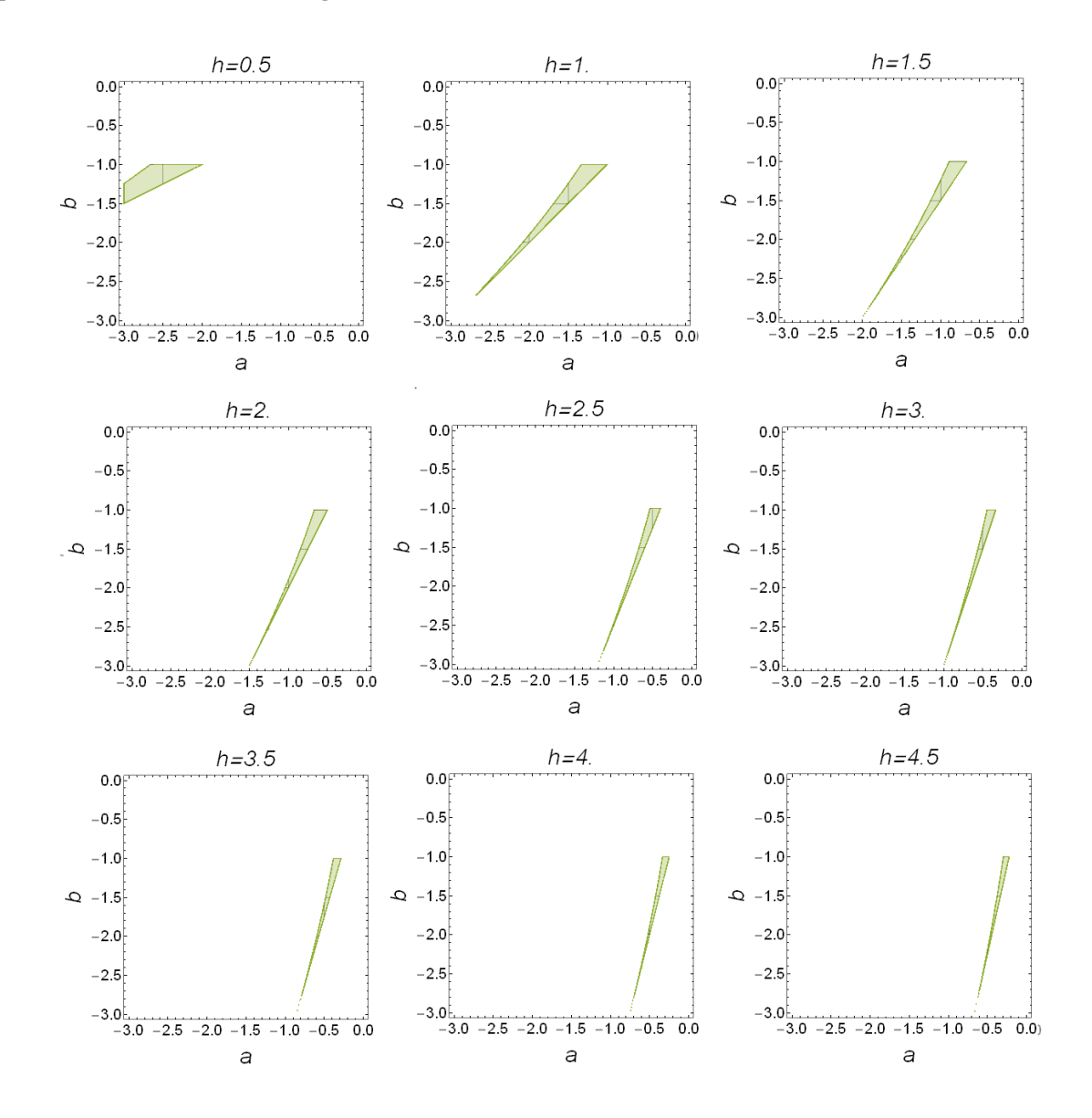

Figura 3.3: Espacio de parámetros a vs b para la difusión anisotrópica con  $\eta = 1$ ,  $c = 0$ ,  $d_1 = 1$ ,  $d_2 = 1$ ,  $d_3 = 3$  y  $d_4 = 5$ .

# 3.5 Comparación

Con la intención de comparar los espacios de Turing para los tres tipos de difusión que se estudiaron, usaremos los espacios definido por *a* y *b*, para diferentes valores de *h* y definiendo: *η* = 1, *c* = 0,  $d_1 = 1$ ,  $d_2 = 1$ ,  $d_3 = 3$  y  $d_4 = 5$ . El resultado se muestra en la Figura 3.4 donde podemos observar como el espació de Turing para la difusión cruzada claramente tiene una área mayor, lo cual le otorga la ventaja de poder generar patrones en un espacio más grande del espacio de parámetros.

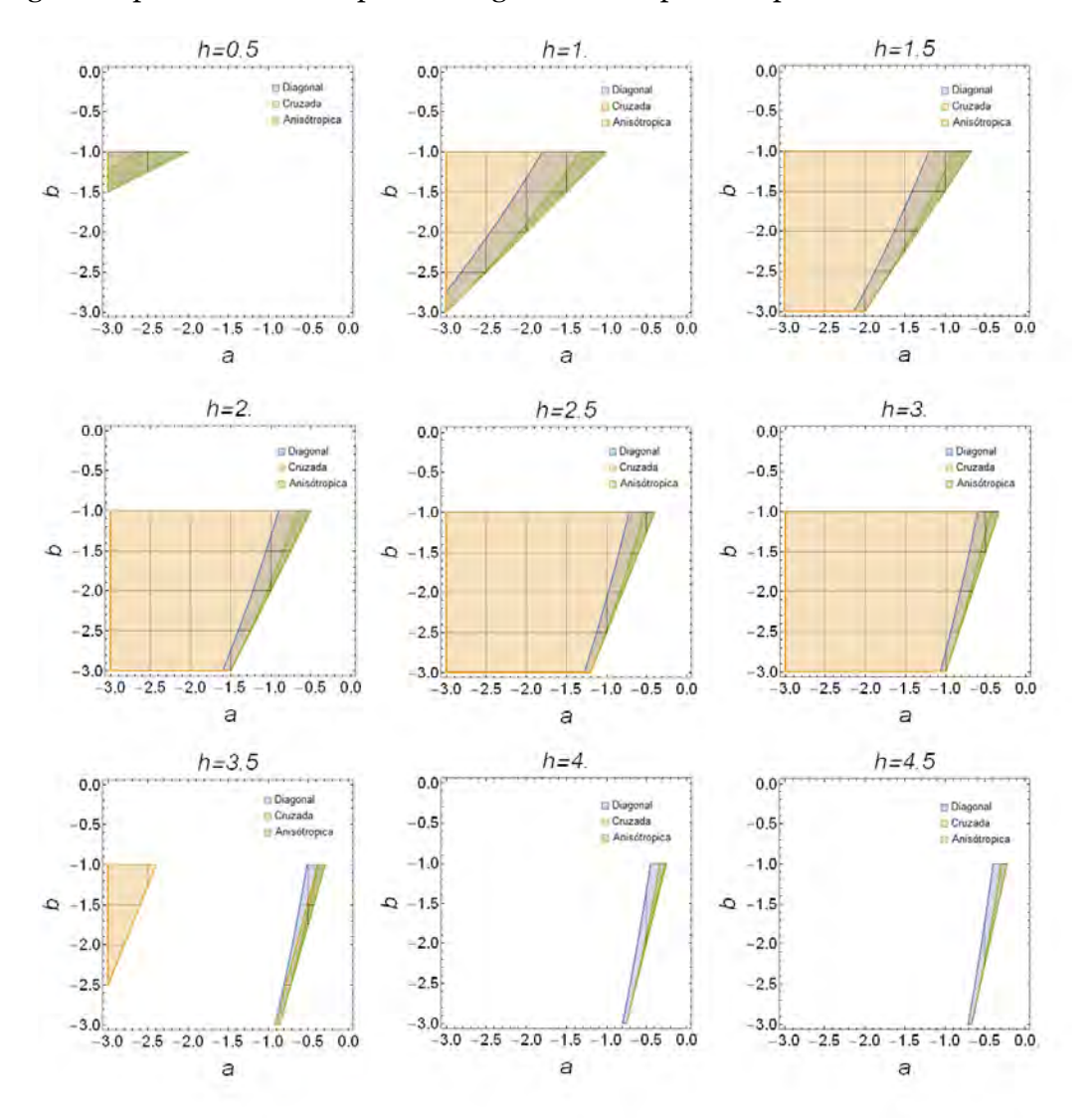

Figura 3.4: Espacio de parámetros (*a, b*) para diferentes valores de *h* y definiendo:  $\eta = 1$ ,  $c = 0$ ,  $d_1 = 1$ ,  $d_2 = 1$ ,  $d_3 = 3$  y  $d_4 = 5$ .

# **4. Solución por el método de los elementos finitos**

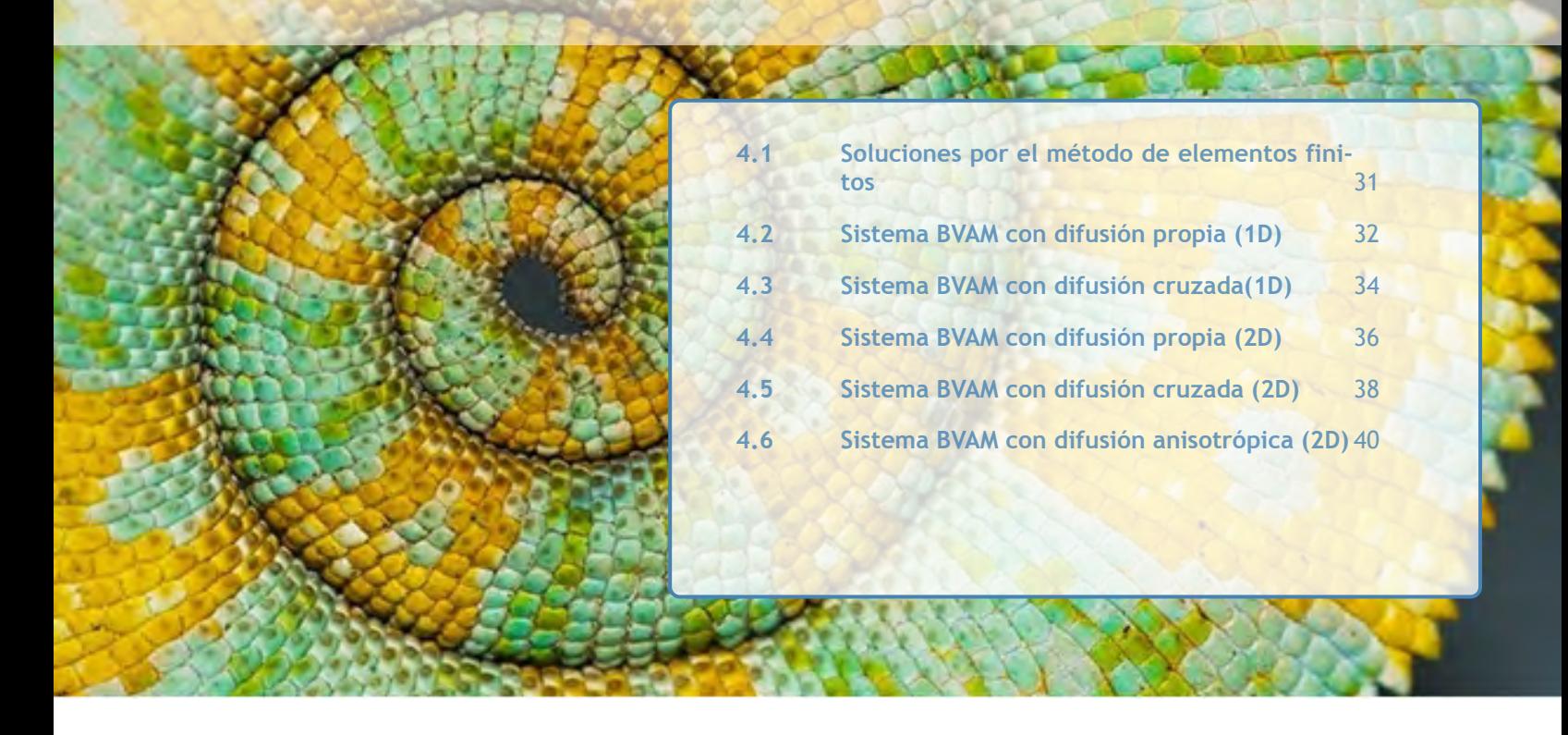

*Ahora que hemos identificado las condiciones y los espacios de parámetros inducidos por los diferentes tipos de difusión para la aparición de patrones de Turing, procedemos a seleccionar los parámetros del modelo cinético de reacción que pertenecen a estos espacios y calcular soluciones numéricas con el método de los elementos finitos con el objetivo de exhibir la formación de patrones inducidos por los diferentes tipos de difusión [62].*

# 4.1 Soluciones por el método de elementos finitos

El método de los elementos finitos ofrece una solución aproximada a un problema con valores en la frontera definidas en un cierto dominio. Para ello, el método divide el dominio en subdominios denominados "elementos finitos". Dentro de cada elemento se distinguen una serie de puntos representativos llamados "nodos", y al conjunto de nodos y sus relaciones de adyacencia, se le llama "malla".

En los elementos de la malla la solución se aproxima mediante polinomios de interpolación y la aproximación permite que el problema se reduzca a resolver un sistema de ecuaciones algebraicas cuyo número es proporcional al número de nodos. Esto reduce la complejidad del problema y tiene la ventaja de que la malla pueden construirse sobre dominios arbitrarios [34], incluidas las de formas complejas para las cuales la implementación de las condiciones iniciales y de frontera por otros métodos serían virtualmente imposible. Además, el método cuenta con una propiedad importante, la convergencia: si se consideran particiones de elementos finitos sucesivamente más finas, la solución numérica calculada converge a la solución exacta del sistema de ecuaciones. Si se agrega a esto que el método de elementos finitos trata eficientemente los problemas que incorporan fuentes y sumideros, se hace evidente por qué tantos programas de ingeniería (COMSOL [3], ANSYS [63], etc.) se basan en este método. Desafortunadamente, la destreza del método tiene un precio. Los elementos finitos son mucho menos intuitivos que las diferencias finitas, son mucho más difíciles de codificar y requieren más poder computacional [34].

#### *COMSOL Multiphysics*

*COMSOL Multiphysics* [3] es una plataforma de software de propósito general, para modelar y simular problemas físicos. En particular, permite resolver diferentes ecuaciones diferenciales parciales por medio del método de los elementos finitos. Sus capacidades de post-procesamiento y visualización son muy reconocidas. Además de los distintos módulos que ofrece, permite introducir una ecuación diferencial o un sistema de ecuaciones diferenciales en derivadas parciales como hicimos nosotros para resolver las ecuaciones del sistema tipo reacción-difusión.

# 4.2 Sistema BVAM con difusión propia (1D)

Para resolver en *COMSOL Multiphysics* el sistema de ecuaciones diferenciales parciales BVAM con difusión propia en una dimensión con condiciones de frontera de Neumman se realiza lo siguiente:

Para empezar, ingresamos en *Asistente de modelo* para una dimensión con dos variables dependientes, seleccionando la física de *Matemática* ≫ *Interfaces de EDP's* ≫ *EDP en forma de coeficientes(c)*, para especificar y resolver EDPs en "forma de coeficientes". Debido a que las variables de campo cambian con el tiempo, pre-programamos el estudio a la forma *Temporal*.

Para definir la geometría que será una linea de longitud *l* damos clic derecho en *Geometría 1* ≫ *Intervalo*. Posteriormente definiremos la maya en *EDP en forma de coeficientes(c)* ≫ *Malla 1* con el tamaño de elemento "Más fino".

La forma general que *COMSOL Multiphysics* considera para una EDP es:

$$
\mathbf{e}_{\mathbf{a}}\frac{\partial^2 u}{\partial t^2} + \mathbf{d}_{\mathbf{a}}\frac{\partial u}{\partial t} + \nabla \cdot (-\mathbf{c}\nabla u - \alpha u + \gamma) + \beta \cdot \nabla u + \mathbf{a}u = \mathbf{f}^1,\tag{4.1}
$$

donde:

$$
u = [u, v]^T, \qquad \nabla = [\frac{\partial}{\partial x}]. \tag{4.2}
$$

Entonces, tomando en cuenta lo anterior, para especificar nuestro sistema de ecuaciones, definimos:

$$
e_{a} = \begin{pmatrix} 0 & 0 \\ 0 & 0 \end{pmatrix}, d_{a} = \begin{pmatrix} 1 & 0 \\ 0 & 1 \end{pmatrix}, c = \begin{pmatrix} 1 & 0 \\ 0 & d \end{pmatrix},
$$

$$
\alpha = \begin{pmatrix} 0 & 0 \\ 0 & 0 \\ 0 & 0 \end{pmatrix}, \gamma = \begin{pmatrix} 0 \\ 0 \\ 0 \\ 0 \end{pmatrix}, \beta = \begin{pmatrix} 0 & 0 \\ 0 & 0 \\ 0 & 0 \end{pmatrix},
$$

$$
a = \begin{pmatrix} 0 & 0 \\ 0 & 0 \\ 0 & 0 \end{pmatrix}, f = \begin{pmatrix} \eta * (u + a * v - c * u * v - u * v * v) \\ \eta * (H * u + b * v + c * u * v + u * v * v) \end{pmatrix}.
$$

El coeficiente de difusión *d*, será uno de nuestros parámetros, junto con *eta*, *a*, *b*, *c*, *h* y *l*. Estos se pueden agregar dando clic derecho en la sección de *Definiciones globales*≫ *Parámetros* .

<sup>1</sup>NOTACiÓN DE COMSOL

Para agregar las condiciones iniciales, daremos clic derecho en la sección de *Definiciones globales*≫ *Aleatorio* para un argumento con distribución uniforme con intervalo de 0 a 0.1. Posteriormente iremos a la sección *EDP en forma de coeficientes(c)* y seleccionaremos la opción *Valores iniciales* donde definiremos:  $u = rn1(x)$  y  $v = rn1(x)$ , donde  $rn1$  es una función de números aleatorios predefinida en COMSOL [3].

Una vez realizado el cálculo, para poder visualizar las soluciones a lo largo del tiempo, en la pestaña *resultados* de la barra de tareas seleccionamos *Más conjuntos de datos* ≫ *Extrusión paramétrica* ≫ *Grupo gráfico 2D* con el conjunto de datos de "Extrusión paramétrica".

#### **Resultados**

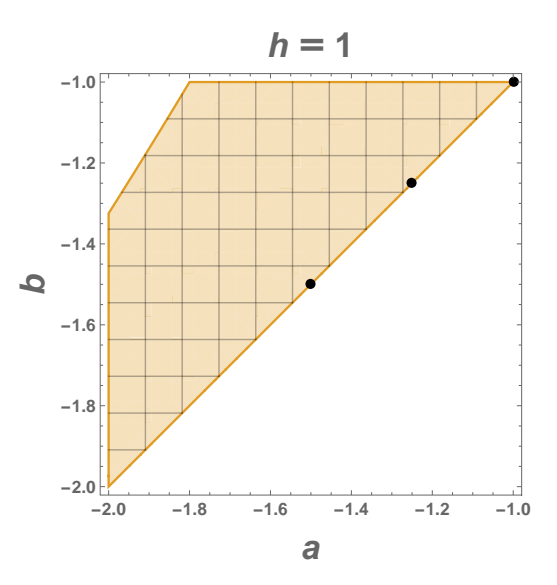

Figura 4.1: Espacio de parámetros *a* vs *b*, con  $d = 5$ ,  $c = 0$ ,  $\gamma = 1$  y  $h = 1$  (difusión propia).

Tomando en cuenta el espacio de parámetros mostrado en la Figura 4.1, observamos que en *a* = −1*.*5, *b* = −1*.*499; *a* = −1*.*25, *b* = −1*.*249; y *a* = −1, *b* = −0*.*99, (marcado por puntos negros) las condiciones para la inestabilidad en presencia de difusión se cumplen; lo cual nos indica que con esa selección de parámetros se generará un patrón de Turing.

Para una dimensión espacial, los patrones estacionarios se asemejan a franjas alineadas paralelas al eje del tiempo en un diagrama espacio-tiempo como lo veremos a continuación [64]. Considerando un intervalo de longitud de 50 metros, con tiempos en un rango de 0 a 1000 segundos, con pasos de 10 en 10 segundos, para las condiciones anteriormente mencionadas tendremos los resultados de la Figura 4.2.

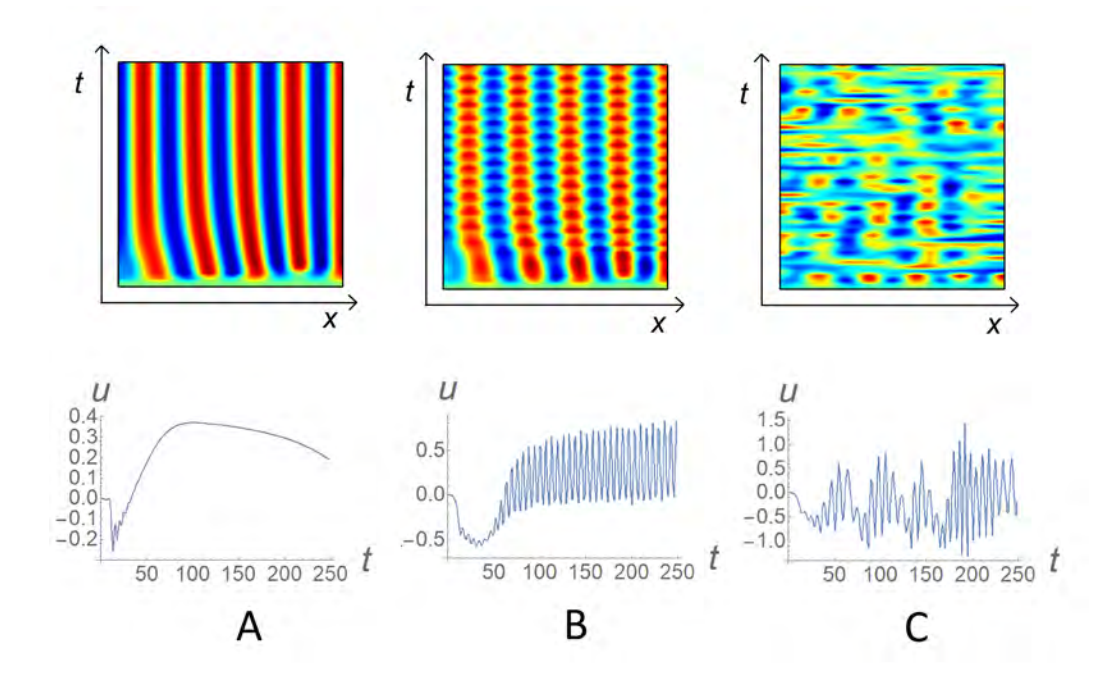

Figura 4.2: Formación del patrón con difusión propia a lo largo del tiempo para *d* = 5, *c* = 0, *γ* = 1 y *h* = 1 con A: *a* = −1*.*5, *b* = −1*.*499; B: *a* = −1*.*25, *b* = −1*.*249; C: *a* = −1, *b* = −0*.*99. En la parte superior se encuentran los mapas espacio temporales y en la inferior se encuentra la solución con respecto al tiempo en un punto arbitrario del dominio.

En la parte superior de la Figura 4.2 observamos la formación del patrón a lo largo del tiempo, mientras en la parte inferior se observa el comportamiento del sistema en un punto del dominio a lo largo del tiempo. En el caso de la solución A en la Figura 4.2 observamos la formación de un estado estacionario estable (patrón de Turing). En el caso de B en la Figura 4.2 , las simulaciones numéricas muestran la aparición de un patrón oscilante, esto es debido a que como demostraremos mas adelante, nos encontramos en la región de bifurcación tipo Turing-Hopf, lo cual causa que el estado estable espacialmente uniforme pierda su estabilidad temporal. Para el caso C , las simulaciones numéricas muestran la aparición de un patrón oscilante, con oscilaciones irregulares, conocido como caos espacio-temporal, debido a que no encontramos en una región donde ciclo límite pierde estabilidad y se produce una bifurcación de tipo toro.

## 4.3 Sistema BVAM con difusión cruzada(1D)

Para resolver en *COMSOL Multiphysics* el sistema BVAM con difusión cruzada en una dimensión, se realiza el mismo procedimiento mencionado anteriormente. La única diferencia será que ahora:

$$
c = \left(\begin{array}{cc} d1 & d2 \\ d3 & d4 \end{array}\right).
$$

Los coeficientes de difusión  $d_1$ , $d_2$ , $d_3$  y  $d_4$  serán parte de nuestros parámetros, los cuales se agregan como se mencionó anteriormente dando clic derecho en la sección de *Definiciones globales*≫ *Parámetros* .

Capítulo 4. Solución por el método de los elementos finitos

#### **Resultados**

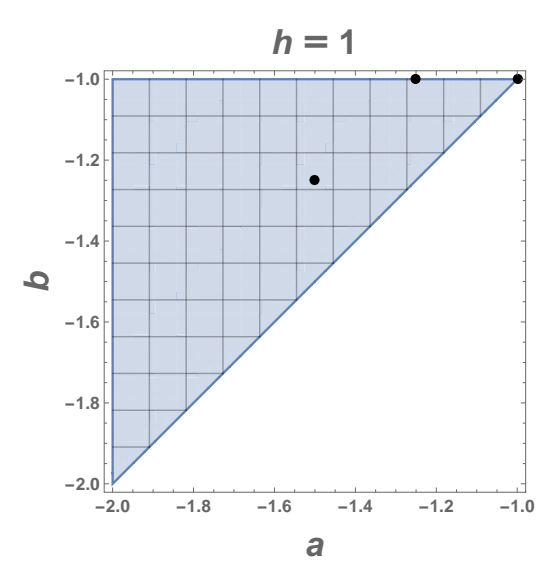

Figura 4.3: Espacio de parámetros *a* vs *b*, para los valores  $d_1 = 1 = d_2 = 1$ ,  $d_3 = 3$ ,  $d_4 = 5$ ,  $c = 0$ ,  $\gamma = h = 1$ .

En la Figura 4.3 se muestra el espacio de parámetros para *a* y *b*, con los valores de *d*1, *d*2, *d*3, *d*4, *c*, *γ* y *h* fijos. Observamos que para *a* = −1*.*5, *b* = −1*.*25; *a* = −1*.*5, *b* = −1; y *a* = −1, *b* = −0*.*99, las condiciones para la inestabilidad en presencia de difusión se cumplen, lo cual nos indica que con esa selección de parámetros se generará un patrón de Turing. Para este caso se obtienen los patrones mostrados en la Figura 4.4.

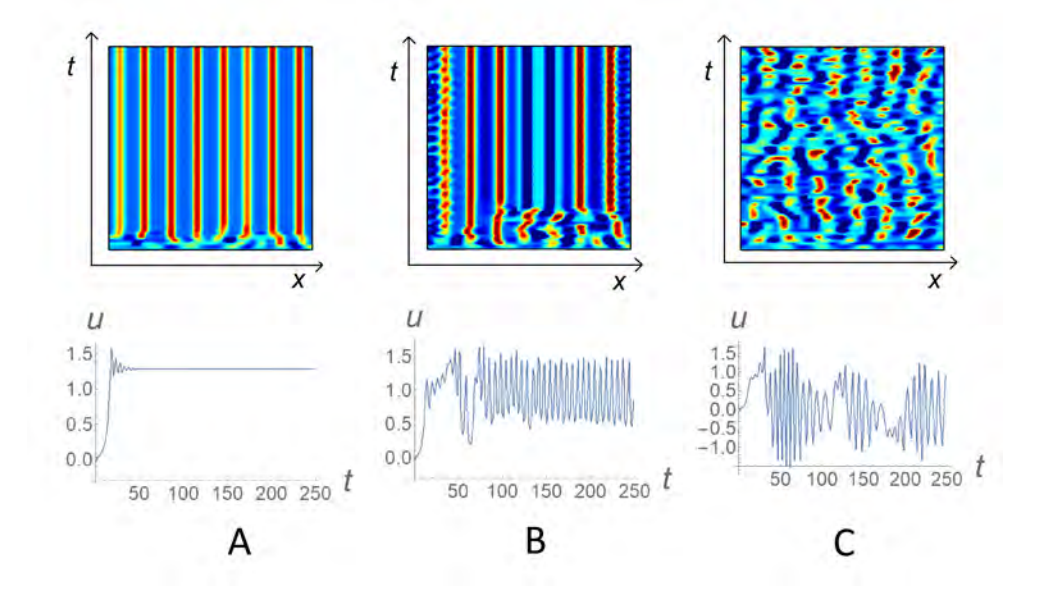

Figura 4.4: Simulación numérica del sistema BVAM con difusión cruzada en una dimensión, a lo largo del tiempo, para  $d_1 = d_2 = 1$ ,  $d_3 = 3$ ,  $d_4 = 5$ ,  $c = 0$ ,  $\gamma = 1$  y  $h = 1$  con A:  $a = -1.5$ ,  $b = -1.25$ ; B:  $a = -1.25$ , *b* = −0*.*99; C: *a* = −1, *b* = −0*.*99. En la parte superior se encuentran los mapas espacio temporales y en la inferior se encuentra la solución con respecto a un tiempo en un punto arbitrario del dominio.

En la parte superior de la Figura 4.4 observamos la formación del patrón a lo largo del tiempo. Mientras en la parte inferior se observa el comportamiento del sistema en un punto del dominio a lo
largo del tiempo. En el caso de la solución A en la Figura 4.4 observamos la formación de un estado estacionario estable (patrón de Turing). En el caso de B en la Figura 4.4 las simulaciones numéricas muestran la aparición de patrón oscilante, esto es debido a que como comprobaremos posteriormente, nos encontramos en la región de bifurcación tipo Turing-Hopf. Para el caso C las simulaciones numéricas muestran la aparición de patrón oscilante, pero en este caso con oscilaciones irregulares.

#### 4.4 Sistema BVAM con difusión propia (2D)

Para resolver en *COMSOL Multiphysics* el sistema BVAM con difusión propia en dos dimensiones, el proceso es el mismo que el mencionado anteriormente pero al inicio se especifica que se hará para dos dimensiones con dos variables dependientes.

La formula general será igual:

$$
e_a \frac{\partial^2 u}{\partial t^2} + d_a \frac{\partial u}{\partial t} + \nabla \cdot (-c \nabla u - \alpha u + \gamma) + \beta \cdot \nabla u + au = f,\tag{4.3}
$$

con una única diferencia en la definición de ∇:

$$
\nabla = \left[\frac{\partial}{\partial x} + \frac{\partial}{\partial y}\right].\tag{4.4}
$$

Para poder visualizar el patrón final, después de realizar el calculo; en la pestaña *Resultados* de la barra de tareas seleccionamos *Grupo gráfico 2D* ≫ *Superficie* con el conjunto de datos de "Solución 1" y seleccionamos el tiempo final.

#### **Resultados**

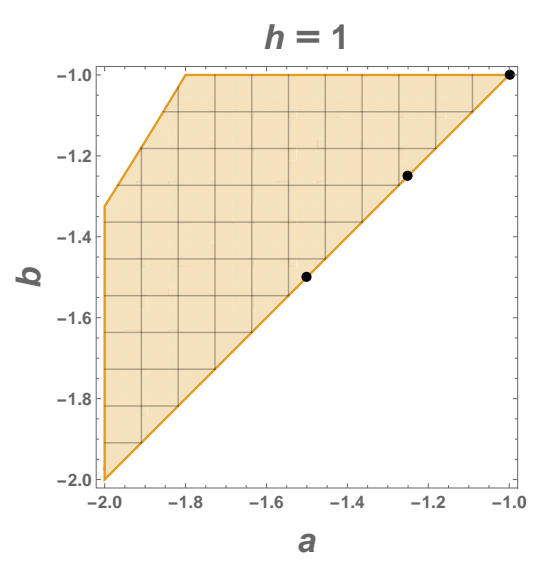

Figura 4.5: Espacio de parámetros para *a* y *b*, con *d* = 5, *c* = 0, *γ* = 1 y *h* = 1.

En la Figura 4.5 se muestra el espacio de parámetros para *a* y *b* con *d*, *c*, *γ*, y *h* fijos. Observamos que en *a* = −1*.*5, *b* = −1*.*499; *a* = −1*.*25, *b* = −1*.*249; y *a* = −1, *b* = −0*.*99, las condiciones para la inestabilidad en presencia de difusión se cumplen, lo cual asegura que con esa selección de parámetros se generara un patrón de Turing.

Entonces para la difusión diagonal, en un dominio cuadrado de 50 metros, con tiempos en un rango de 0 a 1000 segundos, para *a* = −1*.*5, *b* = −1*.*499 dentro de esta región de parámetros, tendremos la secuencia de formación del patrón que se muestra en la Figura 4.6.

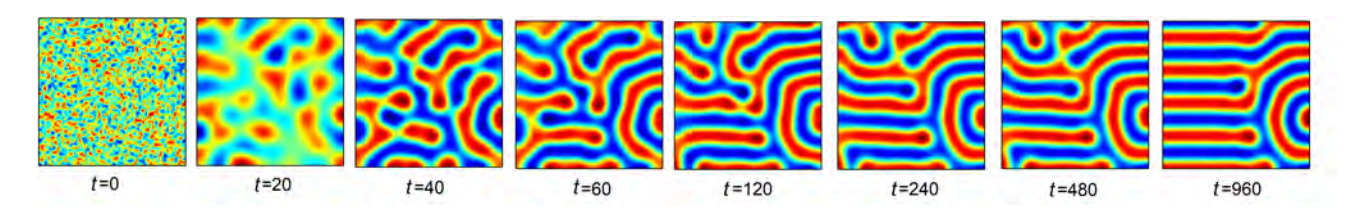

Figura 4.6: Simulación numérica del sistema BVAM con difusión propia en dos dimensiones, para diferentes valores del tiempo, con *d* = 5, *c* = 0, *γ* = *h* = 1, *a* = −1*.*5 y *b* = −1*.*499.

En la Figura 4.6 podemos observar cómo el sistema inicia con una distribución casi homogénea, y poco a poco los morfógenos se regulan hasta un pseudo-equilibrio, donde ocurre el "disparo de gradiente", el cual, altera la concentración promedio del activador que determina el área de incremento y decremento. Pero este incremento/decremento llega a un límite, debido a que las funciones propias eventualmente estarán limitadas por los términos no lineales de la cinética química. De esta manera, surge una solución espacialmente no homogénea, es decir, un patrón espacial.

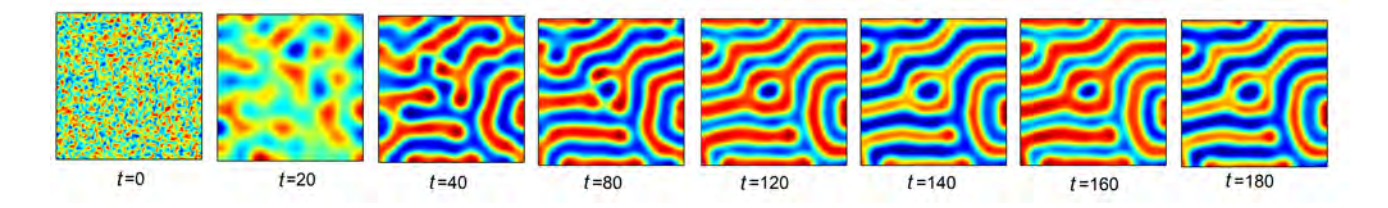

Figura 4.7: Simulación numérica del sistema BVAM con difusión propia en dos dimensiones, para diferentes valores del tiempo, con *d* = 5, *c* = 0, *γ* = *h* = 1, *a* = −1*.*25 y *b* = −1*.*249.

En referencia a la Figura 4.7, a partir del segundo 120 (*t* = 120) el patrón se ha terminado de formar pero comienza a oscilar de forma periódica, manteniendo la forma del patrón. Esto es una consecuencia de que para esos valores de los parámetros se encuentra una bifurcación de Hopf supercrítica que da lugar a un ciclo límite estable.

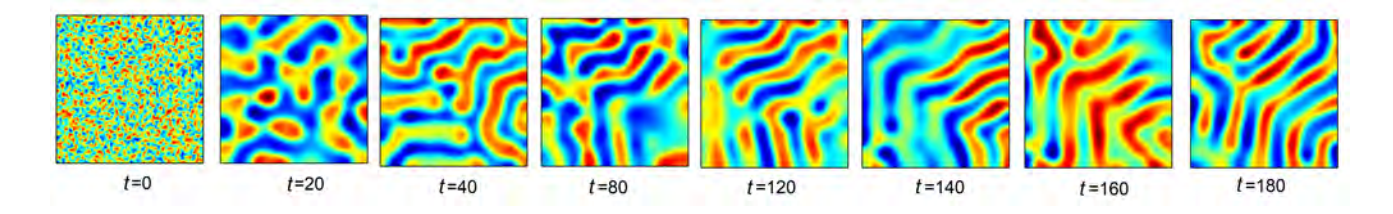

Figura 4.8: Simulación numérica del sistema BVAM con difusión propia en dos dimensiones, para diferentes valores del tiempo, con  $d = 5$ ,  $c = 0$ ,  $\gamma = h = 1$ ,  $a = -1$  y  $b = -0.99$ .

Sobre los resultados de la Figura 4.8, al igual que en el caso anterior, se forma el patrón pero (aproximadamente en *t* = 80), este patrón comienza a oscilar de forma caótica. Ésta es una característica muy interesante del proceso de formación de patrones y es un fenómeno más realista que tiene muchas aplicaciones en el contexto de la ecología.

#### 4.5 Sistema BVAM con difusión cruzada (2D)

Para resolver en *COMSOL Multiphysics* el sistema BVAM con difusión cruzada en dos dimensiones se realiza el mismo procedimiento mencionado anteriormente. La única diferencia será que ahora:

$$
c = \left(\begin{array}{cc} d1 & d2 \\ d3 & d4 \end{array}\right).
$$

#### **Resultados**

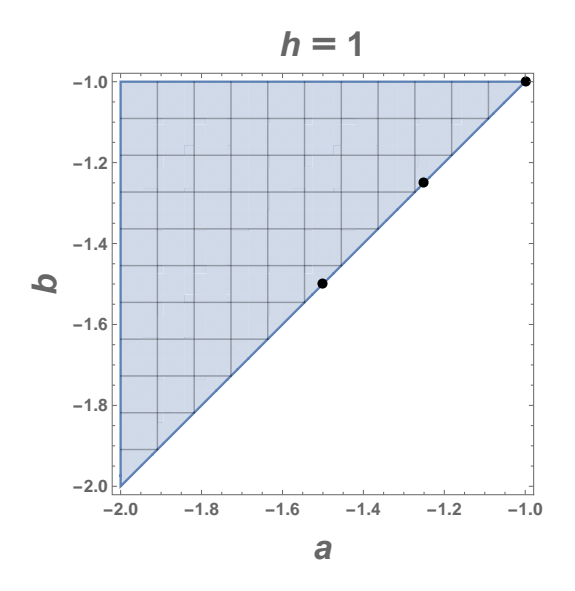

Figura 4.9: Espacio de parámetros para *a* y *b*, con:  $d_1 = d_2 = 1$ ,  $d_3 = 3$ ,  $d_4 = 5$ ,  $c = 0$ ,  $\gamma = h = 1$ .

En el espacio de parámetros mostrado en la Figura 4.9, observamos que en *a* = −1*.*5, *b* = −1*.*49; *a* = −1*.*25, *b* = −1*.*245; y *a* = −1, *b* = −0*.*99 (marcados con puntos negros), las condiciones para la inestabilidad en presencia de difusión se cumplen, lo cual generara un patrón de Turing.

Entonces, para la difusión anisotrópica, en un dominio cuadrado de 50 metros, con tiempos en un rango de 0 a 2000 segundos, para *a* = −1*.*5, *b* = −1*.*499, dentro del espacio de parámetros se obtienen los resultados mostrados en la Figura 4.10.

Capítulo 4. Solución por el método de los elementos finitos

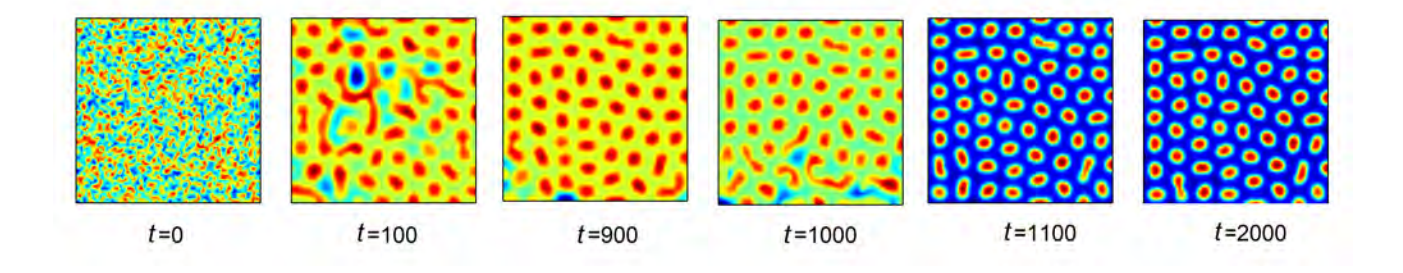

Figura 4.10: Simulación numérica del sistema BVAM con difusión cruzada en dos dimensiones, para diferentes valores del tiempo, con  $d_1 = d_2 = 1$ ,  $d_3 = 3$ ,  $d_4 = 5$ ,  $c = 0$ ,  $\gamma = h = 1$ ,  $a = -1.5$  y  $b = -1.49$ .

En este caso obtenemos un "disparo de gradiente" limitado por los términos no lineales en las ecuaciones de difusión de reacción, lo cual genera que a medida que aumenta el tiempo, la dinámica del sistema no sufre más cambios, y genera un patrón estacionario tal y como vemos en la Figura 4.10 alrededor del segundo 1100 (*t* = 1100).

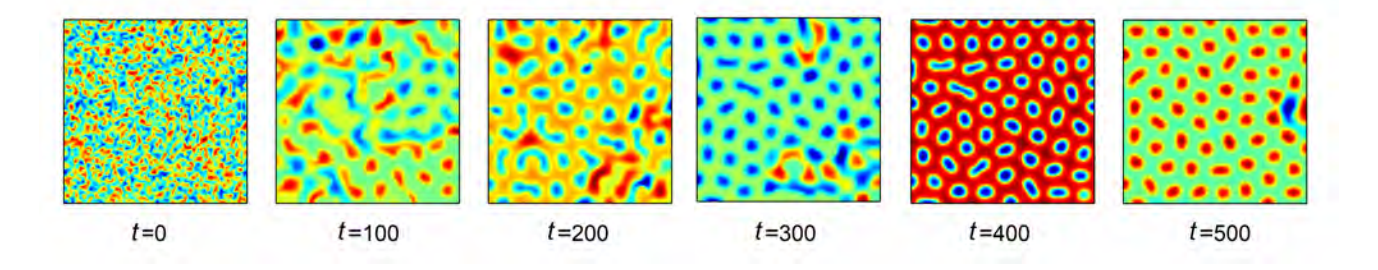

Figura 4.11: Simulación numérica del sistema BVAM con difusión cruzada en dos dimensiones, para diferentes valores del tiempo, con  $d_1 = d_2 = 1$ ,  $d_3 = 3$ ,  $d_4 = 5$ ,  $c = 0$ ,  $\gamma = h = 1$ ,  $a = -1.25$  y  $b = -1.249$ .

Al igual que en los casos anteriores, en la secuencia mostrada en la Figura 4.11, a partir del segundo 400 (*t* = 400) el patrón comienza a oscilar de forma periódica. Esto es una consecuencia de que nos encontramos en una bifurcación de Hopf supercrítica, que da lugar a un ciclo límite estable.

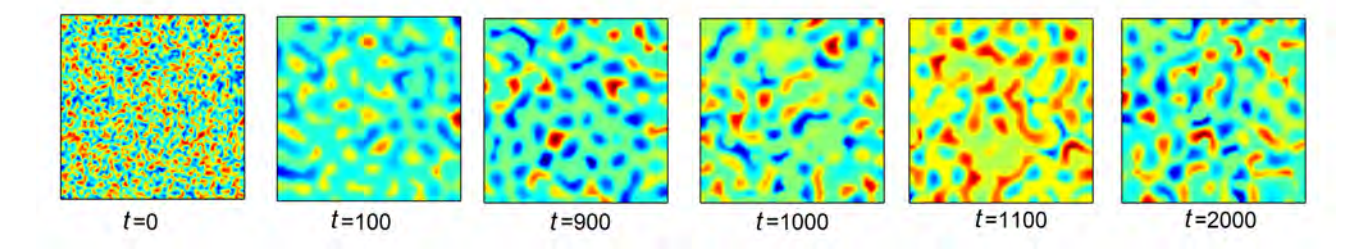

Figura 4.12: Simulación numérica del sistema BVAM con difusión cruzada en dos dimensiones, para diferentes valores del tiempo, con  $d_1 = d_2 = 1$ ,  $d_3 = 3$ ,  $d_4 = 5$ ,  $c = 0$ ,  $\gamma = h = 1$ ,  $a = -1$  y  $b = -0.99$ .

En la secuencia mostrada en la Figura 4.12 se presenta un caos espacio-temporal, donde las soluciones no permanecen en ningún estado y siguen oscilando de manera irregular con respecto al espacio y al tiempo, pero manteniendo de manera aproximada la forma del patrón.

### 4.6 Sistema BVAM con difusión anisotrópica (2D)

Para resolver en *COMSOL Multiphysics* el sistema BVAM con difusión anisotrópica en dos dimensiones y con condiciones de frontera de Neumman se realiza el mismo procedimiento mencionado anteriormente. Con la diferencia de que ahora, la matriz de difusión es:

$$
c = \left( \begin{array}{ccc} \left( \begin{array}{cc} d1 & 0 \\ 0 & d2 \end{array} \right) & \left( \begin{array}{cc} 0 & 0 \\ 0 & 0 \end{array} \right) \\ \left( \begin{array}{cc} 0 & 0 \\ 0 & 0 \end{array} \right) & \left( \begin{array}{cc} d3 & 0 \\ 0 & d4 \end{array} \right) \end{array} \right).
$$

**Resultados**

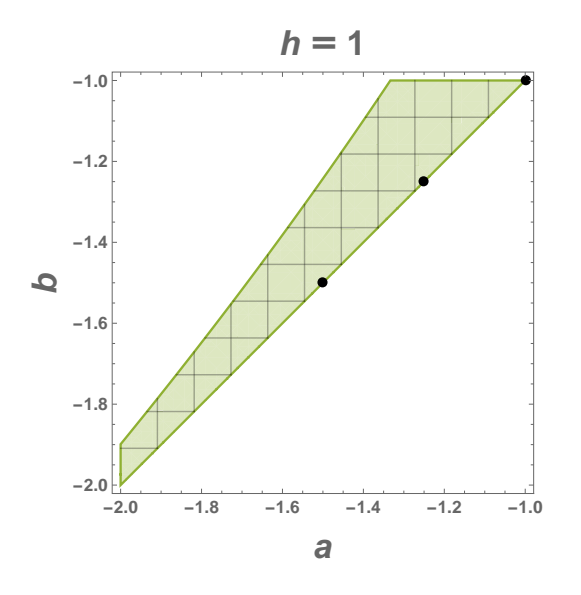

Figura 4.13: Espacio de parámetros *a* vs *b* con:  $d_1 = 1$ ,  $d_2 = 1$ ,  $d_3 = 1$ ,  $d_4 = 5$ ,  $c = 0$ ,  $\gamma = h = 1$ .

En la Figura 4.13 se observa que en *a* = −1*.*5, *b* = −1*.*49; *a* = −1*.*25, *b* = −1*.*249; y *a* = −1, *b* = −0*.*99 (marcados con puntos negros), las condiciones para la inestabilidad en presencia de difusión se cumplen, lo cual nos asegura que seleccionando esos parámetros se generará un patrón de Turing.

Para la difusión anisotrópica, en un cuadro de 50 metros, con tiempos en un rango de 0 a 5000 segundos, en pasos de 100 en 100 segundos, para las condiciones anteriormente mencionadas y para *a* = −1*.*5, *b* = −1*.*49 se obtiene la secuencia mostrada en la Figura 4.14.

Capítulo 4. Solución por el método de los elementos finitos

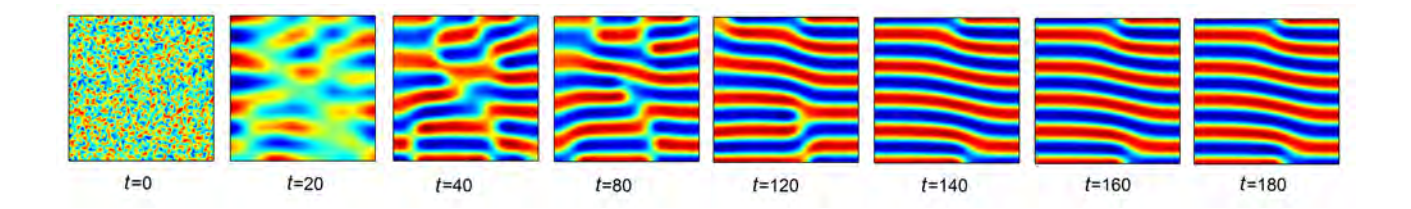

Figura 4.14: Simulación numérica del sistema BVAM con difusión anisotrópica en dos dimensiones, para diferentes valores del del tiempo, con  $d_1 = d_2 = 1$ ,  $d_3 = 3$ ,  $d_4 = 5$ ,  $c = 0$ ,  $\gamma = h = 1$ ,  $a = -1.5$  y  $b = -1.49$ .

En la Figura 4.14 se observa cómo el sistema inicia con una distribución casi homogénea, y poco a poco se regula hasta un pseudo-equilibrio, donde ocurre el "disparo de gradiente", el cual es limitado por los términos no lineales y poco a poco surge una solución espacialmente no homogénea, es decir, un patrón espacial.

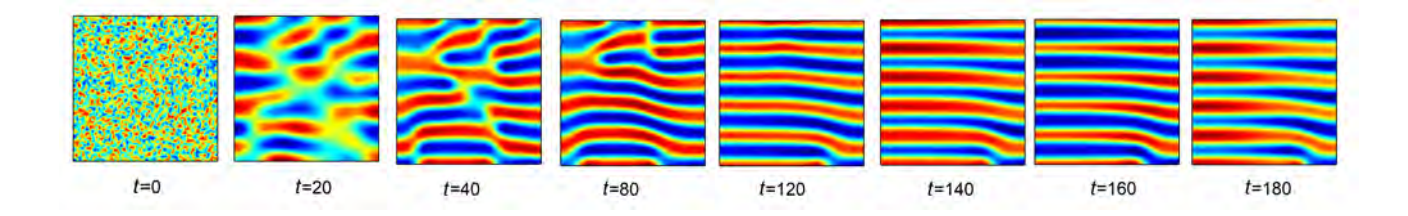

Figura 4.15: Simulación numérica del sistema BVAM con difusión anisotrópica en dos dimensiones, para diferentes valores del del tiempo, con  $d_1 = d_2 = 1$ ,  $d_3 = 3$ ,  $d_4 = 5$ ,  $c = 0$ ,  $\gamma = h = 1$ ,  $a = -1.25$  y  $b = -1.245$ .

En la Figura 4.15, a partir del segundo 120 (*t* = 120) el patrón comienza a oscilar de forma periódica debido a que nos encontramos en una bifurcación de Hopf supercrítica, que da lugar a un ciclo límite estable. Mientras en la Figura 4.16 se observa nuevamente caos espacio-temporal.

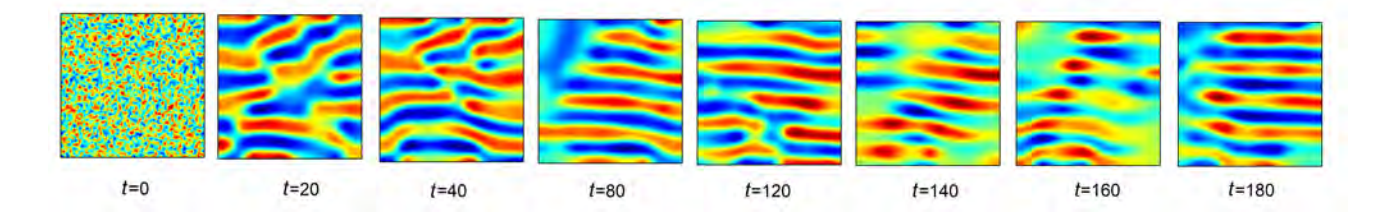

Figura 4.16: Simulación numérica del sistema BVAM con difusión anisotrópica en dos dimensiones, para diferentes valores del del tiempo, con *d*<sup>1</sup> = *d*<sup>2</sup> = 1, *d*<sup>3</sup> = 3, *d*<sup>4</sup> = 5, *c* = 0, *γ* = *h* = 1, *a* = −1 y  $b = -0.99$ .

# **5. Análisis de bifurcaciones**

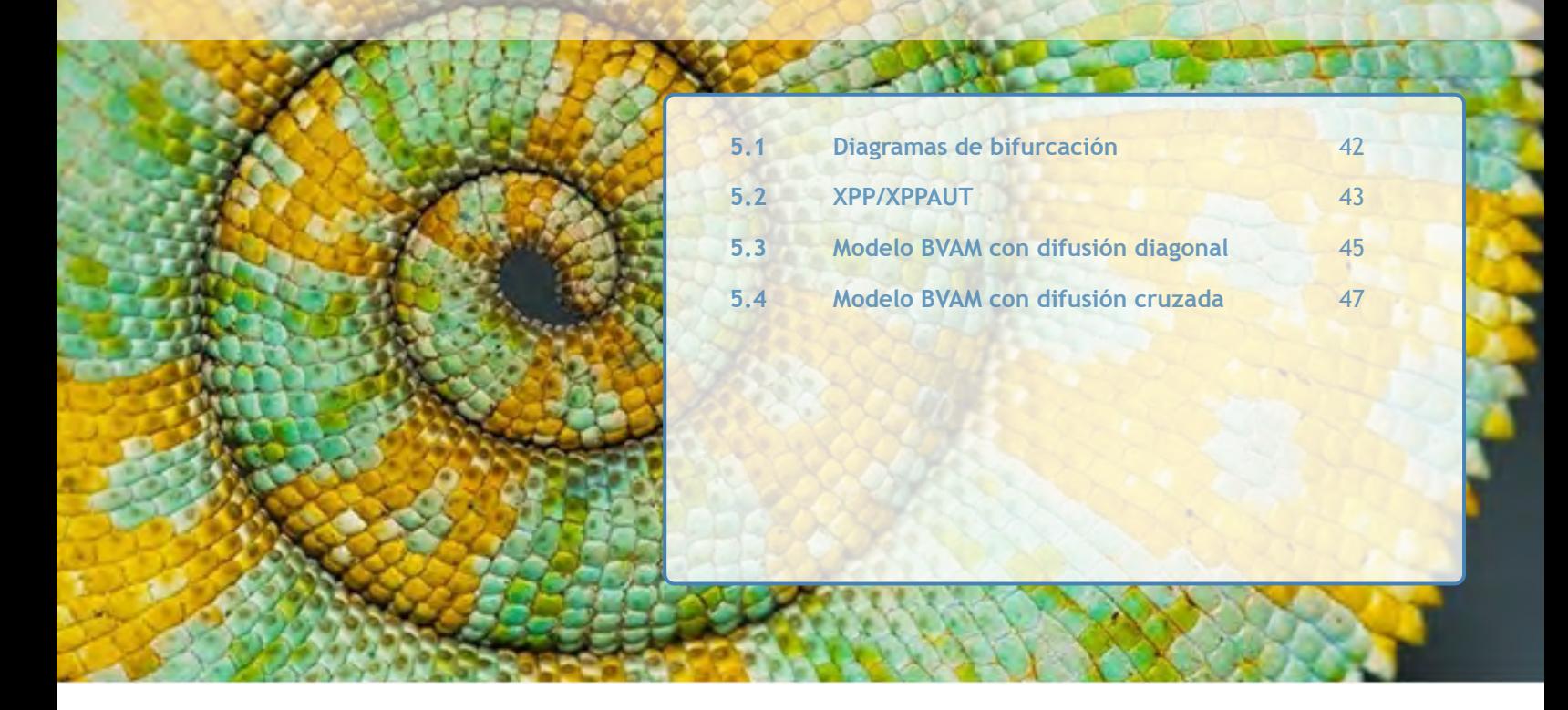

*Recientemente se ha demostrado que los patrones de Turing que oscilan en el tiempo pueden generarse en un sistema de dos especies cuando las inestabilidades de Turing y Hopf interactúan. También se ha visto cómo a medida que se varían los diferentes parámetros, los patrones oscilantes experimentan bifurcaciones sucesivas, produciendo duplicación de períodos, toros, e incluso caos. Esto es de gran interés debido a la existencia de algunos fenómenos biológicos que muestran este tipo de comportamientos, lo cual abre nuevas perspectivas sobre la aplicación de sistemas de ecuaciones reacción-difusión a sistemas biológicos y químicos reales [64]. De esta manera, para estudiar las soluciones del sistema cualitativamente por medio de diagramas de bifurcación utilizaremos la herramienta XPPAUT [65], ya que nos ayudara a determinar las fronteras de las soluciones cualitativas del modelo BVAM a partir del análisis numérico del sistema, incluyendo las no-linealidades. Este análisis es importante ya que el análisis de Turing, a pesar de ser muy importante, es un análisis no lineal, por lo que no nos puede dar información acerca de las diferentes bifurcaciones que experimentará el sistema.*

# 5.1 Diagramas de bifurcación

Las soluciones del sistema pueden visualizarse como trayectorias que se mueven en el plano, esta visualización es llamada plano fase y nos ayuda a visualizar el comportamiento del sistema. El plano de fase está determinado por un campo vectorial definido por las ecuaciones diferenciales [66].

La dinámica de un sistema puede cambiar a medida que varían los parámetros. Por ejemplo al variar el valor de un parámetro, se pueden crear o destruir puntos fijos, o su estabilidad puede cambiar. Estos cambios cualitativos en la dinámica se denominan bifurcaciones y los valores de los parámetros en los que ocurren se denominan puntos de bifurcación, con esta información se pueden generar los diagramas de bifurcación.

#### Capítulo 5. Análisis de bifurcaciones

Los diagramas de bifurcación nos ayudan a identificar cómo al mover un determinado parámetro se modifica la dinámica del sistema, en nuestro caso particular, cómo emerge o se modifica un patrón; de esta forma, nos muestran los diferentes tipos de comportamientos de un sistema en función de un parámetro de bifurcación.

Para los sistemas algebraicos, las ecuaciones diferenciales ordinarias y las ecuaciones diferenciales parciales, existe una amplia variedad de herramientas de software para la detección y seguimiento de bifurcaciones y puntos de equilibrio. Estos incluyen, por ejemplo, XPPAUT [65], AUTO [67] y MatCont [68].

Con el fin de observar los diferentes comportamientos del sistema BVAM utilizaremos la herramienta llamada XPP/XPPAUT [65]. Ésta se usa para estudiar bifurcaciones en sistemas de ecuaciones diferenciales ordinarias de primer orden. Las ecuaciones de reacción-difusión son ecuaciones diferenciales parciales, con dependencia espacial. Para convertirlas en un sistema de ecuaciones diferenciales ordinarias podemos discretizar la dependencia espacial y plantear la ecuación sobre varios nodos usando diferencias finitas.

### 5.2 XPP/XPPAUT

XPPAUT [65] es una herramienta para resolver ecuaciones diferenciales ordinarias, ecuaciones con diferencias, ecuaciones con retraso, ecuaciones funcionales, problemas de valor límite e incluso ecuaciones estocásticas. Además, incluye una interfaz para AUTO [67], un paquete de continuación y bifurcación escrito por Eusebius Doedel. Esta versión autónoma de AUTO [67] se comunica con XPP [65], lo que facilita su uso [65]. La unidad básica para XPP [65] es un único archivo ASCII, con extensión ODE, que contiene las ecuaciones, parámetros, variables, condiciones de contorno y funciones para el modelo. Los métodos para resolver las ecuaciones, los gráficos y el pos-procesamiento se realizan dentro del programa en una interfaz gráfica. Debe considerar el archivo ODE como un marco para explorar el sistema; su función principal es configurar el número de variables, parámetros y funciones [65].

Los archivos ODE son archivos legibles ASCII, con instrucciones sencillas, en un lenguaje propio del programa, que el analizador XPP lee para realizar los cálculos que se indican en las instrucciones. Información detallada acerca del lenguaje de XPPAUT puede hallarse en el libro [65]. Enseguida mostramos el archivo ODE para resolver el modelo BVAM con condiciones de frontera de flujo nulo y condiciones iniciales aleatorias. Puede observarse que los valores de las condiciones iniciales se fijan arbitrariamente y muchos son cero; esta es una desventaja del lenguaje del XPPAUT [65], que no cuenta con una función generadora de números aleatorios.

```
Código 1 BVAM with cross difusion with Newman Boundary Condition
# Reaction terms
f(u, v) = eta * (u + a * v - C * u * v - u * v * v)g(u, v) = eta * (b * v + h * u + C * u * v + u * v * v)# Equations
du1/dt=f(u1, v1)+d1*(u2-u1)/(dx*dx)+d2*(v2-v1)/(dx*dx)
dv1/dt=g(u1, v1)+d3*(u2−u1)/(dx*dx)+d4*(v2−v1)/(dx*dx)
% [2..49]du[j]/dt=f(u[j],v[j])+d1*(u[j+1]+u[j-1]-2*u[j])/(dx*dx)
+d2*(v[j+1]+v[j-1]-2*v[j])/(dx*dx)dv[j]/dt = g(u[j], v[j]) + dg * (u[j+1]+ u[j-1]-2*u[j])/(dx * dx)+d4 * (v[i+1]+v[j-1]-2*v[j]) / (dx * dx)
du50/dt=f(u50,v50)+d1*(u49–u50)/(dx*dx)+d2*(v49–v50)/(dx*dx)
dv50/dt=g(u50, v50)+d3*(u49–u50)/(dx*dx)+d4*(v49–v50)/(dx*dx)
# Parameters
par a = -1.5par C=0 b=−2 h=1 d1=1 d2=0 d3=0 d4=5
par eta =1
par dx=0.2# Initial conditions
init u[26..50] = 0.1init u[1..25] = 0init v[26..50] = -0.1init v[1..25] = 0@ xp=u25 , yp=v25
@ xlo =−5, xhi =5 , yl o =−5, yhi=5
@ bell=0# AUTO parameters
@ epss=1e-7, epsu=1e-7, epsl=1e-7
@ parmin=−2,parmax=2 , autoxmin=−2
@ autoxmax=2 , autoymin=−4,autoymax=4
@ ds = 0.01, dsmin = 0.001, dsmax = 0.1
# @ ntst=150, nmax=1000,
@ meth=cvode, tol=1e-9, at ol=1e-9, bandup=2, bandlo=2, dt=.01
@ total=1000, transient=0
@ MAXSTOR=2000000
done
```
El cálculo de los diagramas de bifurcación es un complemento para el estudio que se realiza en esta tesis y su explicación detallada excede el alcance de esta tesis. Los detalles pueden consultarse en la Ref. [65]. Entonces, a partir del archivo ODE mostrado arriba, y partiendo de una solución estacionaria estable del modelo, se inicia el proceso de cálculo y los resultados se muestran en las siguientes secciones.

# 5.3 Modelo BVAM con difusión diagonal

En la Figura 5.1 se presenta el diagrama de bifurcación del modelo BVAM con difusión diagonal, usando *c* como parámetro de bifurcación (eje x), razón por la cual lo identificaremos con una letra mayúscula. Este diagrama de bifurcación fue generado con la herramienta XPPAUT, la cual, usa colores y etiquetas para representar las diferentes bifurcaciones y su continuación; en las descripciones de los resultados se irán indicando esos colores. En este diagrama de bifurcación y en todos los posteriores la linea roja nos indica estados estacionarios estables, es decir, son las soluciones donde se forma un patrón de Turing estable; la linea verde nos indica que nos encontramos en una bifurcación de Hopf; y la linea azul, nos indica que nos encontramos en una bifurcación de periodo doble, también conocida como doblamiento de periodo donde las oscilaciones duplican su periodo y pueden caer en la zona de caos.

La Figura 5.1 nos indica que a medida que el valor del parámetro *c* disminuye, el estado estacionario estable, pierde estabilidad a través de una bifurcación de Hopf supercrítica en *c* = 0*.*2981. Una vez que se cruza la bifurcación Hopf, si *c* disminuye aún más, el sistema llega a una bifurcación de periodo doble en *c* = −0*.*4488. La Figura 5.2 nos ayuda a ilustrar el diagrama de bifurcación presentado en la Figura 5.1, ya que las simulaciones corresponden a los valores de *c* indicados para cada Figura A, B y D. Podemos observar como en la Figura A el patrón se forma y se mantiene estable, mientras que para B, el sistema resulta en un patrón oscilante, y para D el patrón oscila de forma muy irregular.

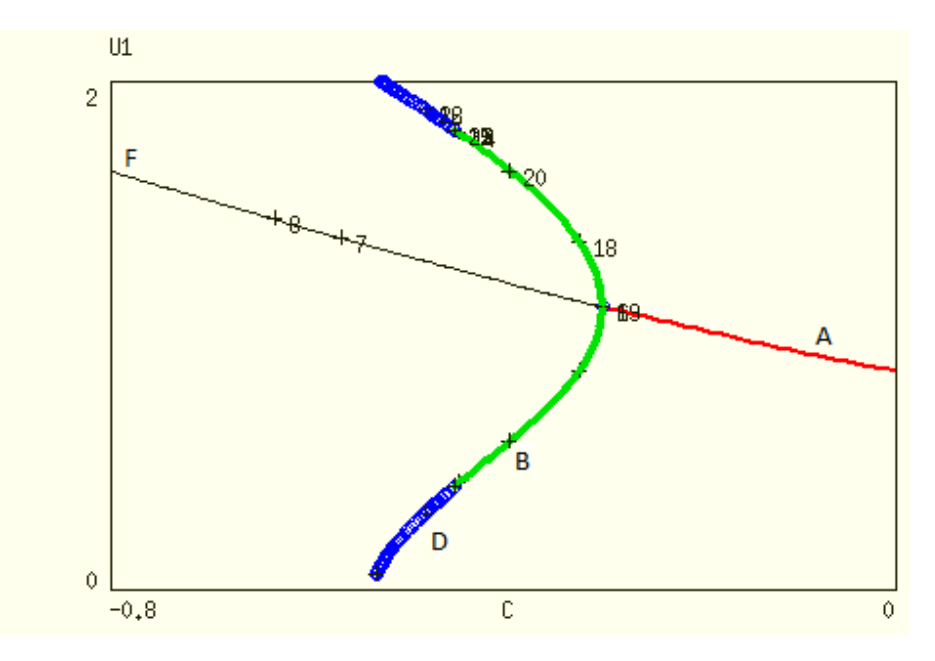

Figura 5.1: Diagrama de bifurcación usando *c* como parámetro de bifurcación, con valores *η* = 1, *h* = 1,  $d = 5$ ,  $a = -1$  y  $b = -2$ .

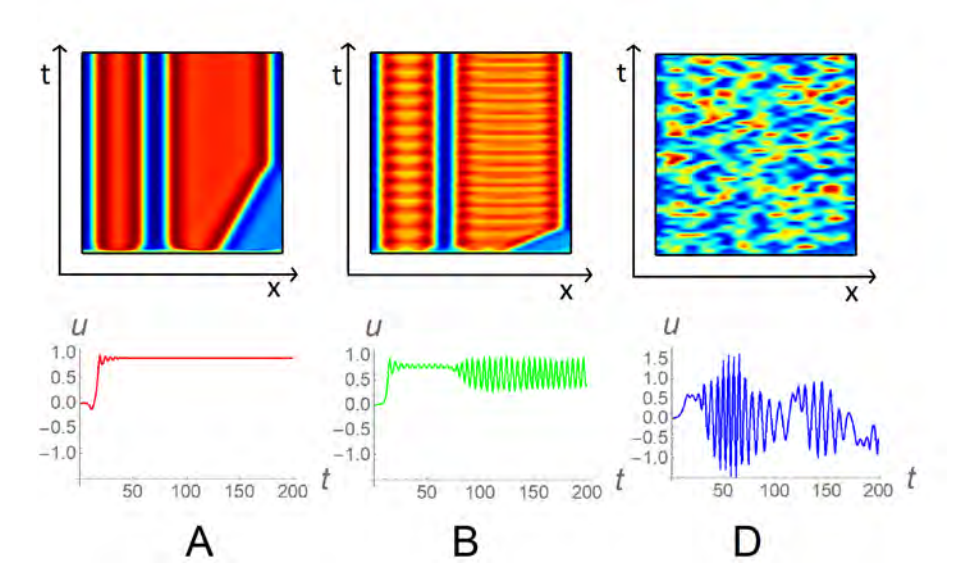

Figura 5.2: Simulaciones para diferentes valores de *c* de acuerdo con la Figura 5.1 con: A: *c* = −0*.*1, B: *c* = −0*.*4, D: *c* = −0*.*8. En la parte superior se encuentran los mapas espacio temporales y en la inferior se encuentra la solución con respecto a un tiempo en un punto arbitrario del dominio.

Ya que podemos elegir libremente el parámetro de bifurcación. En la Figura 5.3 se muestra el diagrama de bifurcación para *b*. En este diagrama se observa que mientras incrementamos *b*, desde *b* = −2, aproximadamente en *b* = −1*.*68 se encuentra una bifurcación de Hopf supercrítica, y aproximadamente en *b* = −1*.*173 encontramos el umbral para la bifurcación de doblamiento de periodo. Podemos observar que para la Figura 5.4 A que se encuentran dentro del rango estable el patrón se forma y se queda estable, mientras que para B el sistema resulta en un patrón oscilante, y para C el patrón se vuelve caótico.

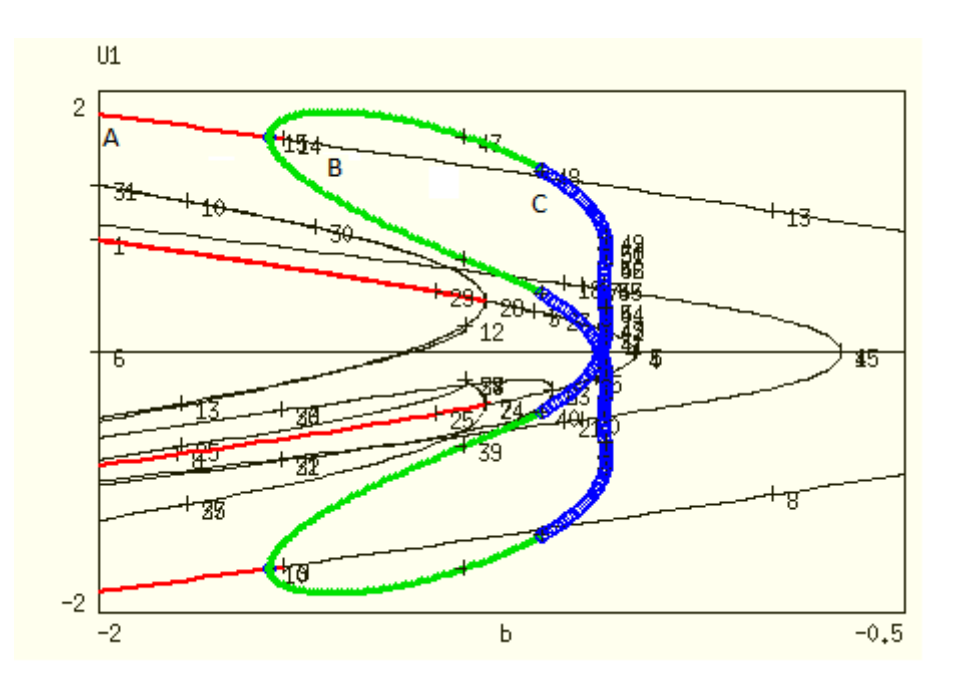

Figura 5.3: Diagrama de bifurcación para *b* con *η* = 1, *h* = 1, *d* = 5, *a* = −1, y *c* = 0.

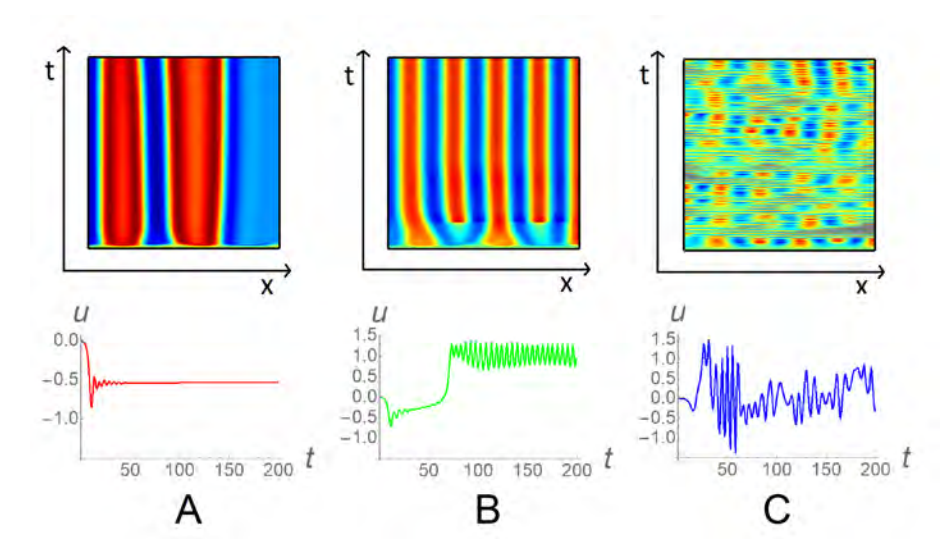

Figura 5.4: Simulaciones para diferentes valores de *b* de acuerdo con la Figura 5.3 con: A: *b* = −1*.*8, B: *b* = −1.4, C: *b* = −1. En la parte superior se encuentran los mapas espacio temporales y en la inferior se encuentra la solución con respecto a un tiempo en un punto arbitrario del dominio.

### 5.4 Modelo BVAM con difusión cruzada

En la Figura 5.5 podemos observar cómo a medida que *C* aumenta a partir de 0.5, el estado estacionario estable pierde estabilidad a través de una bifurcación de Hopf supercrítica en *c* = 1*.*27. Una vez que se cruza la línea de bifurcación de Hopf, si *c* aumenta aún más, las oscilaciones se vuelven irregulares aproximadamente en *c* = 1*.*41. Al igual que antes, podemos observar como en la Figura 5.6 A, para un valor dentro del rango estable, el patrón se forma y se queda estable, mientras que para Figura 5.6 B, el sistema resulta en un patrón oscilante, y para Figura 5.6 D el patrón se vuelve caótico.

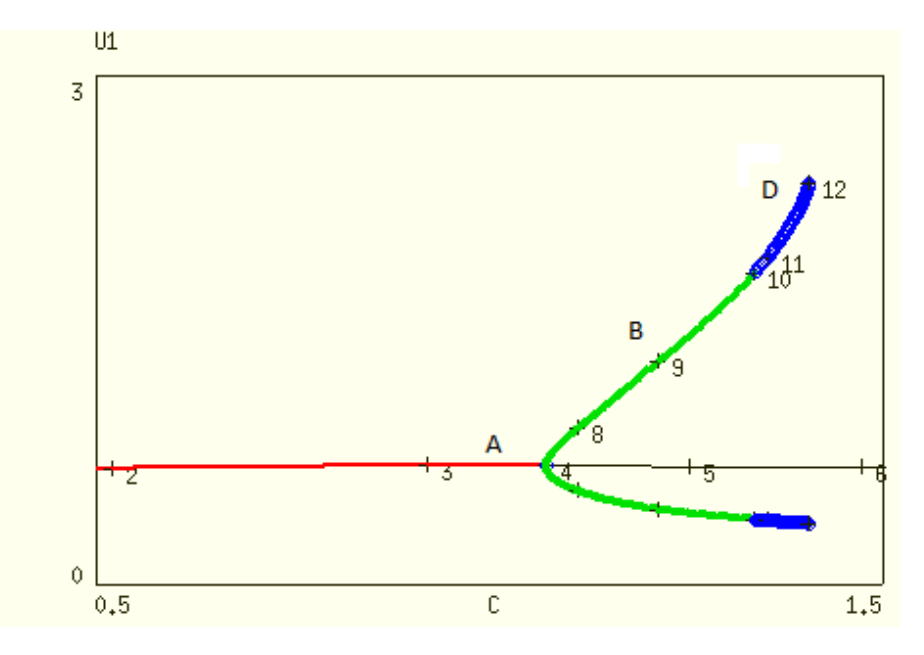

Figura 5.5: Diagrama de bifurcación usando *c* como parámetro de bifurcación, con  $\eta = 1$ ,  $h = 1$ ,  $d_1 = 1$ ,  $d_2 = 1$ ,  $d_3 = 3$ ,  $d_4 = 5$ ,  $b = -2$  y  $a = -1.5$ .

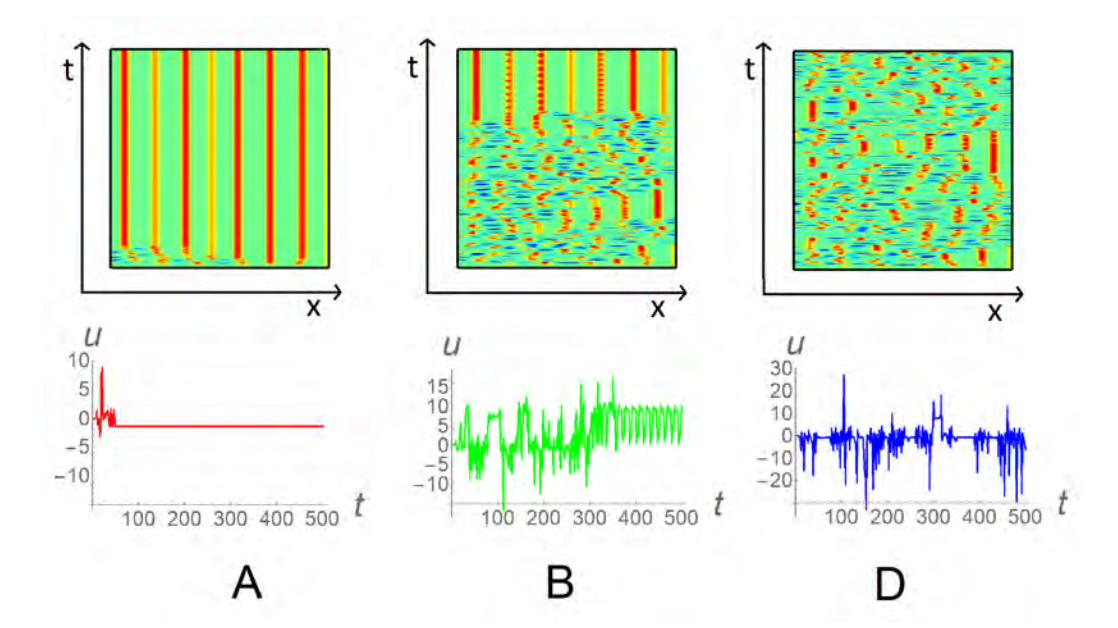

Figura 5.6: Simulaciones para diferentes valores de *c* correspondientes con la Figura 5.5 con: A: *c* = 1*.*25, B: *c* = 1*.*35, D: *c* = 1*.*45. En la parte superior se encuentran los mapas espacio temporales y en la inferior se encuentra la solución con respecto a un tiempo en un punto arbitrario del dominio.

Con referencia a la Figura 5.7, a medida que *a* aumenta a partir de *a* = −1*.*5, el estado estacionario estable pierde estabilidad a través de una bifurcación de Hopf supercrítica en *a* = −0*.*77. Una vez que se cruza la línea de bifurcación de Hopf, si *a* aumenta aún más, las oscilaciones se vuelven irregulares aproximadamente en *a* = −0*.*53 debido a que se ha generado un toro. Los resultados del diagrama de bifurcación de la Figura 5.7 son consistentes con los tipos de patrones que se observan en la simulación de la Figura 5.8.

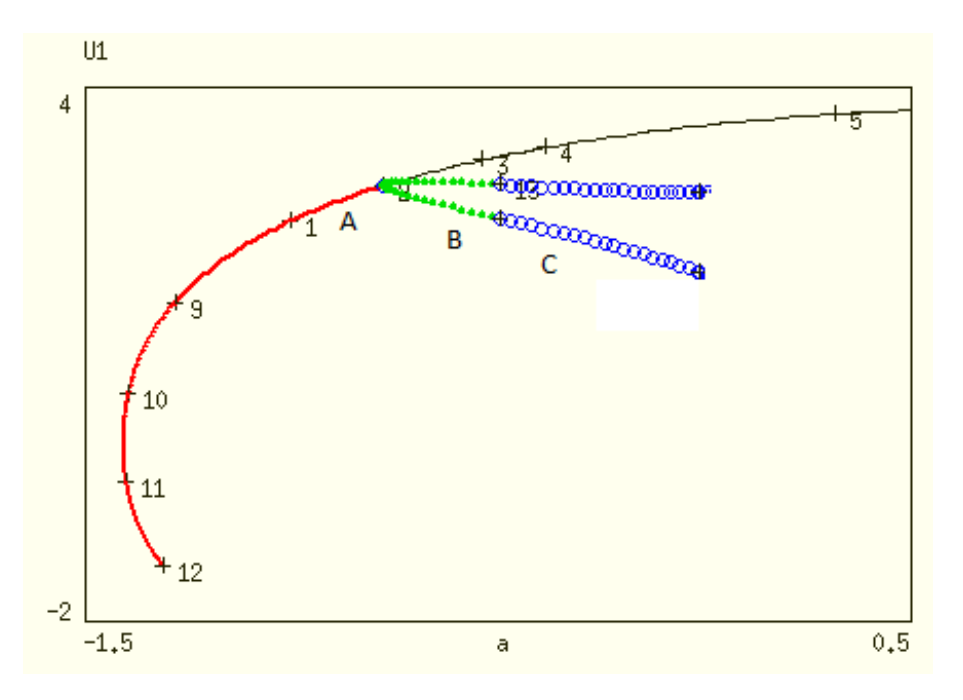

Figura 5.7: Diagrama de bifurcación usando *a* como parámetro de bifurcación, con  $\eta = 1$ ,  $h = 3$ ,  $d_1 = 1$ ,  $d_2 = 0, d_3 = 3, d_4 = 2.5, b = -2$  y  $c = -0.2$ .

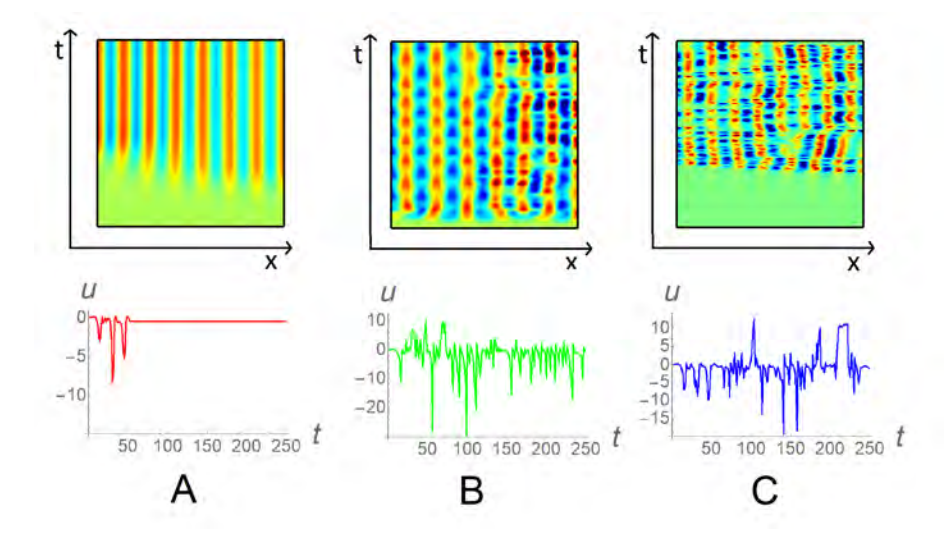

Figura 5.8: Simulaciones para diferentes valores de *c* correspondientes con la Figura 5.7 con: A: *a* = −0*.*8, B: *a* = −0*.*6, C: *a* = −0*.*4. En la parte superior se encuentran los mapas espacio temporales y en la inferior se encuentra la solución con respecto a un tiempo en un punto arbitrario del dominio.

En este capitulo, por medio de la herramienta XPPAUT [65], determinamos las fronteras de las soluciones cualitativas del modelo BVAM a partir del análisis numérico del sistema.

# **6. Resultados**

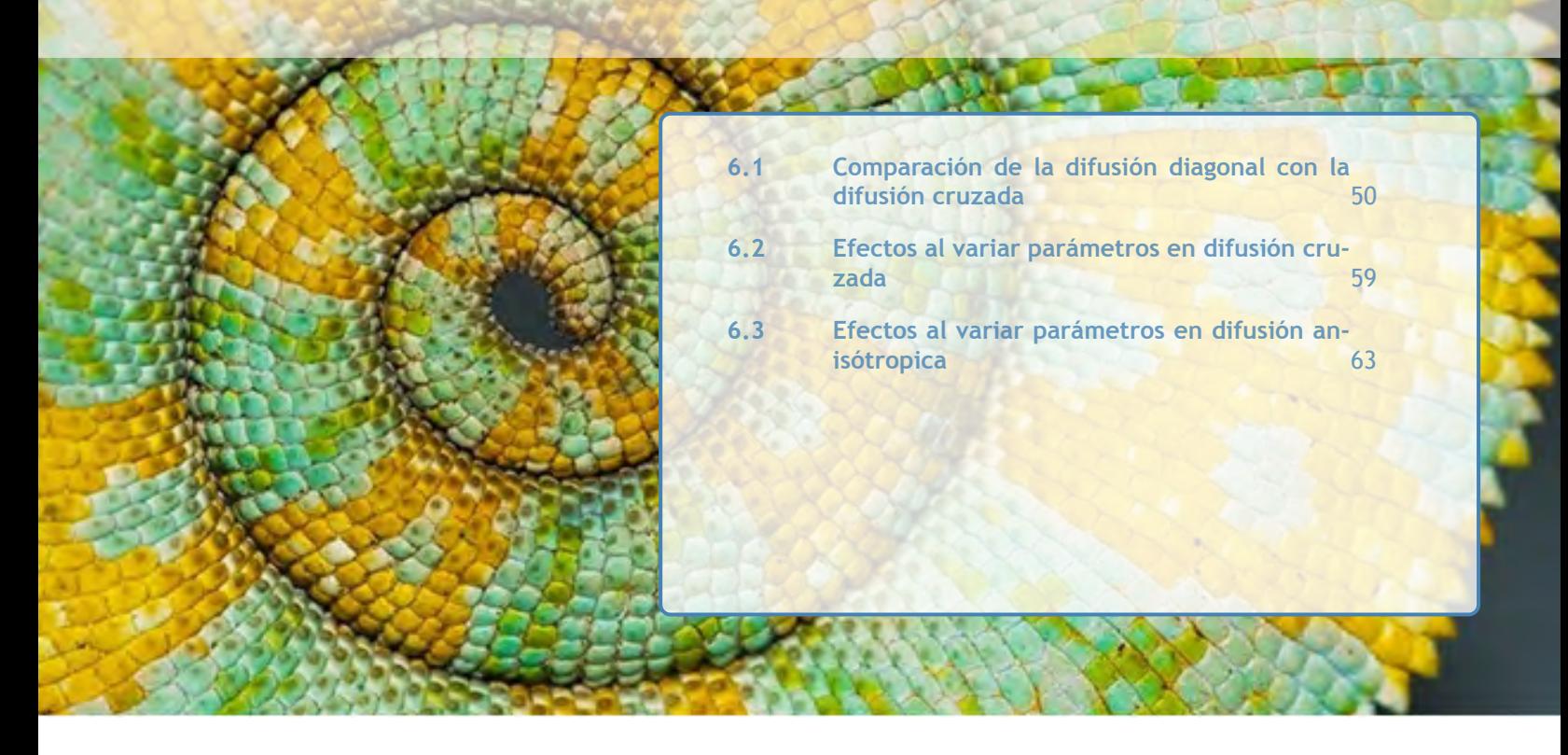

*En las secciones anteriores ya han sido presentados algunos resultados, tales como los espacios de parámetros y los diagramas de bifurcación. En esta sección nos concentraremos en los patrones resultantes del modelo BVAM en un dominio espacial bidimensional, con el fin de comparar la difusión propia con la difusión cruzada y anisotrópica. Como veremos a continuación cuando incorporamos dos dimensiones se puede obtener una amplia gama de patrones de Turing que incluyen patrones florales, laberínticos, puntos calientes, puntos, rayas y combinaciones.*

## 6.1 Comparación de la difusión diagonal con la difusión cruzada

Acontinuación presentamos varios ejemplos de inestabilidad impulsada por difusión cruzada.Además, se presentan espacios de parámetros detallados que surgen en presencia de difusión cruzada positiva.

Con el fin de explorar los espacios de parámetros para *a* y *b*, se proponen 4 tipos de difusión con parámetros que se fijan desde el inicio:

• Diffusión diagonal: 
$$
\begin{pmatrix} d_1 & 0 \\ 0 & d_4 \end{pmatrix}
$$
.

• Diffusión cruzada: 
$$
\begin{pmatrix} d_1 & d_2 \\ d_3 & d_4 \end{pmatrix}
$$
.

• Diffusión cruzada 
$$
v: \begin{pmatrix} d_1 & d_2 \\ 0 & d_4 \end{pmatrix}
$$
.

• Diffusión cruzada 
$$
u : \begin{pmatrix} d_1 & 0 \\ d_3 & d_4 \end{pmatrix}
$$
.

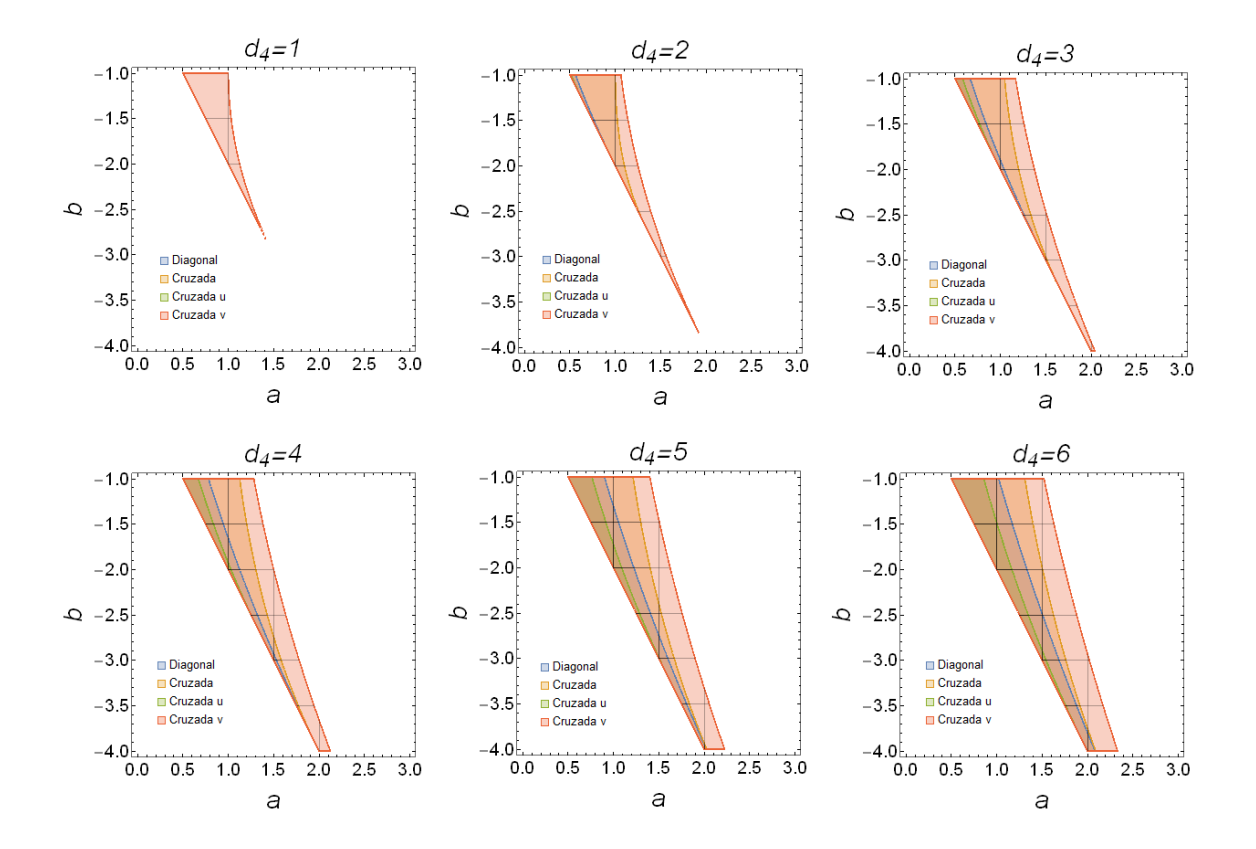

Figura 6.1: Espacios de parámetros con  $\eta = 1$ ,  $c = 0$ ,  $h = -2$  y  $d_1 = 1$ , con  $d_2 = d_3 = 0$  para la difusión diagonal,  $d_2 = d_3 = 1$  para la difusión cruzada,  $d_3 = 1$  para la difusión cruzada *u* y  $d_2 = 1$  para la difusión cruzada *v*.

La Figura 6.1 nos muestra cómo cambian los espacios de parámetros conforme aumentamos el valor de *d*4, para los diferentes tipos de difusión (diagonal, cruzada, cruzada *v* y cruzada *u*) mencionados anteriormente. Observamos que cuando  $d_4 = 1$ , el único tipo de difusión posible para generar un patrón de Turing es el de difusión cruzada *v*. Este valor de *d*<sup>4</sup> es impensable en el caso de la difusión diagonal ya que un requisito clave para la inestabilidad impulsada por la difusión es que el activador se difunda mas lentamente que el inhibidor. A partir de  $d_4 = 2$  empezamos a observar que la difusión cruzada empieza a permitir que los parámetros *a* y *b* tomen algunos valores para generar patrones de Turing. El siguiente tipo de difusión que permite obtener patrones de Turing, aproximadamente en  $d_4 = 3$ , es la difusión diagonal, seguido por la aparición de la difusión cruzada *u* en  $d_4 = 4$ . Estos resultados son consistentes con los reportados por Madzvamuse *et al.* en la Ref. [62], en el cual se concluye que el espacio de parámetros correspondiente al sistema de ecuaciones reacción-difusión con difusión cruzada *u*, es un sub-espacio del espacio de Turing correspondiente al sistema sin difusión cruzada, el cual, es a su vez, un sub-espacio del espacio Turing correspondiente al sistema con difusión cruzada tanto en *u* como en *v*, el cual es un sub-espacio del espacio de parámetros correspondiente al sistema de ecuaciones reacción-difusión con difusión cruzada *v*. Esto se aprecia mejor en el diagrama de la Figura 6.3. El espacio de parámetros presentado en la Figura 6.2 nos servirá para realizar las simulaciones del Cuadro 6.1 donde podemos observar los diferentes patrones resultantes de acuerdo a la selección de *a* y *b*.

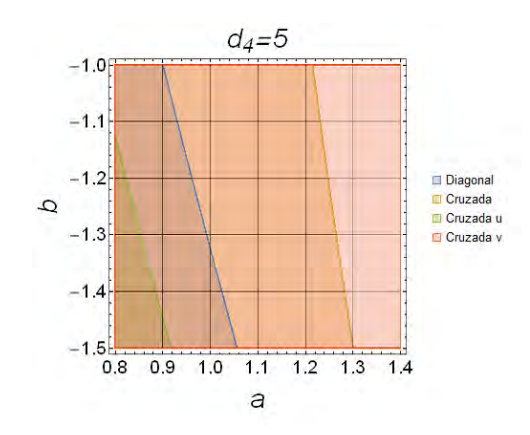

Figura 6.2: Espacio de parámetros para a y b con  $\eta = d_1 = 1$ ,  $c = 0$ ,  $h = -2$  y  $d_4 = 5$ .

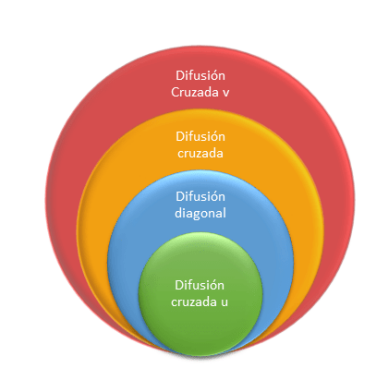

Figura 6.3: Esquematización del espacio de parámetros.

6.1

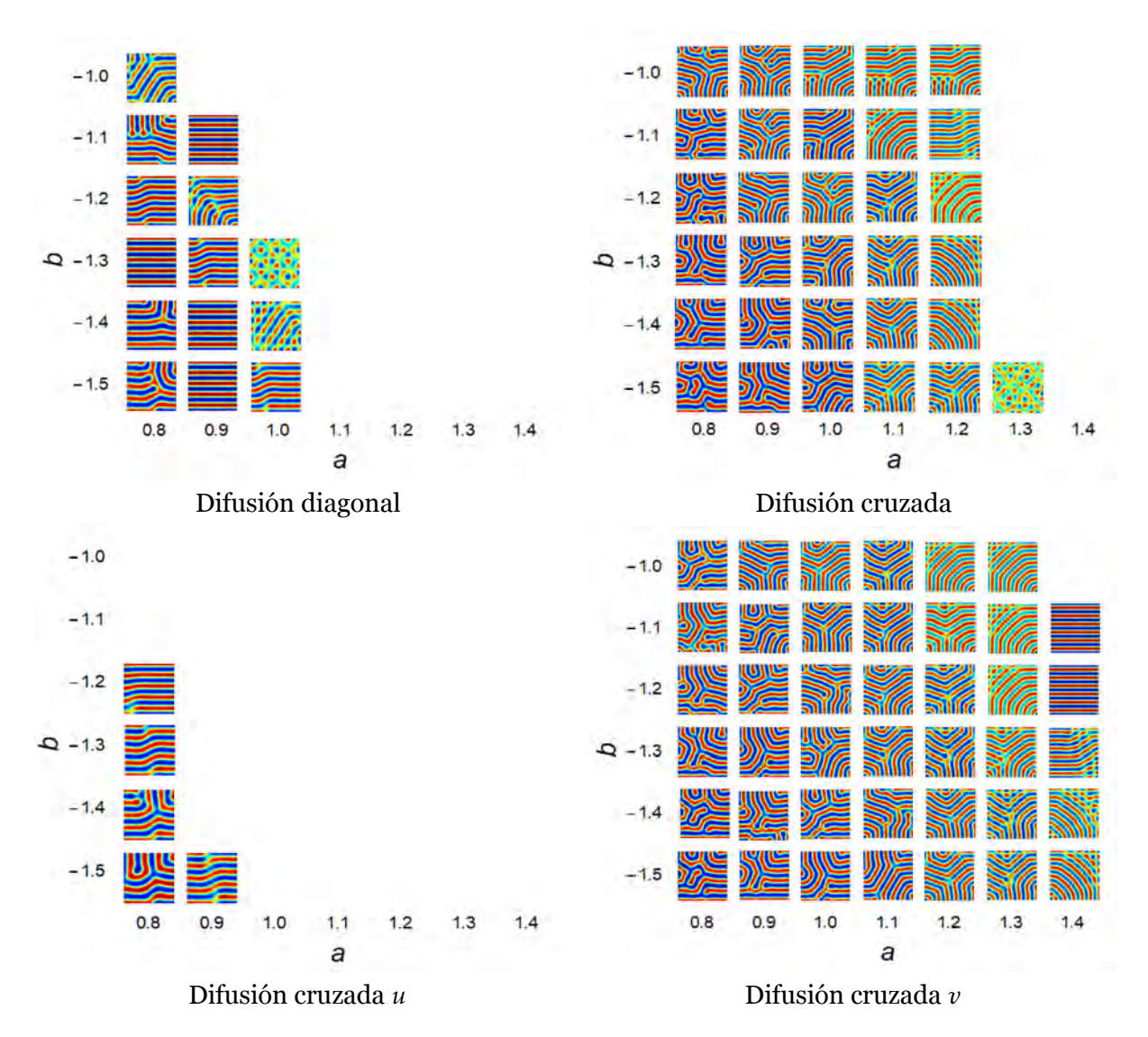

Cuadro 6.1: Espacio de parámetros para *a* y *b* para los valores en la Figura 6.2.

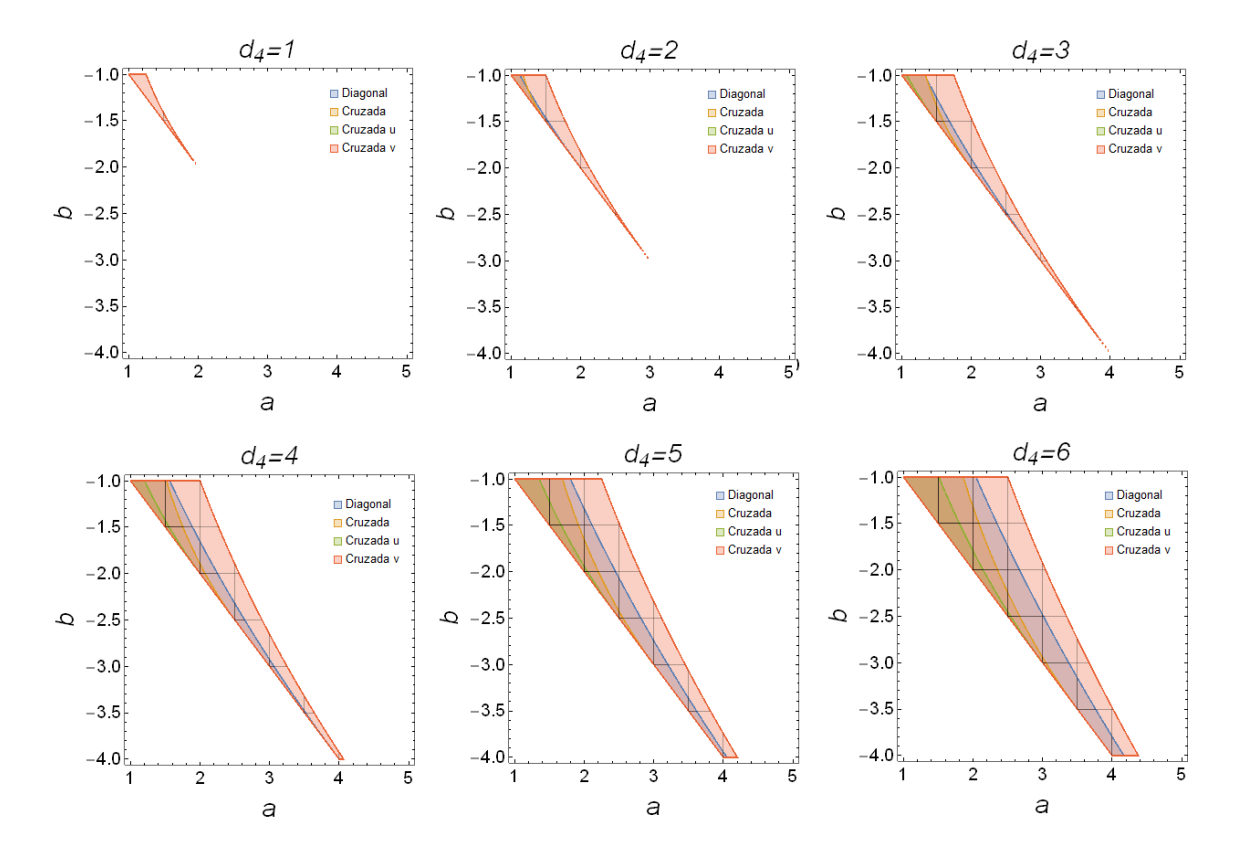

Figura 6.4: Espacio de parámetros para *a* y *b* con *η* = 1, *c* = 0, *h* = −1, *d*<sup>1</sup> = 1, con *d*<sup>2</sup> = *d*<sup>3</sup> = 0 para difusión diagonal,  $d_2 = d_3 = 1$  para difusión cruzada,  $d_3 = 1$  para difusión cruzada *u* y  $d_2 = 1$  para difusión cruzada *v*.

Para los valores de la Figura 6.4 volvemos a observar que cuando  $d_4 = 1$ , el único tipo de difusión posible para generar un patrón de Turing es el de difusión cruzada *v*. A partir de *d*<sup>4</sup> = 2 la difusión diagonal empieza a permitir que *a* y *b* tomen algunos valores para generar patrones de Turing. El siguiente tipo de difusión que permite obtener patrones de Turing, aproximadamente en  $d_4 = 3$ , es la difusión cruzada, seguido por la aparición de la difusión cruzada  $u$  en  $d_4 = 4$ . Estos resultados ya no son consistentes con los obtenidos por Madzvamuse *et al.* [62] debido a que en este caso se han intercambiado los lugares la difusión diagonal con la difusión cruzada, en el tamaño del espacio de parámetros. Esto se aprecia mejor en el diagrama de la Figura 6.6. En el Cuadro 6.2 podemos observar los diferentes patrones resultantes de acuerdo a la selección de *a* y *b* correspondientes con el espacio de parámetros de la Figura 6.5. Observamos también que para los valores *a* = 1*.*5 y *b* = −1*.*5 empiezan a surgir patrones interesantes.

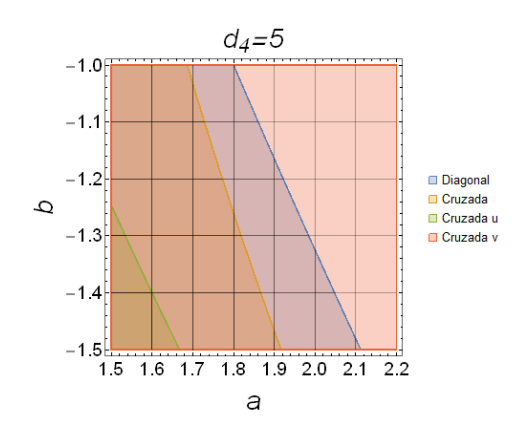

Figura 6.5: Espacio de parámetros para *a* y *b* con:  $\eta = 1$ ,  $c = 0$ ,  $h = -1$ ,  $d_1 = 1$  y  $d_4 = 5$ .

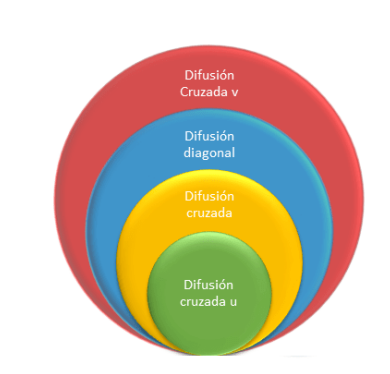

Figura 6.6: Esquematización de los espacio de parámetros.

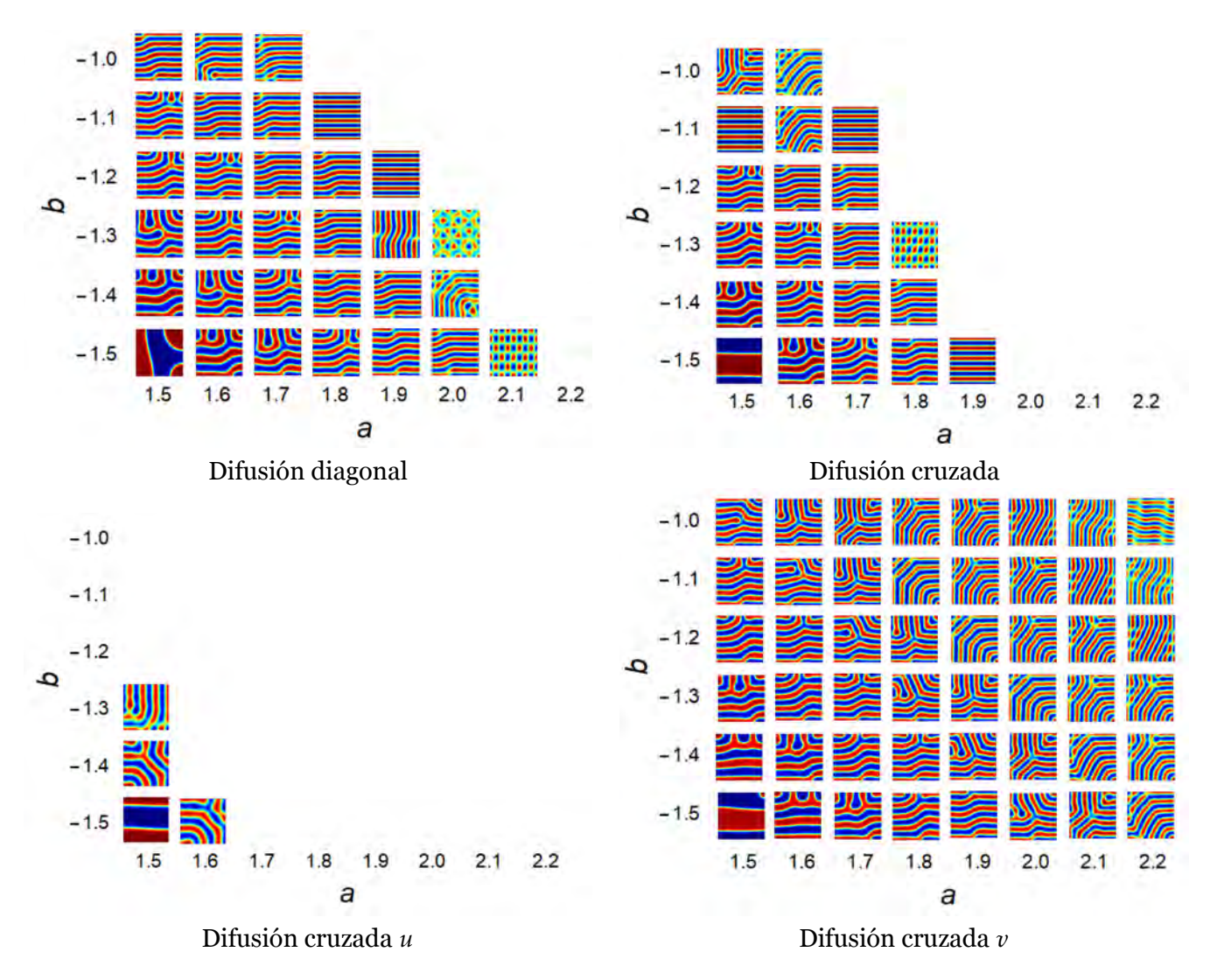

Cuadro 6.2: Espacio de parámetros para *a* y *b* con  $\eta = 1$ ,  $c = 0$ ,  $h = -1$ ,  $d_1 = 1$  y  $d_4 = 5$ .

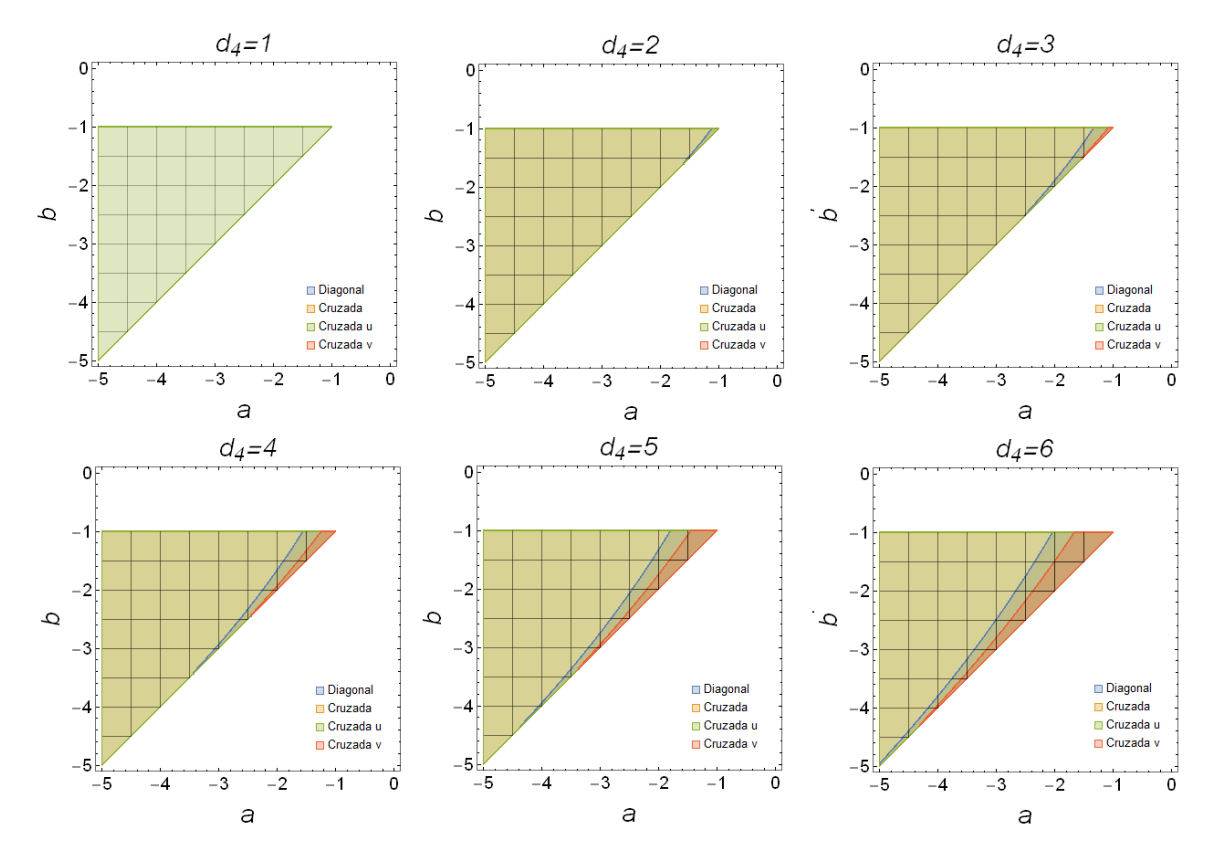

Figura 6.7: Espacio de parámetros para *a* y *b* con:  $\eta = 1$ ,  $c = 0$ ,  $h = 1$ ,  $d_1 = 1$ , con  $d_2 = d_3 = 0$  para difusión diagonal,  $d_2 = d_3 = 1$  para difusión cruzada,  $d_3 = 1$  para difusión cruzada *u* y  $d_2 = 1$  para difusión cruzada *v*.

En el caso de la Figura 6.7 la difusión cruzada  $u$  es la única admisible. A partir de  $d_4 = 2$  la difusión cruzada permite que la misma región antes comprendida por la difusión cruzada *u* genere patrones de Turing. El siguiente tipo de difusión que permite obtener patrones de Turing, aproximadamente en  $d_4 = 3$ , es la difusión diagonal, seguido por la aparición de la difusión cruzada  $v$  en  $d_4 = 5$ . Estos resultados tampoco son consistentes con los obtenidos por Madzvamuse *et al.* [62], ya que los subespacios (Figura6.9) no son correspondientes a lo esperado (Figura 6.3).

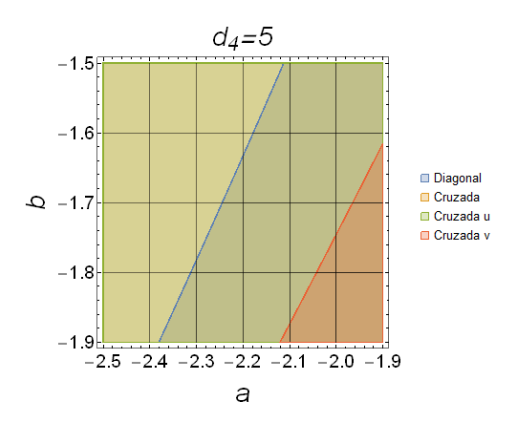

Figura 6.8: Espacio de parámetros para *a* y *b* con  $\eta = 1$ ,  $c = 0$ ,  $h = 1$ ,  $d_1 = 1$  y  $d_4 = 5$ .

Figura 6.9: Esquematización de los espacio de parámetros.

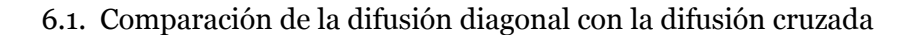

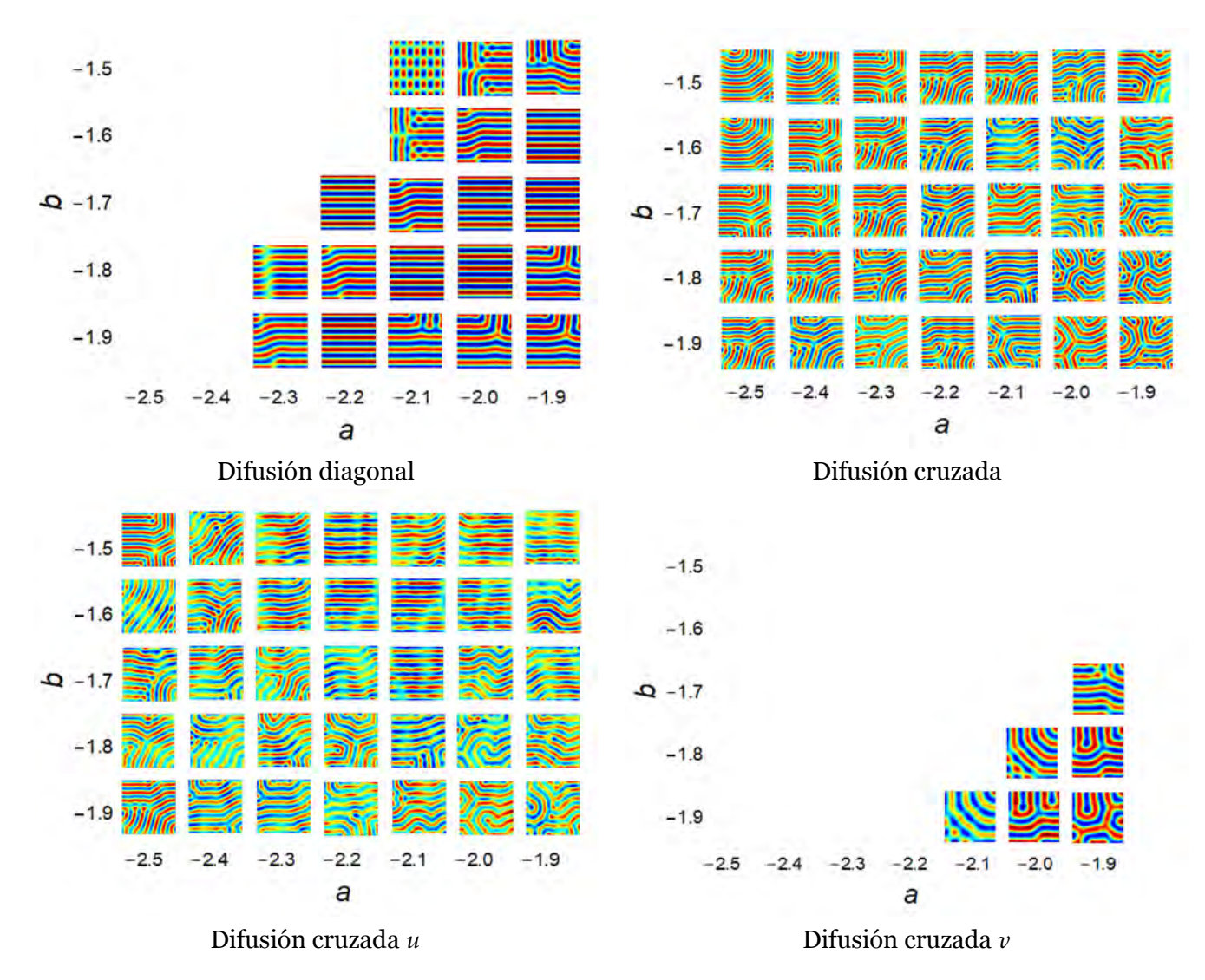

Cuadro 6.3: Simulación del espacio de parámetros de la Figura 6.8 para *a* y *b* con: *η* = 1, *c* = 0, *h* = 1,  $d_1 = 1$  y  $d_4 = 5$ .

En ese caso del Cuadro 6.1 es interesante notar que los patrones para el caso de la difusión cruzada y difusión cruzada *u* son patrones oscilantes.

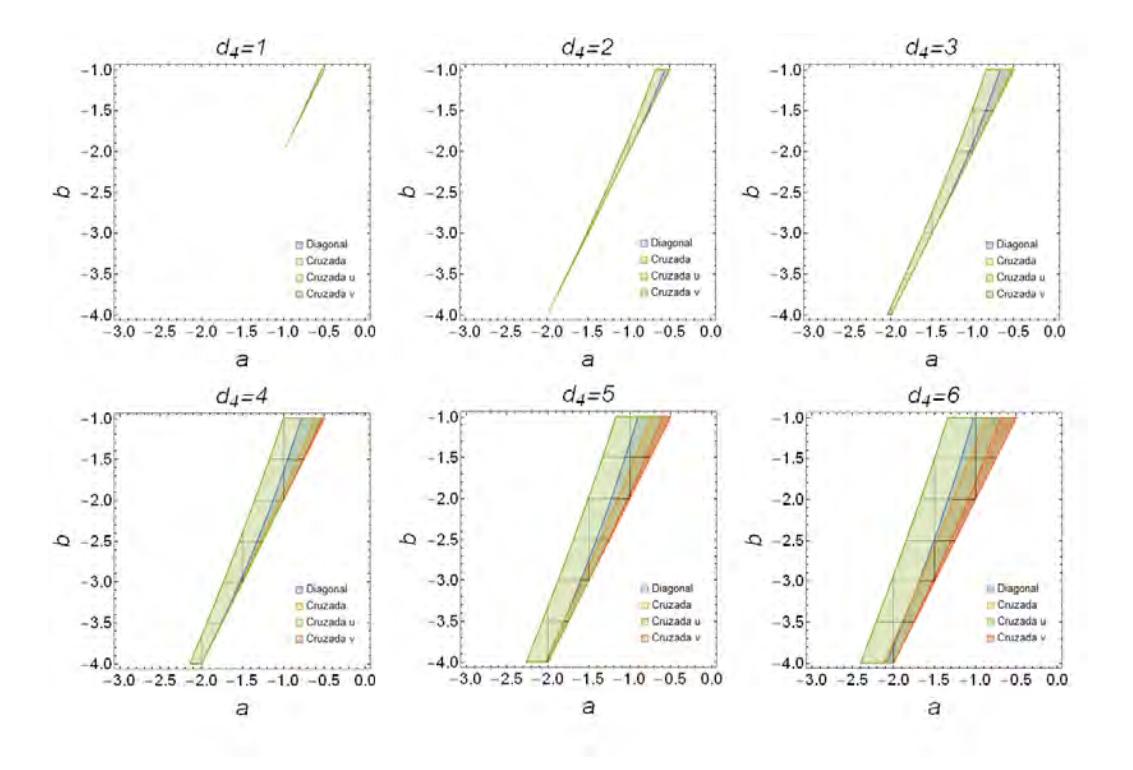

Figura 6.10: Espacio de parámetros para *a* y *b* con  $\eta = 1$ ,  $c = 0$ ,  $h = 2$  y  $d_1 = 1$ , con  $d_2 = d_3 = 0$  para difusión diagonal,  $d_2 = d_3 = 1$  para difusión cruzada,  $d_3 = 1$  para difusión cruzada *u* y  $d_2 = 1$  para difusión cruzada *v*.

La Figura 6.10 nos muestra cómo varían los diferentes espacios de parámetros conforme aumentamos el valor de  $d_4$ , con los valores  $\eta = 1$ ,  $c = 0$ ,  $h = 1$  y  $d_1 = 1$  para los diferentes tipos de difusión (diagonal, cruzada, cruzada *v* y cruzada *u*). En este caso observamos que en  $d_4 = 1$ , el único tipo de difusión posible para generar un patrón de Turing es la difusión cruzada *u*. A partir de  $d_4 = 2$  la difusión diagonal permite la generación de patrones de Turing. El siguiente tipo de difusión que permite obtener patrones de Turing, aproximadamente en  $d_4 = 4$ , es la difusión diagonal, seguido por la aparición de la difusión cruzada  $v$  igualmente en  $d_4 = 4$ . Estos resultados tampoco son consistentes con los obtenidos por Madzvamuse *et al.* [62], ya que los subespacios (Figura 6.12) no son correspondientes a lo esperado (Figura 6.3).

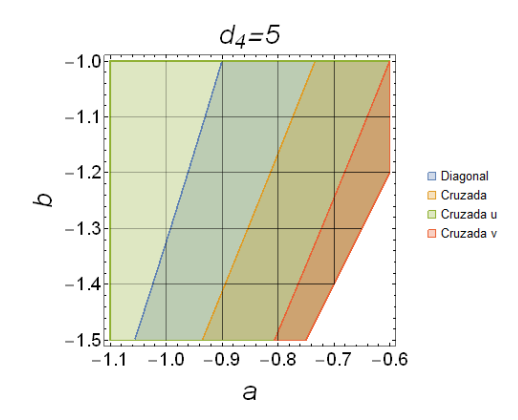

Figura 6.11: Espacio de parámetros para *a* y *b* con  $\eta = 1$ ,  $c = 0$ ,  $h = 2$ ,  $d_1 = 1$  y  $d_4 = 5$ .

Figura 6.12: Esquematización de los espacio de parámetros.

#### 6.1. Comparación de la difusión diagonal con la difusión cruzada

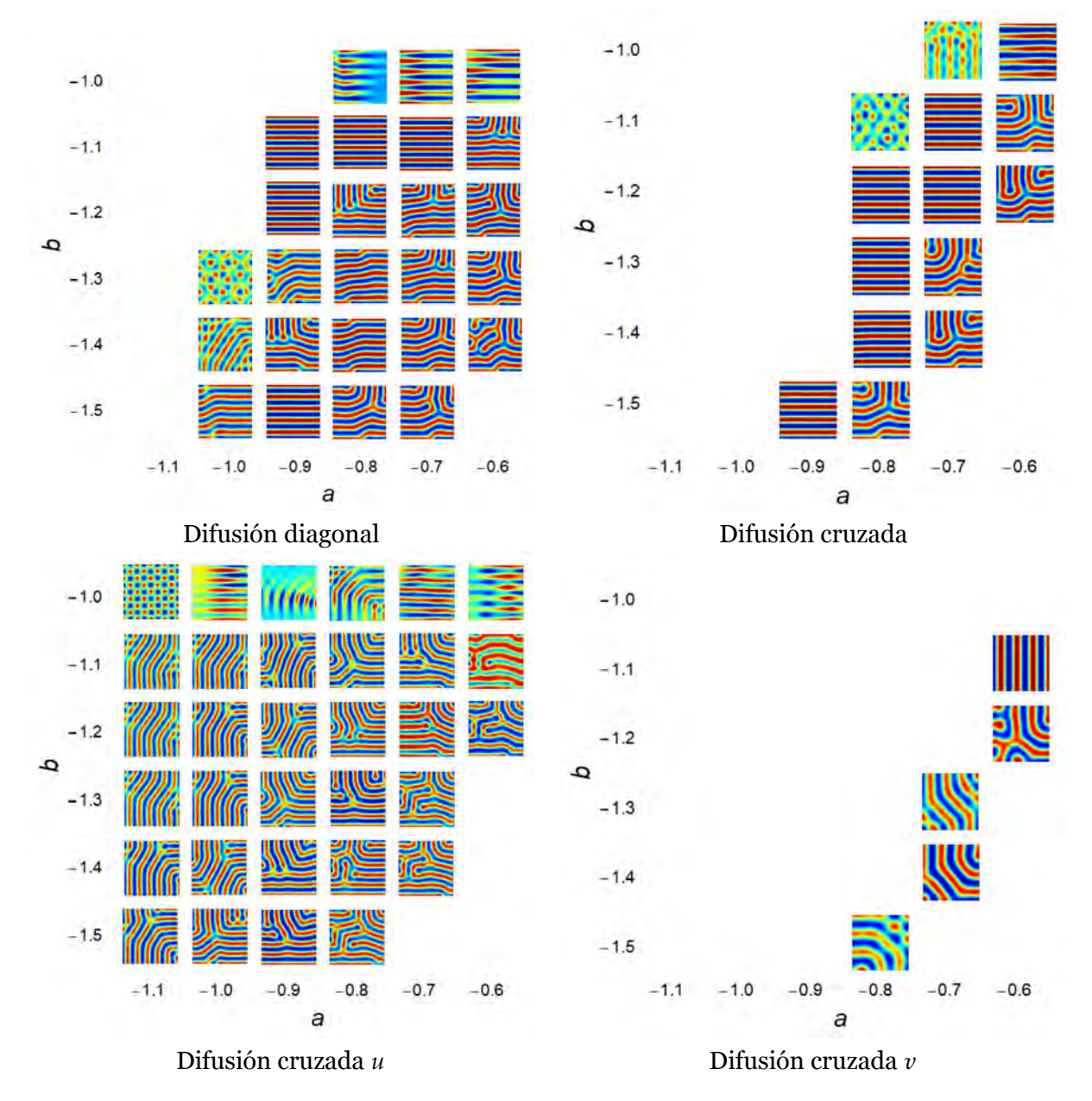

Cuadro 6.4: Simulaciones el espacio de parámetros de la Figura 6.11 para *a* y *b* con *η* = 1, *c* = 0, *h* = 2,  $d_1 = 1$  y  $d_4 = 5$ .

A pesar de las variaciones, los experimentos numéricos validan las predicciones teóricas de que los espacios de parámetros inducidos por difusión cruzada en los componentes *u* y *v* del sistema de difusión de reacción son sustancialmente más grandes y diferentes de aquellos sin difusión cruzada. Además, en todos los casos los espacios de parámetros sin difusión cruzada son sub-espacios de al menos uno de los espacios de parámetros inducidos por difusión cruzada [62].

Los resultados mas reveladores de esta exploración consisten en que en contraste con los sistemas clásicos de reacción-difusión sin difusión cruzada, ya no es necesario hacer cumplir que una de las especies se difunda mucho más rápido que la otra. Además, ya no es necesario tener un mecanismo activador-inhibidor como premisas para la formación de patrones.

### 6.2 Efectos al variar parámetros en difusión cruzada

Los diagramas de bifurcación nos pueden ayudar a ver cómo al cambiar un determinado parámetro podemos modificar la estabilidad y el comportamiento de la solución, pero hay otros aspectos independientes de la estabilidad que pueden ir variando conforme movemos los parámetros.

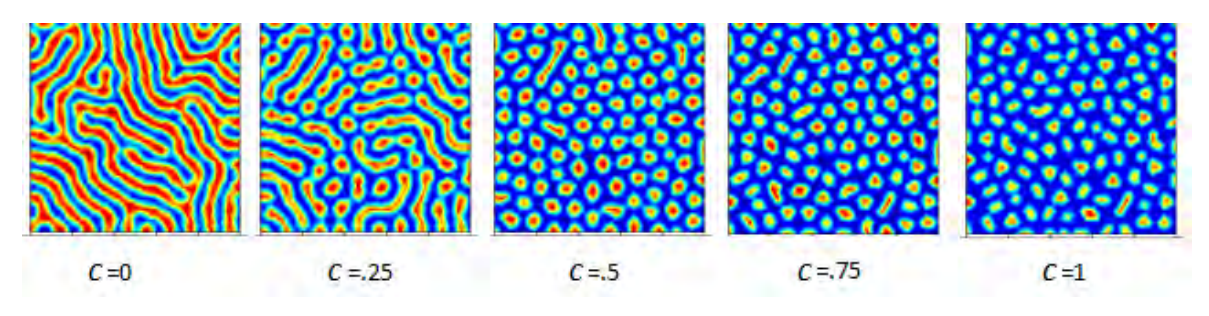

Figura 6.13: Variación de *c* con los valores *h* = 1, *a* = −3, *b* = −1, *η* = *.*5, *d*<sup>1</sup> = *d*<sup>2</sup> = 1*.*1, *d*<sup>3</sup> = 1*.*9 y *d*<sup>4</sup> = 1.

Por ejemplo, un efecto del parámetro *c* en la región estable para el modelo BVAM con difusión cruzada, para los parámetros de la Figura 6.13 es que al variar *c*, las rayas se van rompiendo en puntos cada vez mas pequeños tal como se observa en la Figura 6.13. Esto también se puede apreciar en la región estable para los parámetros de la Figura 6.14. Esto concuerda con los resultados de las Ref. [18, 69] donde se expone que el parámetro *c* controla la aparición de rayas con  $c = 0$  o puntos con  $c \neq 0$ . Esto se debe a que *c* mide la fuerza relativa de los términos cuadráticos y cúbicos, y ha sido demostrado que para dos dimensiones una no linealidad cúbica favorece las rayas, mientras una cuadrática produce puntos.

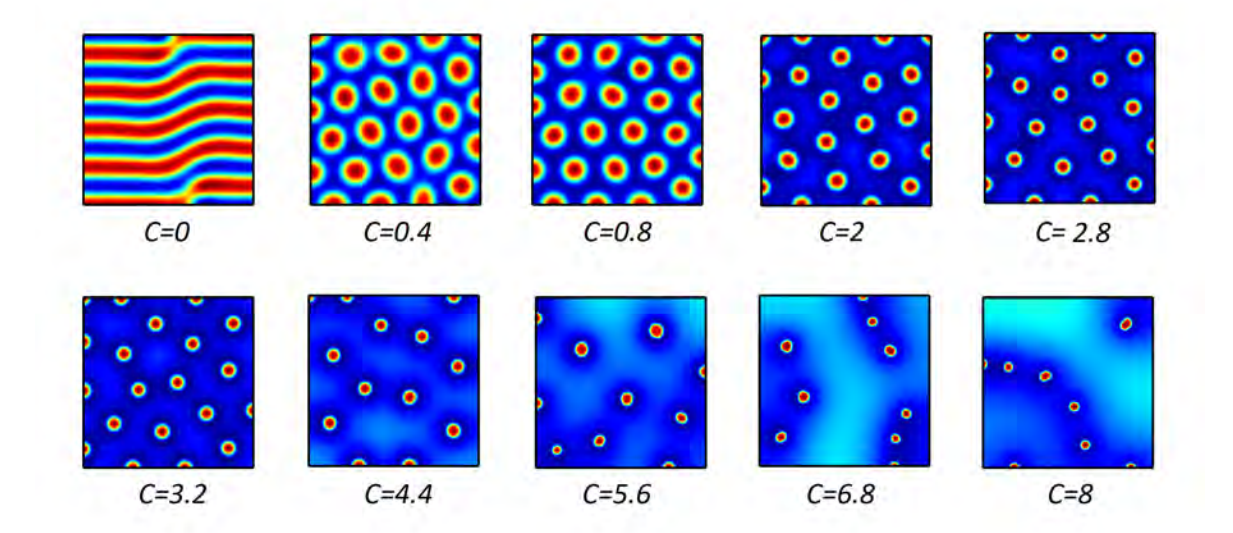

Figura 6.14: Variación de *c* con *h* = −1, *a* = 1*.*5, *b* = −0*.*9, *η* = 1, *d*<sup>1</sup> = 1, *d*<sup>2</sup> = 0, *d*<sup>3</sup> = 0 y *d*<sup>4</sup> = 5.

Este mismo patrón, con el desvanecimiento de la integridad de las rayas a partir del aumento del parámetro *c*, se presenta para los parámetros de la Figura 6.15. Los patrones en la Figura 6.15 se asemejan a los patrones presentes en los surubíes (*Pseudoplatystoma*), los cuales son un género de peces siluriformes (peces gato) de agua dulce nativos de América del Sur. Estos peces son un género atractivo para estudiar la correlación subyacente entre fenotípo, ontogenica y distribución geográfica del desarrollo evolutivo de especies del mismo género [9], debido a los diferentes patrones que presentan. Recordando que en la Figura 6.15 podemos observar algunas ejemplos donde varia la integridad de las rayas presentes, podemos observar este mismo comportamiento en diferentes especies del pez *Pseudoplatystoma*. Por ejemplo en la Figura 6.27 A, la especie *Pseudoplatystoma tigrinum* no presenta puntos aislados a diferencia de la especie *Pseudoplatystoma sp. "Hybrid"* (Figura 6.16 B y C), quienes presentan una degradación en la integridad de sus rayas.

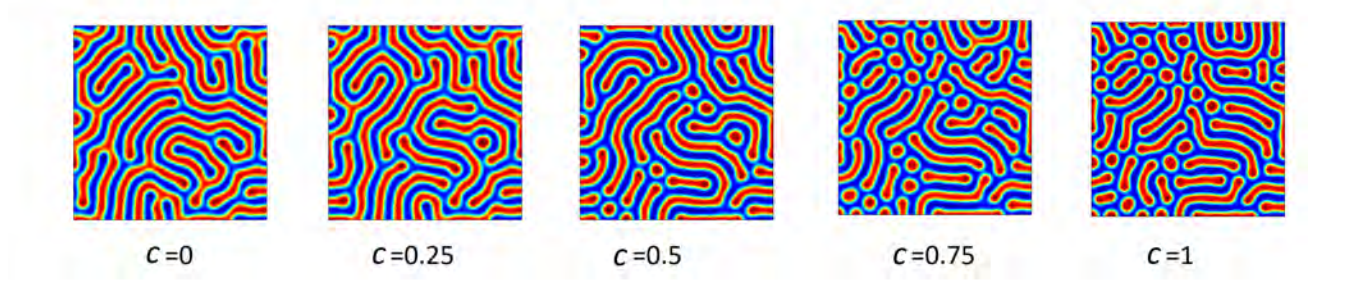

Figura 6.15: Variación de *c* con *h* = −2, *a* = *.*8, *b* = −1*.*5, *η* = 1, *d*<sup>1</sup> = 1, *d*<sup>2</sup> = 1, *d*<sup>3</sup> = 3 y *d*<sup>4</sup> = 5.

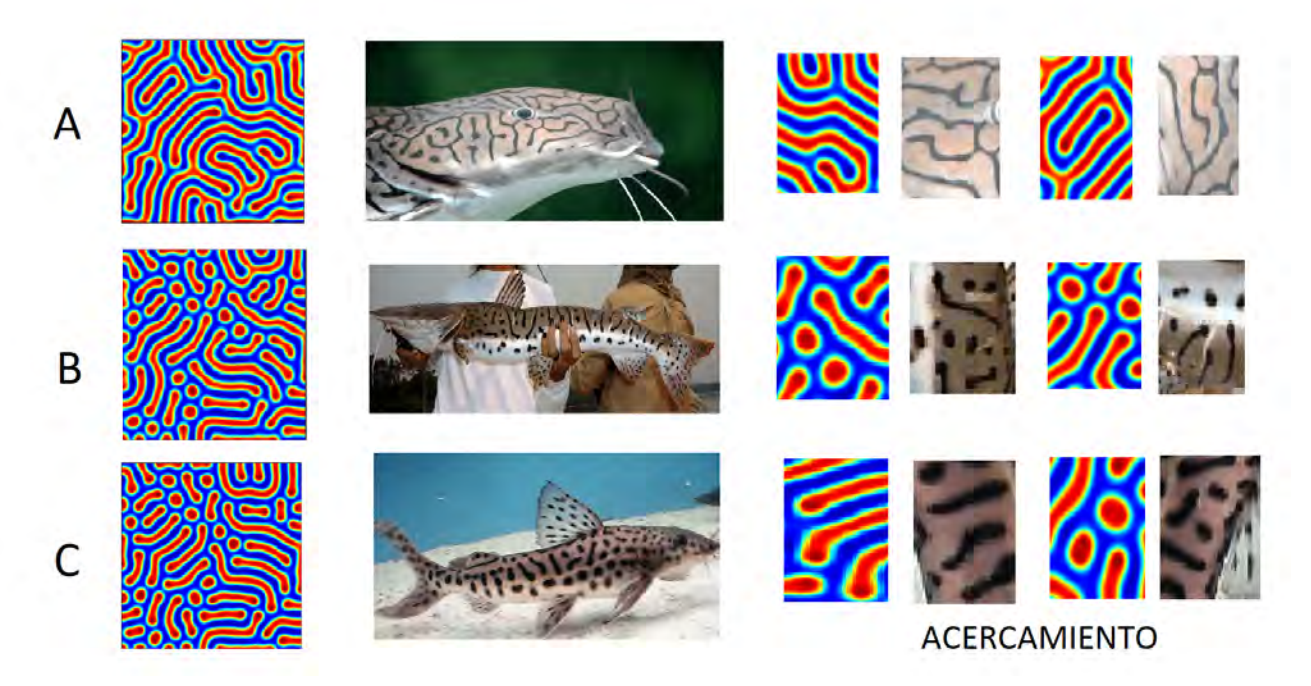

Figura 6.16: Simulaciones realizadas con  $h = -2$ ,  $a = .8$ ,  $b = -1.5$ ,  $\eta = 1$ ,  $d_1 = 1$ ,  $d_2 =$ 1,  $d_3 = 3$ ,  $d_4 = 5$  para A: *Pseudoplatystoma tigrinum* ( $c = 0.15$ ). B: *Pseudoplatystoma sp. "Hybrid"* (*c* = 0*.*75). C: *Pseudoplatystoma sp. "Hybrid"* (*c* = 1). Imagenes recuperadas de www.shutterstock.com/es/video/clip-1015093027-tiger-sorubim-pseudoplatystoma-tigrinum-close y www.scotcat.com/pimelodidae/pseudoplatystoma\_sp\_hybrid1.htm.

Otro ejemplo de un patrón resultante con el modelo BVAM con difusión cruzada que nos recuerda

al genero Pseudoplatystoma, es con el conjunto de parámetros de la Figura 6.17. Algunos fragmentos del patrón resultante se asemejan a los observados en la especie, Tigre Zúngaero, o *Pseudoplatystoma tigrinum*, la cual es una especie de pez de la familia Pimelodidae. Es importante mencionar que este patrón no se encuentra en la región de Turing, ya que no cumple con las condiciones que mencionamos anteriormente, lo cual indica que no es un patrón de Turing, sino otro tipo de patrón, lo que lo hace un resultado realmente interesante.

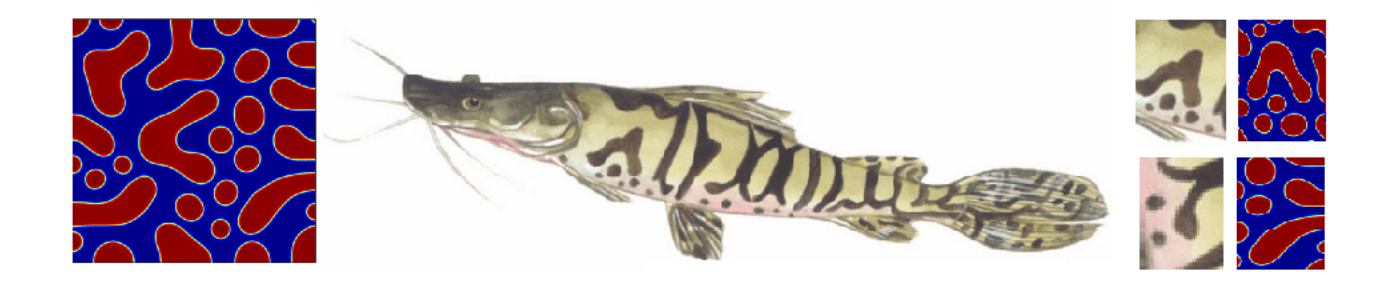

Figura 6.17: Tigre Zúngaro (*Pseudoplatystoma tigrinum*). Simulaciones realizadas con *η* = 1, *b* = −1*.*005, *a* = −1*.*115, *c* = −1*.*6, *d*<sup>1</sup> = 1*.*1, *d*<sup>2</sup> = 0*.*9, *d*<sup>3</sup> = 0*.*2, *d*<sup>4</sup> = 1*.*2 y *h* = 3. Imagen recuperada de http://amazonia.iiap.org.pe/especies/ver/303.

Este mismo patrón del desvanecimiento de la integridad de las rayas a partir del aumento del parámetro *c* se presenta para los parámetros de la Figura 6.18. Cabe resaltar que los patrones en la Figura 6.18 no se encuentran en la región de Turing. Además estos patrones son bastante similares a los que resultan del proceso de separación de fases, descrito por la ecuación de Cahn-Hilliard, formulada por John W. Cahn y John E. Hilliard, para describir cómo una aleación fundida como el hierro y el níquel se separa en sus componentes. Gracias a esta ecuación se describe el proceso de separación de fases, por el cual los dos componentes de un fluido binario se separan espontáneamente y forman dominios puros de cada componente, es decir, describe lo que sucede cuando se agitan dos fluidos inmiscibles como el aceite y el agua, tal combinación se llama fluido binario y sin agitar, el estado de equilibrio del sistema es la recolección de burbujas de aceite y agua. Las ecuaciones de Cahn-Hilliard encuentran aplicaciones en diversos campos, por ejemplo en fluidos complejos y materia blanda, flujo de fluidos interfaciales, ciencia de polímeros y aplicaciones industriales, en este caso en la Figura 6.19 observamos la simulación numerica de separación de fases en betún modificado con polímeros por método de campo de fase [70].

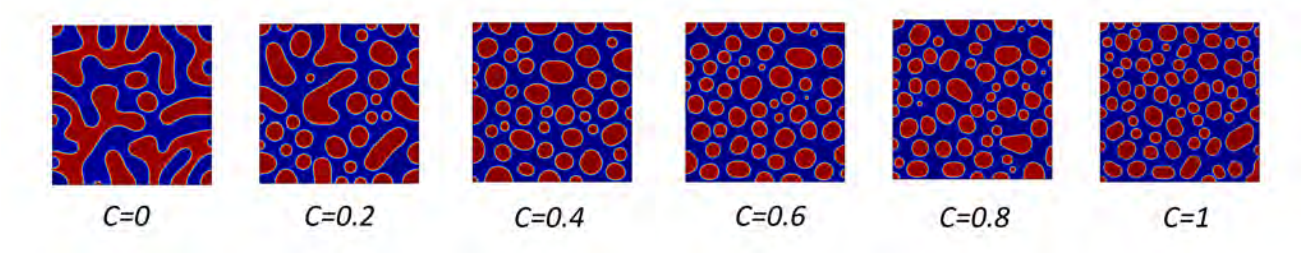

Figura 6.18: Variación de *c* con  $h = -1$ ,  $a = 2$ ,  $b = -2$ ,  $\eta = 1$ ,  $d_1 = 1.1$ ,  $d_2 = 3$ ,  $d_3 = .2$  y  $d_4 = 1$ .

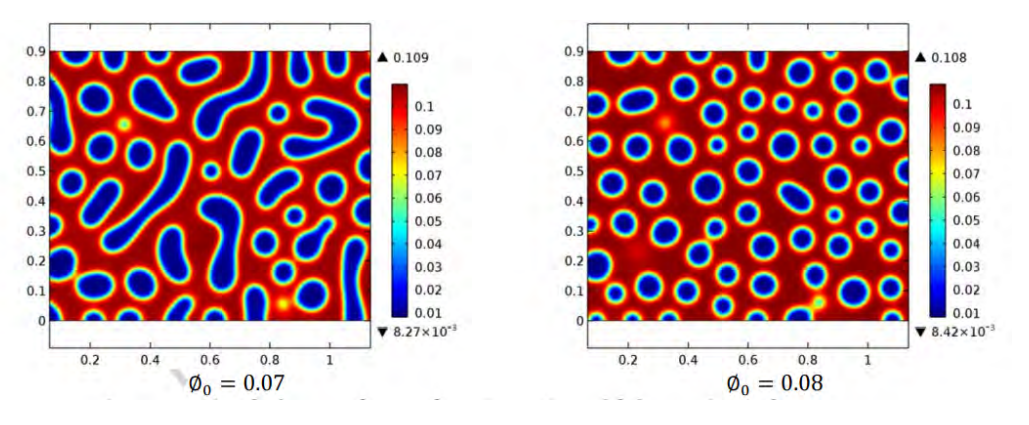

Figura 6.19: Simulación numérica de separación de fases en betún modificado con polímeros por método de campo de fase. Imagen recuperada de la Ref. [70].

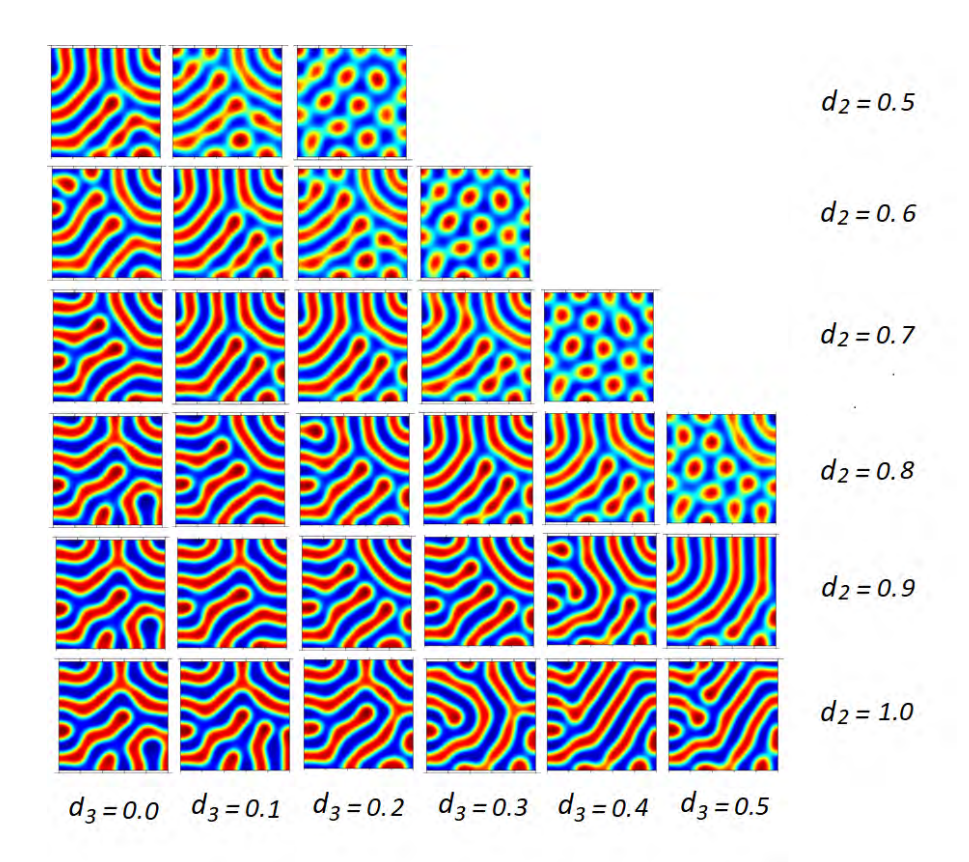

Figura 6.20: Patrones realizados sobre el espacio de parámetros para  $d_4 = 1.8$ , variando  $d_3$  de derecha a izquierda de 0 a 0*.*5 de 0*.*1 en 0*.*1 y *d*<sup>2</sup> de arriba a abajo de 0*.*5 a 1 de 0*.*1 en 0*.*1 con *h* = −1, *a* = 1*.*115,  $b = -1.005$ ,  $\eta = 1$ ,  $d_1 = 1.1$  y  $c = 0.12$ .

En la Figura 6.20 podemos observar como poco a poco se van rompiendo las lineas en puntos cuando nos vamos acercando al limite de la formación de patrones. Los patrones resultantes de esta variación sobre *d*<sup>2</sup> y *d*<sup>3</sup> son muy similares a los observados en Pomacanthus Imperator Juvenil, tal y como se muestra en la Figura 6.21.

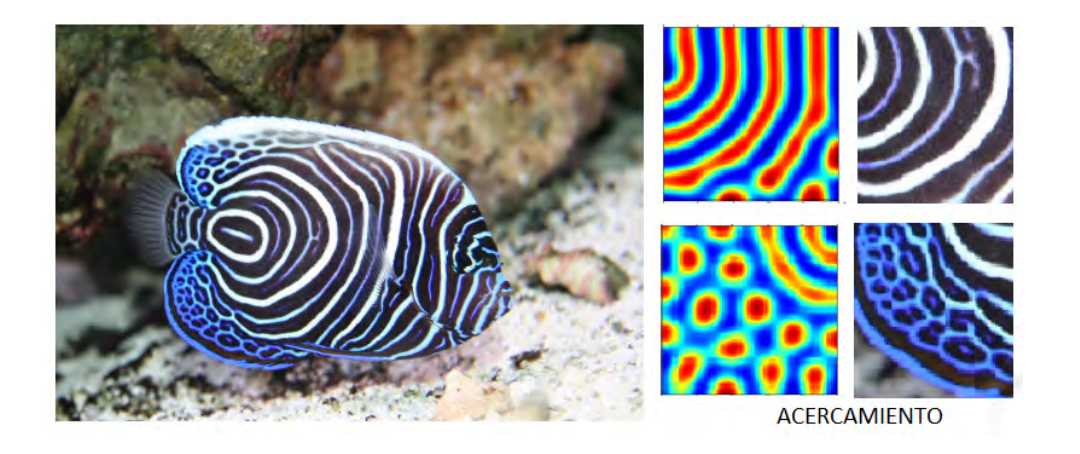

Figura 6.21: Pez Angel (*Pomacanthus imperator juvenil*). Simulaciones realizadas con *h* = −1, *a* = 1*.*115, *b* = −1*.*005, *η* = 1, *d*<sup>1</sup> = 1*.*1, *c* = 0*.*12, *d*<sup>4</sup> = 1*.*8, *d*<sup>3</sup> = 0*.*5,  $d_2$  = 0*.8* (simulación superior) y  $d_2$  = 0*.9* (simulación inferior). Imagen recuperada de https://es.m.wikipedia.org/wiki/Archivo:Pomacanthus\_imperator\_juvenile.jpg.

Otro conjunto de patrones muy interesantes resulta con los valores de la Figura 6.22. Aunque al igual que antes estos patrones no se encuentran dentro de la región de Turing.

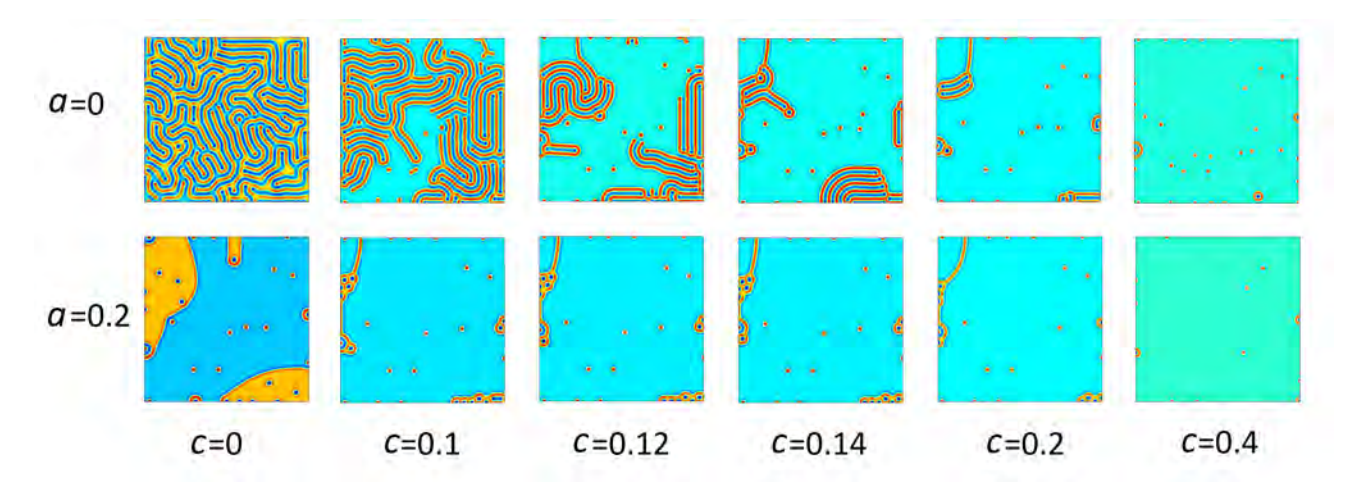

Figura 6.22: Simulaciones realizadas con valores  $\eta = d_1 = 1$ ,  $d_2 = 0$ ,  $d_3 = 3$ ,  $d_4 = 2.5$ ,  $h = 2$  y  $b = -2$ 

## 6.3 Efectos al variar parámetros en difusión anisótropica

En esta subsección, realizamos una serie de simulaciones del modelo BVAM con difusión anisotrópica en dos dimensiones. En este caso nos enfocaremos en 6 casos de difusión anisotrópica:

- Difusión anisotrópica A: donde  $d_1 = 1$ ,  $d_2 = 2$ ,  $d_3 = 5$  y  $d_4 = 5$ .
- Difusión anisotrópica B: donde  $d_1 = 1$ ,  $d_2 = 1$ ,  $d_3 = 10$  y  $d_4 = 5$ .
- Difusión anisotrópica C: donde  $d_1 = 1$ ,  $d_2 = 2$ ,  $d_3 = 5$  y  $d_4 = 10$ .
- Difusión anisotrópica D: donde  $d_1 = 2$ ,  $d_2 = 1$ ,  $d_3 = 10$  y  $d_4 = 5$ .
- Difusión anisotrópica E: donde  $d_1 = 2$ ,  $d_2 = 1$ ,  $d_3 = 5$  y  $d_4 = 5$ .
- Difusión anisotrópica F: donde  $d_1 = 1$ ,  $d_2 = 1$ ,  $d_3 = 5$  y  $d_4 = 10$ .

La Figura 6.23 muestra los espacios de parámetros para *a* y *b*, en el modelo BVAM con difusión anisotrópica para diferentes valores de *h* con valores fijos de *c* = 0 y *η* = 1 para los diferentes tipos de difusión anisotrópica A, B, C, D, E y F mencionados anteriormente. En este caso sólo se presenta un espacio de parámetros para cada valor de *h* debido a que curiosamente el espacio de parámetros es el mismo para todos los tipos de difusión anisotrópica en los que nos concentraremos. Dicho espacio de parámetros resulta ser el mismo que en el caso general de difusión diagonal. Las simulaciones para este espacio de parámetros con difusión diagonal, enfocado en el valor fijo *h* = −2 la podemos encontrar en la Figura 6.24; dichas simulaciones nos permitirán observar el efecto de la difusión anisotrópica sobre el patrón resultante.

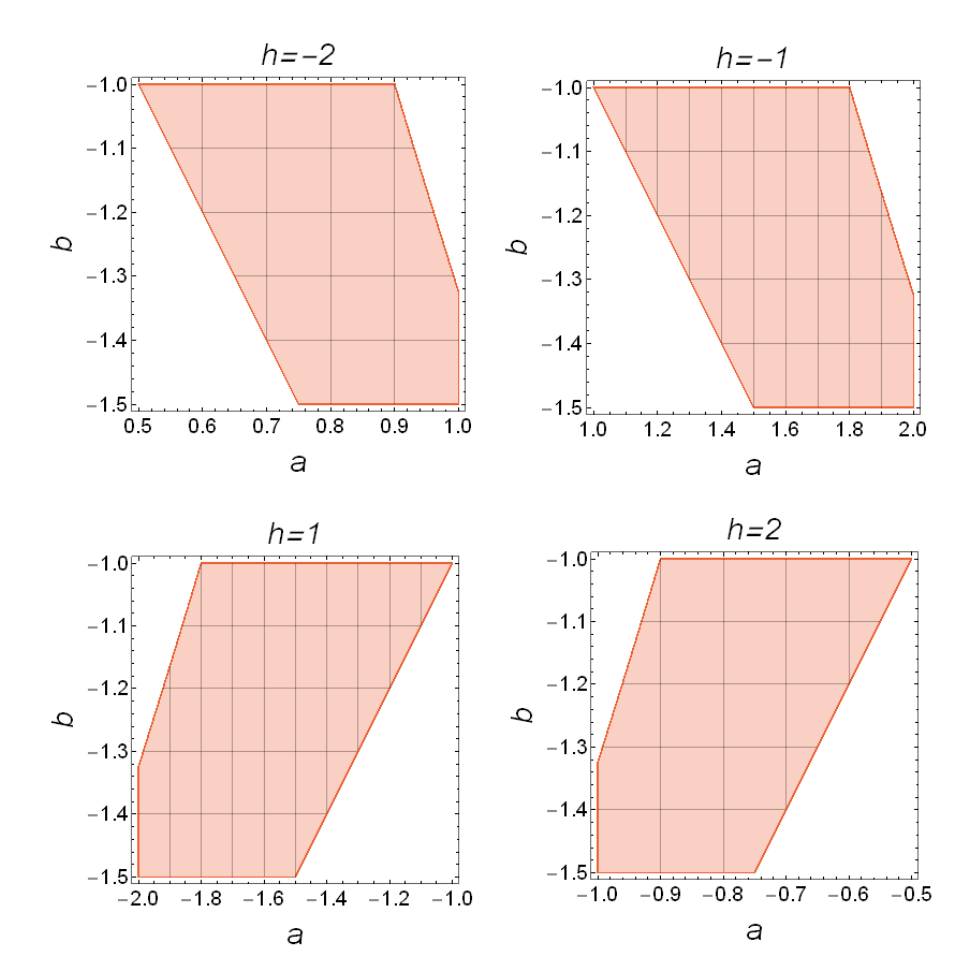

Figura 6.23: Espacio de parámetros para el modelo BVAM con difusión anisotrópica A, B, C, D y E con valores fijos de *c* = 0, *η* = 1 para diferentes valores de *h*.

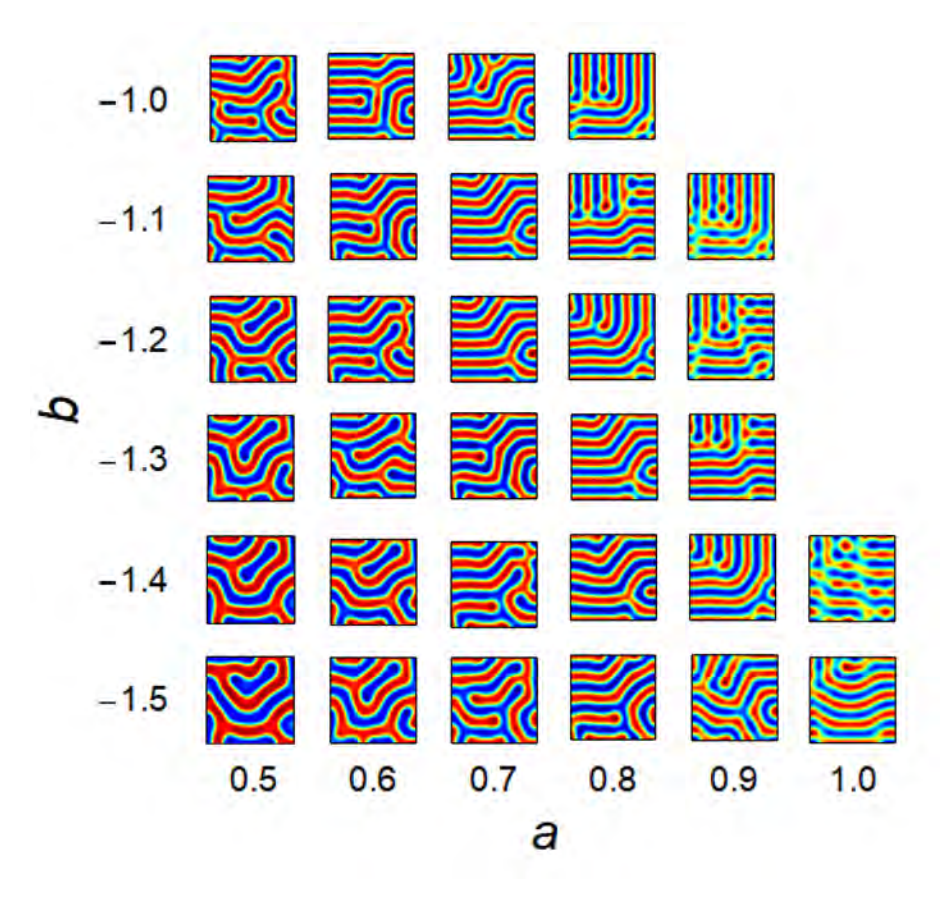

Figura 6.24: Simulaciones para diferentes valores de *a* y *b* con  $\eta = 1$ ,  $c = 0$ ,  $h = -2$ ,  $d_1 = 1$ ,  $d_2 = 1$ ,  $d_3 = 5$  $y d_4 = 5$  con difusión diagonal.

En el Cuadro 6.5 podemos observar las simulaciones para el espacio de parámetros de las diferentes difusiones para los valores fijos *c* = 0, *η* = 1, y *h* = −2. En el caso de la difusión anisotrópica A el morfógeno o químico *u*, tiene como dirección preferencial *y*, esto se observa en los patrones resultantes, ya que resultan ser lineas verticales. En el caso de la difusión anisotrópica B también observamos que el patrón resultante consta de lineas verticales, pero en este caso el morfogeno o químico *v* presenta una dirección preferencial hacia *x*. Para la difusión anisotrópica C, los morfogenos *u* y *v* tienen como dirección preferencial el eje *y*; esto se observa en la formación del patrón vertical. Mientras para el caso de difusión anisotrópica D a pesar de que los morfogenos *u* y *v* presentan como dirección preferencial el eje *x*, el patrón final no sigue esta preferencia.

En el caso de la difusión anisotrópica E, el morfógeno o químico *u*, tiene como dirección preferencial *x*, como se puede apreciar en los patrones resultantes. En el caso de la difusión anisotrópica F también observamos que el patrón resultante son lineas horizontales, aunque en este caso el morfógeno o químico *v* presenta una dirección preferencial hacia *y*.

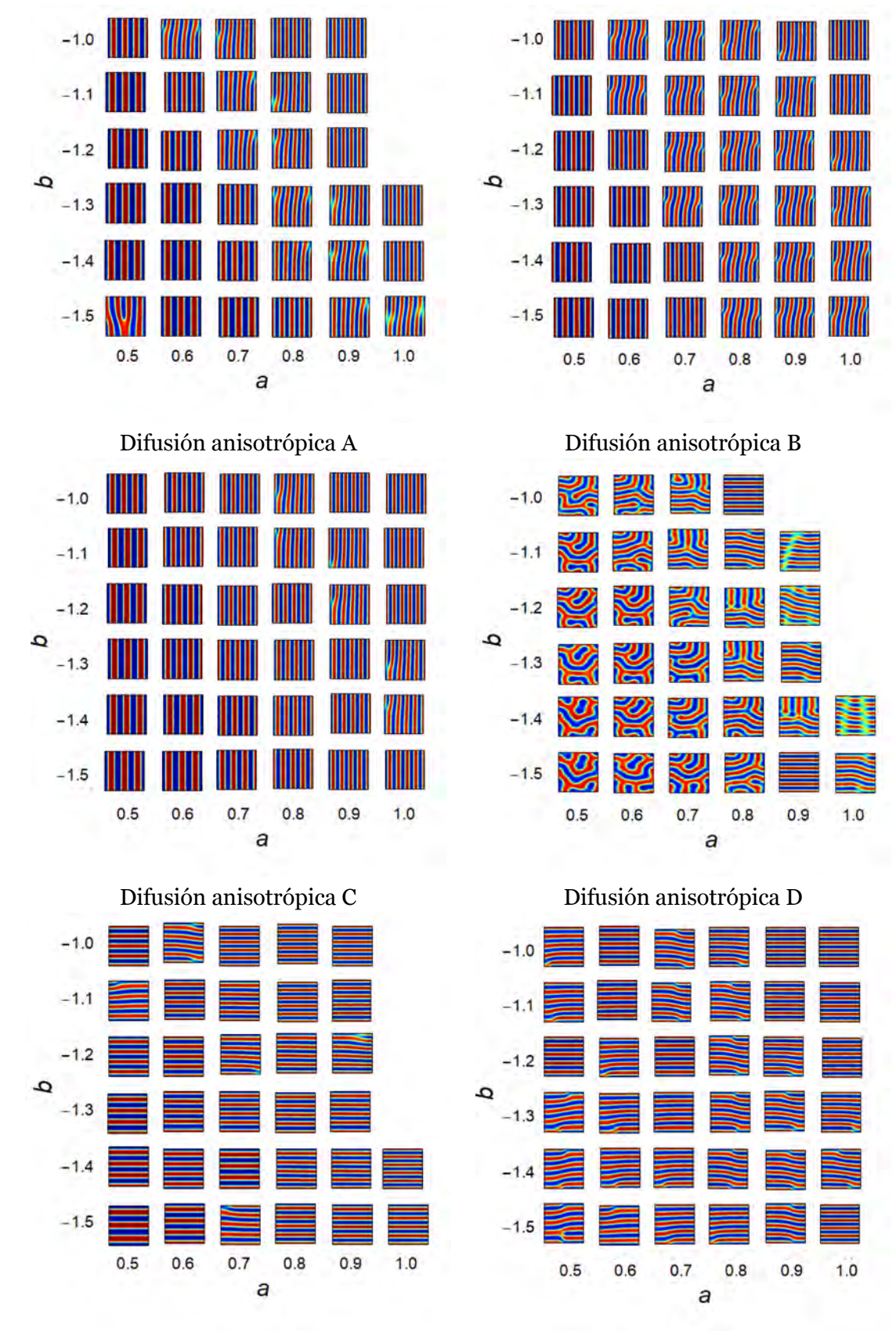

Difusión anisotrópica E Difusión anisotrópica F

Cuadro 6.5: Simulaciones para diferentes valores de *a* y *b* con diferentes valores en la matriz de difusión con valores fijos  $c = 0$ ,  $\eta = 1$  y  $h = -2$ .

Algunos de los patrones resultantes en el Cuadro 6.5 se asemejan a los presentes en la especie *Pseudoplatystoma-tigrinum*, como nos muestra la Figura 6.25. Las similitudes de los patrones resultantes con difusión anisotrópica con los patrones presentes en los peces ya han sido bastante estudiadas  $[46, 71, 72, 17, 73, 74, 75]$ .

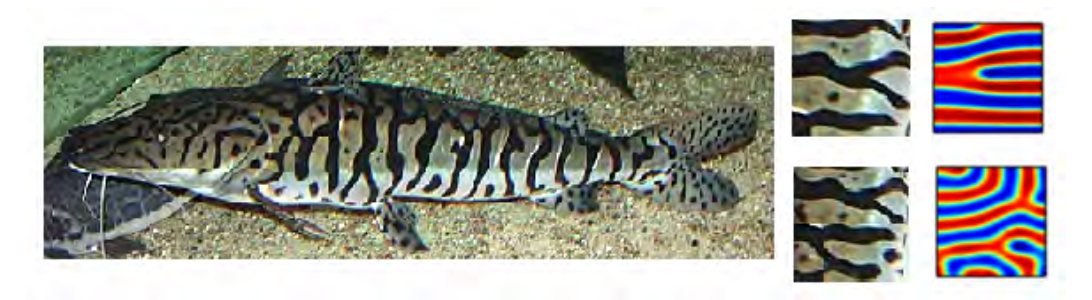

Figura 6.25: *Pseudoplatystoma-tigrinum*. Valores de simulación: *a* = *.*5, *b* = −1*.*5, *c* = 0, *η* = 1, *h* = −2, *d*<sub>1</sub> = 2, *d*<sub>2</sub> = 1, *d*<sub>3</sub> = 10 con *d*<sub>4</sub> = 5 (simulación superior) y *d*<sub>4</sub> = 10 (simulación inferior). Imagen recuperada de https://alchetron.com/Pseudoplatystoma-tigrinum.

Se realizo además otra exploración de parámetros para la difusión anisotrópica, pero esta vez variando  $d_2$  y  $d_3$  con los valores fijos  $d_4 = 5$ ,  $h = 1$ ,  $a = -1$ ,  $b = 0.1$ ,  $\eta = 0.5$  y  $d_1 = 1$ . Esta exploración se puede encontrar en la Figura 6.26. La variación de la dirección de la formación de rayas en la Figura 6.26, para la difusión anisotrópica, se asemeja a la variaciones presentes en algunas especies de el pez cebra (*Danio rerio*), el cual debe su nombre al llamativo patrón de rayas longitudinales azules y amarillas. Es un modelo muy atractivo para estudiar la coloración de vertebrados [15, 76, 77], ya que las diferentes especies de *Danio*, tienen patrones de color en los flancos y aletas muy diferentes las unas a las otras, en la Figura 6.27 [15, 76, 77] podemos observar algunos ejemplos [15]. Los patrones varían en su número de rayas, su ancho y su orientación, e igualmente varían en su integridad. Tomemos por ejemplo la Figura 6.27 A, donde la especie *Danio albolineatus* no presenta ni rayas ni manchas a diferencia de la especie *Danio rerio* 6.27 D y *Danio choprae* 6.27 E, quienes presentan un cambio de dirección en sus patrones rayados.

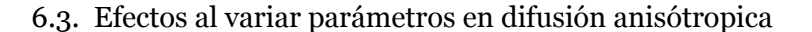

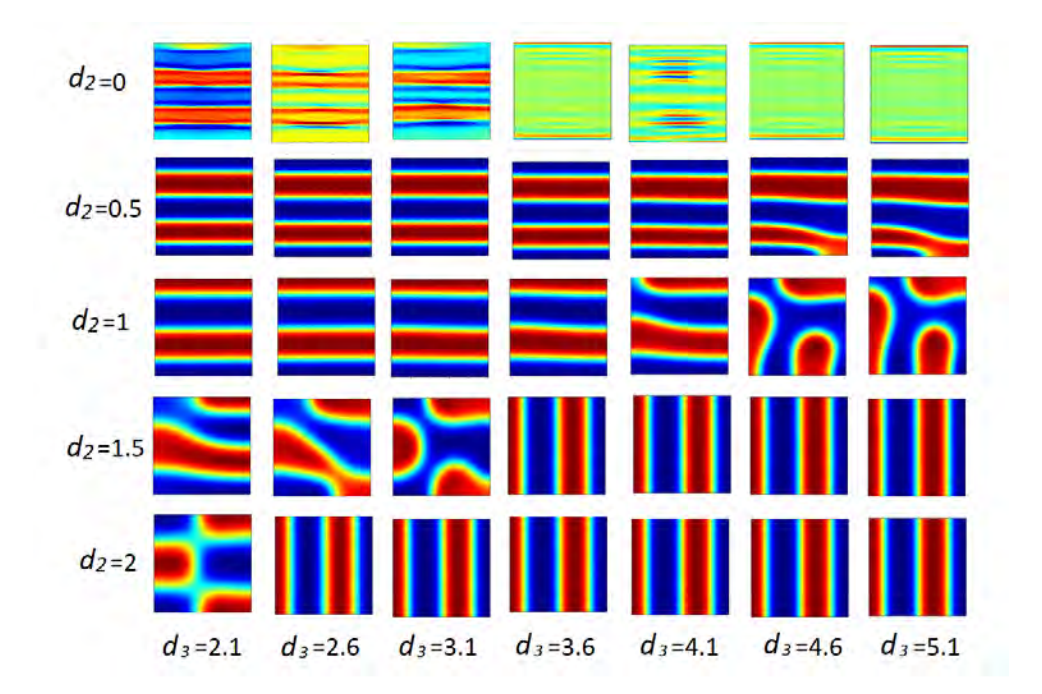

Figura 6.26: Patrones obtenidos al variar de izquierda a derecha  $d_2$  y  $d_3$ , fijando los valores  $d_4 = 5$ , *h* = −1, *a* = 1*.*115, *c* = *.*12 *b* = −1*.*005, *η* = *.*2 y *d*<sup>1</sup> = 1.

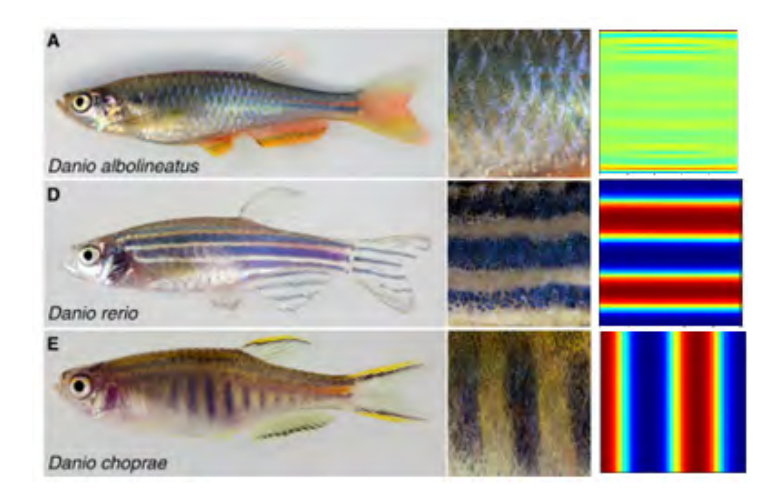

Figura 6.27: Mutantes de pez cebra. Simulaciones realizadas con los valores: *d*<sup>4</sup> = 5, *h* = −1, *a* = 1*.*115, *c* = *.*12 *b* = −1*.*005, *η* = *.*2, *d*<sup>1</sup> = 1, *d*<sup>3</sup> = 3*.*6 y *d*<sup>2</sup> con valores 0, 1 y 1*.*5. Imágenes recuperadas de la Ref. [15].

# **7. Discusión**

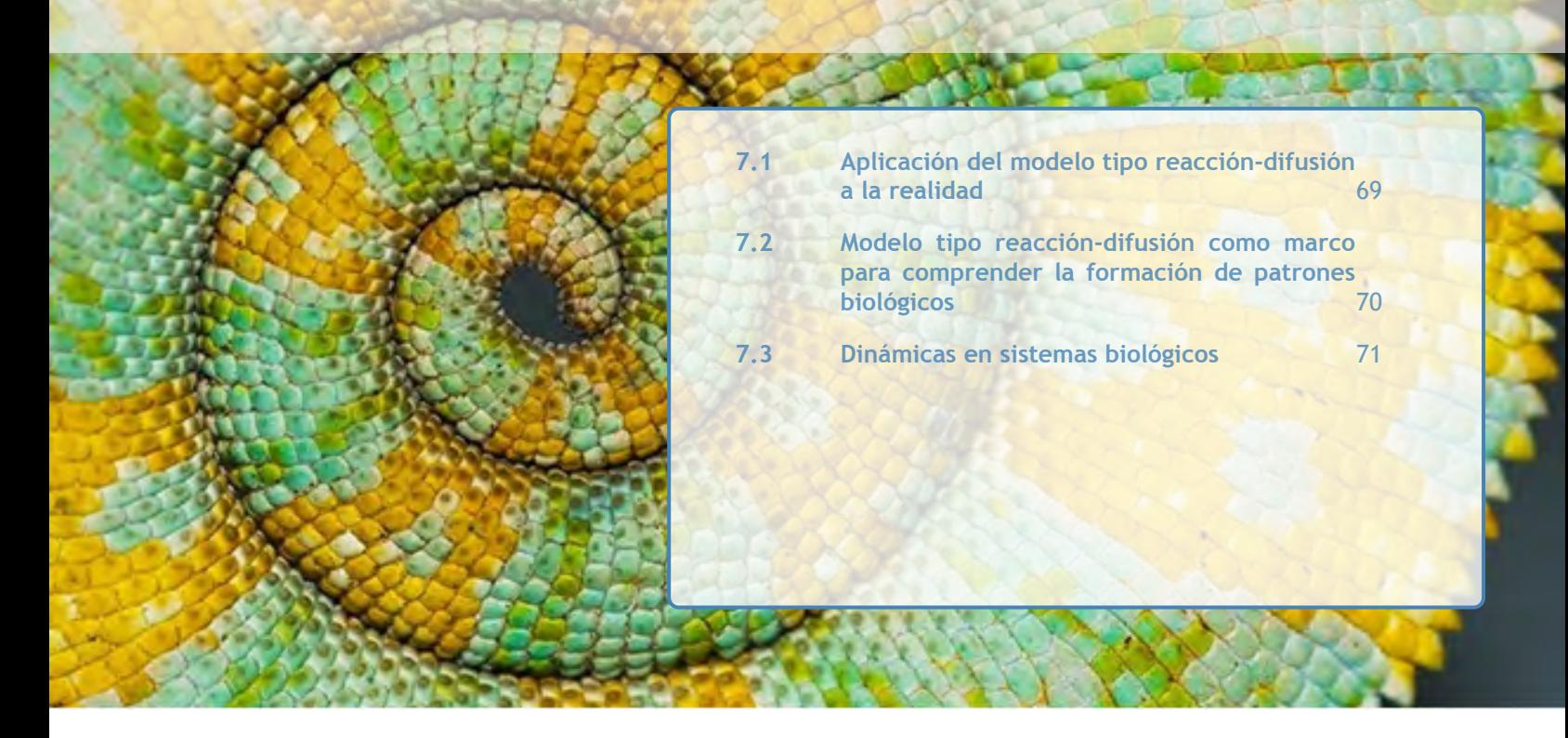

## 7.1 Aplicación del modelo tipo reacción-difusión a la realidad

Hemos mencionado que una amplia gana de fenómenos se pueden simular usando los modelos tipo reacción-difusión. El tema subyacente es que al poner en movimiento la química de manera adecuada, no solo es posible descubrir una variedad de nuevos fenómenos sino también obtener, sin intervención externa, diferentes micro y nanoarquitecturas de importancia práctica.

Hasta hace muy poco, prácticamente no había aplicaciones de los modelos reacción-difusión. Peor aún, todavía una parte de la investigación sobre reacción-difusión se centra en cómo evitarla. Por ejemplo, los ingenieros se esfuerzan por eliminar las ondas de oxidación que emergen a través de un mecanismo reacción-difusión. Tales ondas introducen variaciones altamente no lineales y potencialmente caóticas de temperatura y concentración, las cuales son difíciles de controlar y pueden afectar drásticamente las emisiones de automóviles [34].

Hay varias razones por las que los modelos tipo reacción-difusión aún no han encontrado el lugar que les corresponde en la tecnología. Pues, a pesar de sus logros innegables, la formación de patrones con sistemas químicos no se ha incorporado ampliamente en la tecnología moderna.

Una razón es la brecha entre la simplicidad matemática del modelo y la complejidad del mundo real. Las moléculas hipotéticas (morfógenos) en los modelos tipo reacción-difusión han sido tan idealizadas para fines del análisis matemático que parece casi imposible adaptar el modelo directamente a la complejidad de los sistemas biológicos reales. Sin embargo, la lógica de la formación de patrones se puede entender con modelos simples, después de eso, se puede adaptar esa lógica a fenómenos biológicos complejos. De esta forma, se hace más fácil extraer la esencia de los mecanismos subyacentes.

Otra razón, es que aún hay algunos desafíos teóricos. Por ejemplo, hay un problema de ingeniería

inversa de reacción-difusión, es decir, es muy difícil encontrar las reacciones y las concentraciones y las condiciones iniciales que crearían un patrón o estructura deseada. Dado que sólo unos pocos procesos de reacción-difusión pueden tratarse analíticamente, en general es un problema que debe abordarse numéricamente. Una forma es usar "fuerza bruta" y optimizar los parámetros del sistema de manera iterativa. Con el rápido crecimiento del poder computacional disponible, para la mayoría de los investigadores tales procedimientos son una posibilidad viable.

Otro motivo por el cual la reacción-difusión aún no ha encontrado el lugar que le corresponde en la tecnología es el hecho de que parece haber algunas barreras sociológicas relacionadas a la interdisciplinariedad de los sistemas reacción-difusión. Los fenómenos tipo reacción-difusión están inherentemente vinculados a la química, pero relativamente pocos químicos están familiarizados con las ecuaciones diferenciales parciales, bifurcaciones de Hopf o inestabilidades. Estos aspectos de reacción-difusión son más familiares e interesantes para los físicos, sin embargo, pocos de ellos están familiarizados en cosas como productos químicos, fuerzas iónicas o la cinética de las reacciones [34].

Más importante aún, los fenómenos reacción-difusión pueden ser muy sensibles a las condiciones experimentales y a las perturbaciones ambientales. En algunos casos cambiando las dimensiones de un sistema reacción-difusión solo un poco, puede cambiar la naturaleza completa del proceso de este sistema. Es por esto que, no es de extrañar que trabajar con fenómenos tan delicados tenga problemas para ganar terreno entre científicos e ingenieros, quienes probablemente prefieren seguir utilizando sistemas más robustos. Y aunque este problema fuera resuelto, los modelos tipo reacción-difusión aún presentaría muchos desafíos conceptuales [34]. Ya que hasta el momento no se han podido aplicar estos modelos para imitar la naturaleza y diseñar nuevas construcciones artificiales que usarían la difusión y reacción para hacer y controlar estructuras, principalmente a pequeña escala.

Sin embargo, gracias a los avances de la ciencia, tal capacidad está a nuestro alcance y los modelos tipo reacción-difusión son perfectamente adecuados para aplicaciones, ya que pueden ser controlados experimentalmente con precisión y a veces, incluso por medios simples. Además, estos modelos pueden construir estructuras para las cuales los métodos de fabricación actuales no ofrecen soluciones viables. Aunque claro, aún queda un largo camino por recorrer y una buena primera aproximación es empezar a comprender y explicar este tipo de procesos [34]. Por ejemplo, además de imitar y comprender los patrones en la piel de los animales son, por ejemplo, comprender la formación de las rayas de ondulación en la arena arrastrada por el viento que se asemejan a los patrones de Turing y se sugiere que la formación de estos patrones en la arena es similar a un sistema activador-inhibidor.

## 7.2 Modelo tipo reacción-difusión como marco para comprender la formación de patrones biológicos

Los patrones espacio-temporales están muy extendidos en la naturaleza: aparecen manchas, rayas, ondas, anillos y puntos en el pelaje de los animales, surgen patrones de grietas en la superficie de fractura de los materiales [78], químicos reaccionantes dan lugar a estructuras complejas y dinámicas como en los famosa Reacción de Belousov-Zhabotinsky [79] y los juegos espaciales en ciencias sociales producen motivos regulares autoorganizados [80].

Así que, dilucidar los mecanismos clave que originan el proceso de formación de patrones es un tema importante de investigación, que tiene gran impacto interdisciplinario. Como hemos mencionado uno de estos mecanismos fue identificado y discutido a fondo en el trabajo pionero de A. Turing [1].

Como sabemos los morfógenos en el modelo de Turing original están idealizadas para fines de análisis matemático. Se supone que ellos controlan su propia síntesis y la de sus contrapartes. Obviamente es bastante difícil aplicar dicho modelo directamente a sistemas de vida complejos. Sin embargo, esfuerzos concertados para alinear modelos teóricos a los sistemas del mundo real, han comenzado a dar fruto, apuntando a una gama mucho más amplia de situaciones en las que podrían aplicarse los principios generales subyacentes al modelo de Turing. Por ejemplo Gierer y Meinhardt [12], al mostrar que un sistema necesita solo incluir elementos que combinen "una retroalimentación positiva de corto alcance con una retroalimentación negativa de largo alcance" para generar un patrón de Turing permiten dejar los tipos y números de factores de reacción sin especificar, lo que hace que sea mucho más sencillo imaginar sistemas que puedan cumplir los requisitos [34].

Por ejemplo, los genes que afectan la producción de pigmentos y colores ya han sido identificados en muchas especies; sin embargo, los largos tiempos de desarrollo, los aumentos en el tamaño del cuerpo y las limitadas posibilidades computacionales hacen técnicamente desafiante estudiar la formación del patrón de color en cualquier vertebrado. Pero es posible, por ejemplo, la identificación de los factores genéticos involucrados en la pigmentación del pez cebra está en marcha [15], y se espera que esto aclare los detalles de la red de señalización debajo de la piel de los peces, y potencialmente de todos los vertebrados. Por esto parte de la investigación en biología del desarrollo, tanto experimental como teórica, está dedicada a tratar de determinar los mecanismos subyacentes que generan patrones y formas en el desarrollo temprano [34].

Además, gracias a datos genómicos y nuevas tecnologías analíticas que permiten la identificación de moléculas y la comprensión de su comportamiento en redes complejas, los modelos tipo reaccióndifusión se han convertido en herramientas importantes para el análisis teórico de dichos sistemas.

# 7.3 Dinámicas en sistemas biológicos

Sabemos que no es necesario que los elementos que interactúan estén limitados a las moléculas, por ejemplo en vez de ser especies químicas, pueden ser especies biológicas o ecológicas. Un ejemplo de sistemas donde los elementos que interactúan no son necesariamente moléculas, es la depredación, la cual es uno de los tipos de interacción más importantes, pues tiene efectos sobre la dinámica de la población de todas las especies, y por lo tanto, modelar las interacciones tipo depredador-presa es uno de los temas importantes en la biología matemática.

Como resultado, la interacción dinámica entre las presas y sus depredadores se ha convertido y seguirá siendo uno de los temas dominantes en las ciencias ecológicas, debido a su existencia e importancia universal. Alfred Lotka [81] y Vito Volterra [82] desarrollaron independientemente el primer modelo que describe la dinámica de dos poblaciones que interactúan como un sistema depredadorpresa. Consiste en dos ecuaciones diferenciales con una correspondencia simple entre el consumo de presas y la producción de depredadores. El vínculo entre la dinámica de las dos especies se basa en el tipo de respuesta funcional lineal, que representa el número de presas consumidas por depredador por unidad de tiempo. Este modelo tiene limitaciones inevitables para describir muchos fenómenos realistas en las ciencias biológicas y con el fin de describir bien las interacciones ecológicas reales entre las especies depredadoras y presas, muchos autores han sugerido algunas mejoras al modelo original [83, 84].
Una de las mejoras importantes en la interacción depredador-presa fue incluir las ideas de Turing [1] con algunas modificaciones. El movimiento de la población de una especie en un dominio está influenciado por la presencia, ausencia, abundancia y escasez de otra especie. Y para modelar tal situación, los términos de difusión cruzada se han incluido en algunos modelos de población espaciotemporales con términos de difusión diagonal [85, 86, 87] los cuales han mostrado que los movimientos dispersivos no lineales de una población podrían dar lugar a la formación de patrones en sistemas que involucran a dos o más especies competidoras [88]. Así es como se sabe que las retroalimentaciones involucradas en la replicación, la competencia y la depredación podrían establecer patrones de tipo Turing en comunidades animales.[89].

## **8. Conclusiones**

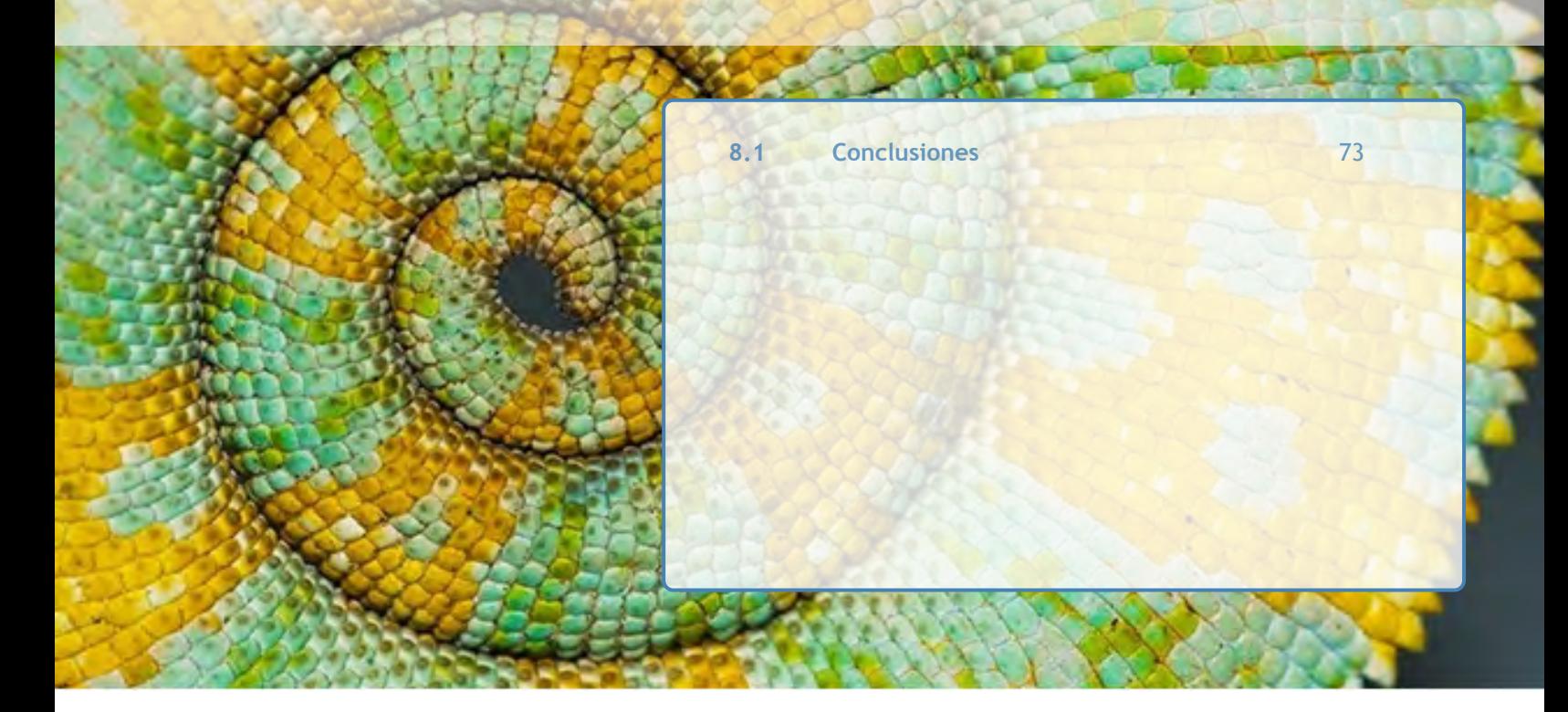

## 8.1 Conclusiones

En esta tesis se ha discutido la teoría de la formación de patrones en un sistema de reacción difusión, con la presencia de difusión cruzada, en el modelo BVAM. Se determinaron con detalle las condiciones necesarias para la formación de los patrones por medio de la llamada inestabilidad de Turing, con difusión diagonal, cruzada y anisotrópica. Estas ecuaciones se implementaron y resolvieron en el programa *COMSOL Multiphysics* [3].

El análisis teórico y numérico detallado permitió distinguir entre transiciones supercríticas y subcríticas, lo que permitió encontrar patrones que exhiben oscilaciones y caos de una manera novedosa. Muchos de los aspectos de la perdida de estabilidad de los patrones de Turing a través de la bifurcación de Hopf no pueden analizarse con las técnicas de análisis lineal actuales. Con esto también concluimos que el análisis lineal puede ser una limitación para estudiar los sistemas de reacción-difusión, ya que las no linealidades juegan un papel importante, no solo en la estabilización de un patrón, sino también en la producción de soluciones oscilatorias y caóticas [64].

Se compararon los espacios de parámetros que se generan a partir de los diferentes tipos de difusión. Nuestro resultado más revelador es que, en contraste con los sistemas clásicos de reaccióndifusión sin difusión cruzada, ya no es necesaria la condición de que una de las especies se difunda mucho más rápido que la otra. En estos caso ya no es necesario tener un mecanismo activador-inhibidor como premisas para la formación de patrones. El activador-activador, la cinética de reacción inhibidorinhibidor, así como la inhibición de corto alcance y la activación de largo alcance, todos tienen el potencial de dar lugar a algún patrón, siempre y cuando cumplan con las condiciones del análisis de Turing.

En el caso de la difusión anisotrópica, se demostró que una inestabilidad que rompe la simetría sólo puede ocurrir si existen patrones cuando la difusión se ve impedida a lo largo de al menos una de las dos direcciones accesibles. En otras palabras, surgen patrones que se asemejan a los obtenidos en el entorno convencional de difusión isotrópica, también cuando se viola la condición estándar de Turing en una dirección específica. Curiosamente, la inestabilidad también puede ocurrir si el activador se difunde más rápido que el inhibidor a lo largo de la dirección de reubicación espacial para la cual no se cumplen las condiciones habituales de Turing [90].

También examinamos los efectos de algunos parámetros en los distintos tipos de difusión sobre el patrón final en el caso de un dominio espacial bidimensional, y se clasificaron algunos patrones que resultan a medida que los parámetros varían en el espacio de Turing. Estos resultados enfatizan la necesidad de una mayor investigación de sistemas simples para comprender mejor los mecanismos subyacentes a la generación de dinámicas complejas.

Concluimos que los resultados de esta tesis pueden enriquecer la investigación de la formación de patrones en los modelos tipo depredador-presa o para explicar la formación de patrones en los animales, ayudándonos a comprender mejor la dinámica de las interacciones en un entorno real.

## **Bibliografía**

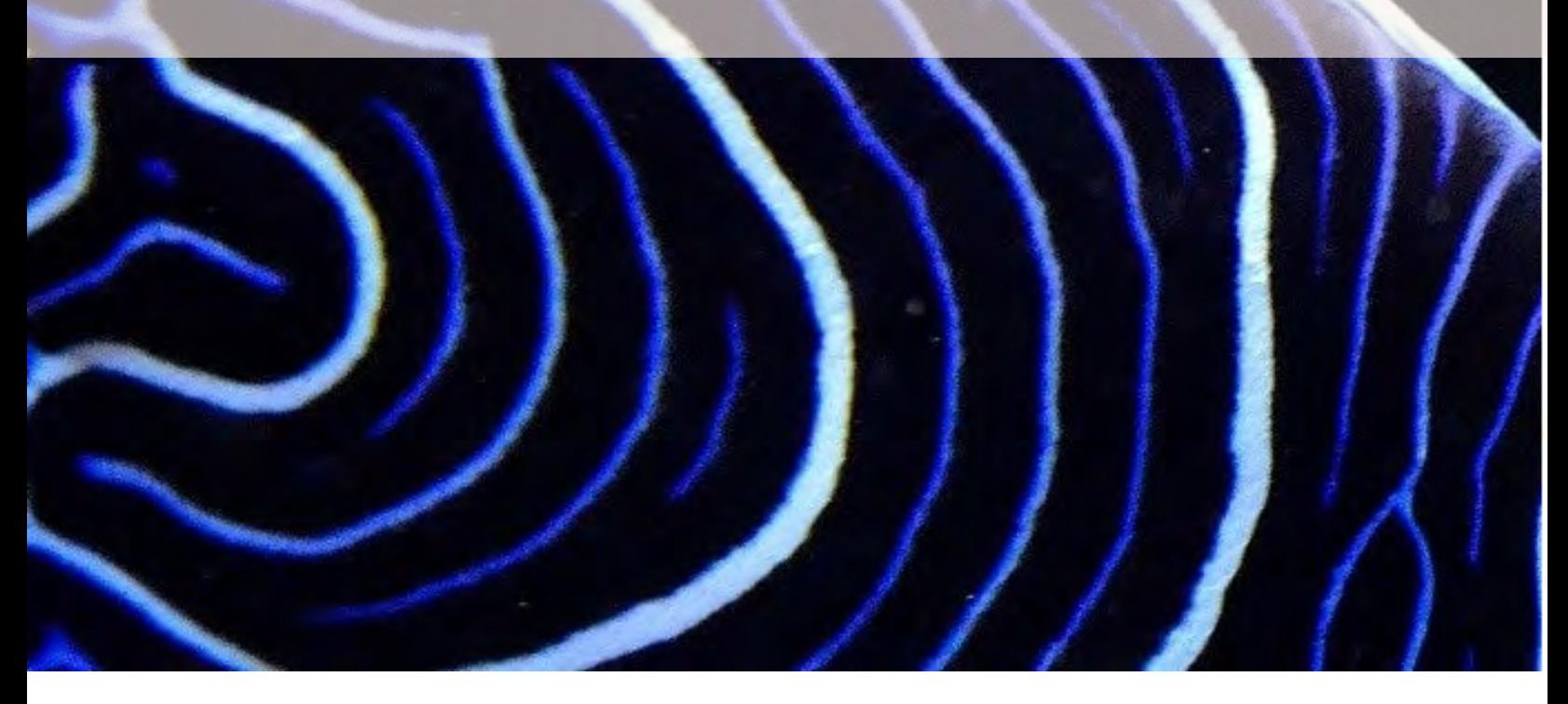

- [1] Turing,A. M. (1952). The chemical basis of morphogenesis. Philosophical Transactions of the Royal Society of London. Series B, Biological Sciences, 237(641), 37-72.
- [2] Varea, C and Barrio, R A and Aragón, J L and Maini, P K (2009). A two-dimensional numerical study of spatial pattern formation in interacting Turing systems. Bulletin of Mathematical Biology, 61 (3), 483-505.
- [3] Pryor, R. W. (2009). Multiphysics modeling using COMSOL®: a first principles approach. Jones & Bartlett Publishers.
- [4] Kristiansen, K. (2008). Reaction-diffusion models in mathematical biology. Technical university of Denmark
- [5] Murray, J. D. (2001). Mathematical biology II: spatial models and biomedical applications (Vol. 3). Springer-Verlag.
- [6] Barrio, R. A. (2010). Aplicaciones del modelo BVAM a sistemas complejos. Revista Digital Universitaria,11(6), 201
- [7] Barrio, R. A. (2008). Turing systems: a general model for complex patterns in nature. In Physics of emergence and organization (pp. 267-296).
- [8] Domínguez, I., Barrio, R. A., Varea, C., & Aragón, J. L. (2013). Modelo de propagación de ondas solitarias en el corazón. TIP Revista Especializada en Ciencias Químico-Biológicas, 16(2), 79-92.
- [9] Ledesma-Durán, A., Juárez-Valencia, L. H., Morales-Malacara, J. B., & Santamaría-Holek, I. (2017). The interplay between phenotypic and ontogenetic plasticities can be assessed using reaction-diffusion models. Journal of biological physics, 43(2), 247-264.
- [10] Quiroz-Juárez, M. A., Jiménez-Ramírez, O., Vázquez-Medina, R., Breña-Medina, V., Aragón, J. L., & Barrio, R. A. (2019). Generation of ECG signals from a reaction-diffusion model spatially discretized. Scientific Reports, 9(1), 1-10.
- [11] Murray, J. D. (1981). A pre-pattern formation mechanism for animal coat markings. Journal of Theoretical Biology, 88(1), 161-199.
- [12] Gierer, A., Meinhardt, H. (1972). A theory of biological pattern formation. Kybernetik, 12(1), 30- 39.
- [13] Meinhardt, H., & Klingler, M. (1987). A model for pattern formation on the shells of molluscs. Journal of Theoretical Biology, 126(1), 63-89.
- [14] Kondo, S., & Asai, R. (1995). A reaction–diffusion wave on the skin of the marine angelfish Pomacanthus. Nature, 376(6543), 765-768.
- [15] Singh, A. P., & Nüsslein-Volhard, C. (2015). Zebrafish stripes as a model for vertebrate colour pattern formation. Current Biology, 25(2), R81-R92.
- [16] Murray, J. D. (1981). On pattern formation mechanisms for lepidopteran wing patterns and mammalian coat markings. Philosophical Transactions of the Royal Society of London. B, Biological Sciences, 295(1078), 473-496.
- [17] Shoji, H., Mochizuki, A., Iwasa, Y., Hirata, M., Watanabe, T., Hioki, S., Kondo, S. (2003). Origin of directionality in the fish stripe pattern. Developmental dynamics: an official publication of the American Association of Anatomists, 226(4), 627-633.
- [18] Barrio, R. A., Baker, R. E., Vaughan Jr, B., Tribuzy, K., de Carvalho, M. R., Bassanezi, R., & Maini, P. K. (2009). Modeling the skin pattern of fishes. Physical Review E, 79(3), 031908.
- [19] Painter, K. J., Maini, P. K., & Othmer, H. G. (1999). Stripe formation in juvenile Pomacanthus explained by a generalized Turing mechanism with chemotaxis. Proceedings of the National Academy of Sciences, 96(10), 5549-5554.
- [20] Jackson, T. L., & Byrne, H. M. (2002). A mechanical model of tumor encapsulation and transcapsular spread. Mathematical biosciences, 180(1-2), 307-328.
- [21] Byrne, H. M., King, J. R., McElwain, D. S., & Preziosi, L. (2003). A two-phase model of solid tumour growth. Applied Mathematics Letters, 16(4), 567-573.
- [22] Byrne, H., & Preziosi, L. (2003). Modelling solid tumour growth using the theory of mixtures. Mathematical medicine and biology: a journal of the IMA, 20(4), 341-366.
- [23] Raspopovic, J., Marcon, L., Russo, L., & Sharpe, J. (2014). Digit patterning is controlled by a Bmp-Sox9-Wnt Turing network modulated by morphogen gradients. Science, 345(6196), 566-570.
- [24] Garźon-Alvarado, D. A., y Martinez, A. M. R.(2011). A biochemical hypothesis on the formation of fingerprints using a Turing patterns approach.Theoretical Biology and Medical Modelling, 8(1), 24.
- [25] Xu, J., Vilanova, G., & Gomez, H. (2016). A mathematical model coupling tumor growth and angiogenesis. PloS one, 11(2).
- [26] Epstein, I. R., & Xu, B. (2016). Reaction–diffusion processes at the nano-and microscales. Nature nanotechnology, 11(4), 312.
- [27] Chen, W., & Peng, R. (2004). Stationary patterns created by cross-diffusion for the competitor– competitor–mutualist model. Journal of Mathematical Analysis and Applications, 291(2), 550- 564.
- [28] Gui-Quan, S., Zhen, J., Quan-Xing, L., & Li, L. (2008). Pattern formation induced by crossdiffusion in a predator–prey system. Chinese Physics B, 17(11), 3936.
- [29] Short, M. B., Brantingham, P. J., Bertozzi, A. L., & Tita, G. E. (2010). Dissipation and displacement of hotspots in reaction-diffusion models of crime. Proceedings of the National Academy of Sciences, 107(9), 3961-3965.
- [30] Ledesma-Durán, A. (2012).Patrones de Turing en sistemas biológicos(Tesis Doctoral nopublicada). UNIVERSIDAD AÚTONOMA METROPOLITAN -IZTAPALAPA.
- [31] Lou, Y., Ni, W.-M., y Yotsutani, S. (2004). On a limiting system in the lotka-volterra competition with cross-diffusion. Discrete and continuous dynamical systems,  $10(1/2)$ ,  $435-458$ .
- [32] Vanag, V. K., y Epstein, I. R. (2009). Cross-diffusion and pattern formation in reaction–diffusion systems.Physical Chemistry Chemical Physics,11(6), 897–912.
- [33] James Dickson, M. (2003).Mathematical biology ii: Spatial models and biomedical applications.Springer.
- [34] Grzybowski, B. A. (2009). Chemistry in motion: reaction-diffusion systems for micro-and nanotechnology. John Wiley & Sons.
- [35] Winfree, A. T. (1984). The prehistory of the Belousov-Zhabotinsky oscillator. Journal of Chemical Education, 61(8), 661.
- [36] Rossi, F., Ristori, S., Rustici, M., Marchettini, N., Tiezzi, E. (2008). Dynamics of pattern formation in biomimetic systems. Journal of Theoretical Biology, 255(4), 404-412.
- [37] Madzvamuse, A., Wathen, A. J., Maini, P. K. (2003). A moving grid finite element method applied to a model biological pattern generator. Journal of computational physics, 190(2), 478-500.
- [38] Nijhout, H. F., Maini, P. K., Madzvamuse, A., Wathen, A. J., Sekimura, T. (2003). Pigmentation pattern formation in butterflies: experiments and models. Comptes Rendus Biologies, 326(8), 717- 727.
- [39] Meinhardt, H. (1982). Models of biological pattern formation. New York, 118.
- [40] Madzvamuse, A., Thomas, R. D., Maini, P. K., Wathen, A. J. (2002). A numerical approach to the study of spatial pattern formation in the ligaments of arcoid bivalves. Bulletin of mathematical biology, 64(3), 501-530.
- [41] García-Aznar, J. M., Kuiper, J. H., Gómez-Benito, M. J., Doblaré, M., Richardson, J. B. (2007). Computational simulation of fracture healing: influence of interfragmentary movement on the callus growth. Journal of Biomechanics, 40(7), 1467-1476.
- [42] Ferreira Jr, S. C., Martins, M. L., Vilela, M. J. (2002). Reaction-diffusion model for the growth of avascular tumor. Physical Review E, 65(2), 021907.
- [43] Chaplain, M. A., Ganesh, M., Graham, I. G. (2001). Spatio-temporal pattern formation on spherical surfaces: numerical simulation and application to solid tumour growth. Journal of mathematical biology, 42(5), 387-423.
- [44] Crampin, E. J., Gaffney, E. A., Maini, P. K. (1999). Reaction and diffusion on growing domains: scenarios for robust pattern formation. Bulletin of mathematical biology, 61(6), 1093-1120.
- [45] Madzvamuse, A., Barreira, R. (2014). Exhibiting cross-diffusion-induced patterns for reactiondiffusion systems on evolving domains and surfaces. Physical Review E, 90(4), 043307.
- [46] Galeano, C. H., Garzón, D. A., & Mantilla, J. M. (2010). Formación de patrones de Turing para sistemas de reacción-convección-difusión en dominios fijos sometidos a campos de velocidad toroidal. Revista Facultad de Ingeniería Universidad de Antioquia, (53), 75-87.
- [47] Lin, Z., Ruiz-Baier, R., Tian, C. (2014). Finite volume element approximation of an inhomogeneous Brusselator model with cross-diffusion. Journal of Computational Physics, 256, 806-823.
- [48] Ruiz-Baier, R., Tian, C. (2013). Mathematical analysis and numerical simulation of pattern formation under cross-diffusion. Nonlinear Analysis: Real World Applications, 14(1), 601-612.
- [49] Galiano, G., Selgas, V. (2014). On a cross-diffusion segregation problem arising from a model of interacting particles. Nonlinear Analysis: Real World Applications, 18, 34-49.
- [50] Galiano, G., Velasco, J. (2014). Finite element approximation of a surface–subsurface coupled problem arising in forest dynamics. Mathematics and Computers in Simulation, 102, 62-75.
- [51] Zemskov, E. P., Kassner, K., Hauser, M. J. B., Horsthemke, W. (2013). Turing space in reactiondiffusion systems with density-dependent cross diffusion. Physical Review E, 87(3), 032906.
- [52] Gambino, G., Lombardo, M. C., Sammartino, M. (2009). A velocity–diffusion method for a Lotka–Volterra system with nonlinear cross and self-diffusion. Applied Numerical Mathematics, 59(5), 1059-1074.
- [53] Gambino, G., Lombardo, M. C., Sammartino, M., Sciacca, V. (2013). Turing pattern formation in the Brusselator system with nonlinear diffusion. Physical Review E, 88(4), 042925.
- [54] Gambino, G., Lombardo, M. C., Sammartino, M. (2014). Turing instability and pattern formation for the Lengyel–Epstein system with nonlinear diffusion. Acta Applicandae Mathematicae, 132(1), 283-294.
- [55] Berenstein, I., Beta, C. (2013). Cross-diffusion in the two-variable Oregonator model. Chaos: An Interdisciplinary Journal of Nonlinear Science, 23(3), 033119.
- [56] Zhang, J., Yan, G. (2015). Lattice Boltzmann simulation of pattern formation under crossdiffusion. Computers Mathematics with Applications, 69(3), 157-169.
- [57] Tian, C., Lin, Z., Pedersen, M. (2010). Instability induced by cross-diffusion in reaction–diffusion systems. Nonlinear Analysis: Real World Applications, 11(2), 1036-1045.
- [58] Tian, C., Ling, Z., Lin, Z. (2014). Spatial patterns created by cross-diffusion for a three-species food chain model. International Journal of Biomathematics, 7(02), 1450013.
- [59] Tian, C. (2011). Turing patterns created by cross-diffusion for a Holling II and Leslie-Gower type three species food chain model. Journal of mathematical chemistry, 49(6), 1128-1150.
- [60] Gambino, G., Lupo, S., & Sammartino, M. (2015). Effects of cross-diffusion on Turing patterns in a reaction-diffusion schnakenberg model. arXiv preprint arXiv:1501.04890.
- [61] J. Chattopadhyay and P.K. Tapaswi. Effect of cross-diffusion on pattern formation A Nonlinear Analysis. Acta Appl. Math, 48:1–12, 1997.
- [62] Madzvamuse, A., Ndakwo, H. S., & Barreira, R. (2015). Cross-diffusion-driven instability for reaction-diffusion systems: analysis and simulations. Journal of mathematical biology, 70(4), 709- 743.
- [63] Madenci, E., & Guven, I. (2015). The finite element method and applications in engineering using ANSYS. Springer.
- [64] Aragón, J. L., Barrio, R. A., Woolley, T. E., Baker, R. E., & Maini, P. K. (2012). Nonlinear effects on Turing patterns: Time oscillations and chaos. Physical Review E, 86(2), 026201.
- [65] Ermentrout, B. (2001). XPPAUT 5.0-the differential equations tool. University of Pittsburgh, Pittsburgh. http://www. math. pitt. edu/ bard/xpp/xpp. html.
- [66] Strogatz, S. H. (2018). Nonlinear dynamics and chaos: with applications to physics, biology, chemistry, and engineering. CRC Press.
- [67] Doedel, E. J. (1981). AUTO: A program for the automatic bifurcation analysis of autonomous systems. Congr. Numer, 30(265-284), 25-93.
- [68] Dhooge, A., Govaerts, W., & Kuznetsov, Y. A. (2003). MATCONT: a MATLAB package for numerical bifurcation analysis of ODEs. ACM Transactions on Mathematical Software (TOMS), 29(2), 141-164.
- [69] Leppänen, T. (2004). Computational studies of pattern formation in Turing systems. Helsinki University of Technology.
- [70] Zhu, J., Lu, X., Balieu, R., & Kringos, N. (2016). Modelling and numerical simulation of phase separation in polymer modified bitumen by phase-field method. Materials & design, 107, 322-332.
- [71] Maini, P. K., Benson, D. L., Sherratt, J. A. (1992). Pattern formation in reaction-diffusion models with spatially inhomogeneous diffusion coefficients. Mathematical Medicine and Biology: A Journal of the IMA, 9(3), 197-213.
- [72] Shoji, H., Iwasa, Y., Mochizuki, A., Kondo, S. (2002). Directionality of Stripes Formed by Anisotropic Reaction+ Di4usion Models. J. theor. Biol, 214(549), 561.
- [73] Page, K. M., Maini, P. K., Monk, N. A. (2005). Complex pattern formation in reaction–diffusion systems with spatially varying parameters. Physica D: Nonlinear Phenomena, 202(1-2), 95-115.
- [74] Sanderson, A. R., Kirby, R. M., Johnson, C. R., Yang, L. (2006). Advanced reaction-diffusion models for texture synthesis. Journal of Graphics Tools, 11(3), 47-71.
- [75] Kim, T., Lin, M. (2007). Stable advection $\Box$  reaction  $\Box$  diffusion with arbitrary anisotropy. Computer Animation and Virtual Worlds,  $18(4\Box 5)$ , 329-338.

Kim, T., Lin, M. (2007). Stable advection  $\Box$  reaction  $\Box$  diffusion with arbitrary anisotropy. Computer Animation and Virtual Worlds,  $18(4\Box 5)$ , 329-338.

- [76] McClure, M. (1999). Development and evolution of melanophore patterns in fishes of the genus Danio (Teleostei: Cyprinidae). J. Morphol. 241, 83–105.
- [77] Parichy, D.M., and Johnson, S.L. (2001). Zebrafish hybrids suggest genetic mechanisms for pigment pattern diversification in Danio. Dev. Genes Evol. 211, 319–328.
- [78] Murray, J., & Hull, D. (1970). Fracture surface of polystyrene: mackerel pattern. Journal of Polymer Science Part  $A\square$ 2: Polymer Physics, 8(4), 583-594.
- [79] Vanag, V. K., & Epstein, I. R. (2001). Pattern formation in a tunable medium: The Belousov-Zhabotinsky reaction in an aerosol OT microemulsion. Physical review letters, 87(22), 228301.
- [80] Holbrook, M. B. (2003). Adventures in complexity: An essay on dynamic open complex adaptive systems, butterfly effects, self-organizing order, coevolution, the ecological perspective, fitness landscapes, market spaces, emergent beauty at the edge of chaos, and all that jazz. Academy of Marketing Science Review, 6(1), 1-184.
- [81] Dublin, L. I., & Lotka, A. J. (1925). On the true rate of natural increase: As exemplified by the population of the United States, 1920. Journal of the American statistical association, 20(151), 305- 339.
- [82] Volterra, V. (1926). Fluctuations in the abundance of a species considered mathematically.
- [83] Liu, X., Zhang, T., Meng, X., & Zhang, T. (2018). Turing–Hopf bifurcations in a predator–prey model with herd behavior, quadratic mortality and prey-taxis. Physica A: Statistical Mechanics and its Applications, 496, 446-460.
- [84] Yuan, S., Xu, C., & Zhang, T. (2013). Spatial dynamics in a predator-prey model with herd behavior. Chaos: An Interdisciplinary Journal of Nonlinear Science, 23(3), 033102.
- [85] Okubo, A., & Levin, S. A. (2013). Diffusion and ecological problems: modern perspectives (Vol. 14). Springer Science & Business Media.
- [86] Potts, J. R.,& Petrovskii, S. V. (2017). Fortune favours the brave: Movement responses shape demographic dynamics in strongly competing populations. Journal of theoretical biology, 420, 190- 199.
- [87] Choi, Y. S., Lui, R., & Yamada, Y. (2003). Existence of global solutions for the Shigesada-Kawasaki-Teramoto model with weak cross-diffusion. Discrete and Continuous Dynamical Systems, 9(5), 1193-1200.
- [88] Mukherjee, N., Ghorai, S., & Banerjee, M. (2019). Cross-diffusion induced Turing and non-Turing patterns in Rosenzweig–MacArthur model. Letters in Biomathematics, 1-22.
- [89] Mohler, G. O., Short, M. B., Brantingham, P. J., Schoenberg, F. P., & Tita, G. E. (2011). Self-exciting point process modeling of crime. Journal of the American Statistical Association, 106(493), 100-108.
- [90] Busiello, D. M., Planchon, G., Asllani, M., Carletti, T., & Fanelli, D. (2015). Pattern formation for reactive species undergoing anisotropic diffusion. The European Physical Journal B, 88(9), 222.